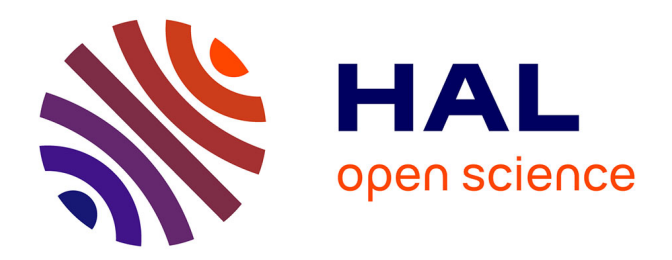

## **Modélisation hydrodynamique d'une torche à plasma couplée inductivement**

Fatna Bendjebbar

### **To cite this version:**

Fatna Bendjebbar. Modélisation hydrodynamique d'une torche à plasma couplée inductivement. Autre [cond-mat.other]. Université Blaise Pascal - Clermont-Ferrand II, 2013. Français. NNT :  $2013CLF22340$ . tel-01356077

### **HAL Id: tel-01356077 <https://theses.hal.science/tel-01356077>**

Submitted on 24 Aug 2016

**HAL** is a multi-disciplinary open access archive for the deposit and dissemination of scientific research documents, whether they are published or not. The documents may come from teaching and research institutions in France or abroad, or from public or private research centers.

L'archive ouverte pluridisciplinaire **HAL**, est destinée au dépôt et à la diffusion de documents scientifiques de niveau recherche, publiés ou non, émanant des établissements d'enseignement et de recherche français ou étrangers, des laboratoires publics ou privés.

Numéro d'ordre : D.U. 2340

#### **UNIVERSITE BLAISE PASCAL**

(U.F.R. de Recherche des Sciences Fondamentales)

Ecole Doctorale des Sciences Fondamentales

ED SF 745

#### THESE

#### **présentée pour obtenir le grade de**

Docteur d'université

(spécialité : Physique des plasmas)

Mme BENDJEBBAR Née BAHLOULI Fatna

Soutenue le 9 avril 2013

## **MODELISATION HYDRODYNAMIQUE D'UNE TORCHE A PLASMA COUPLEE INDUCTIVEMENT**

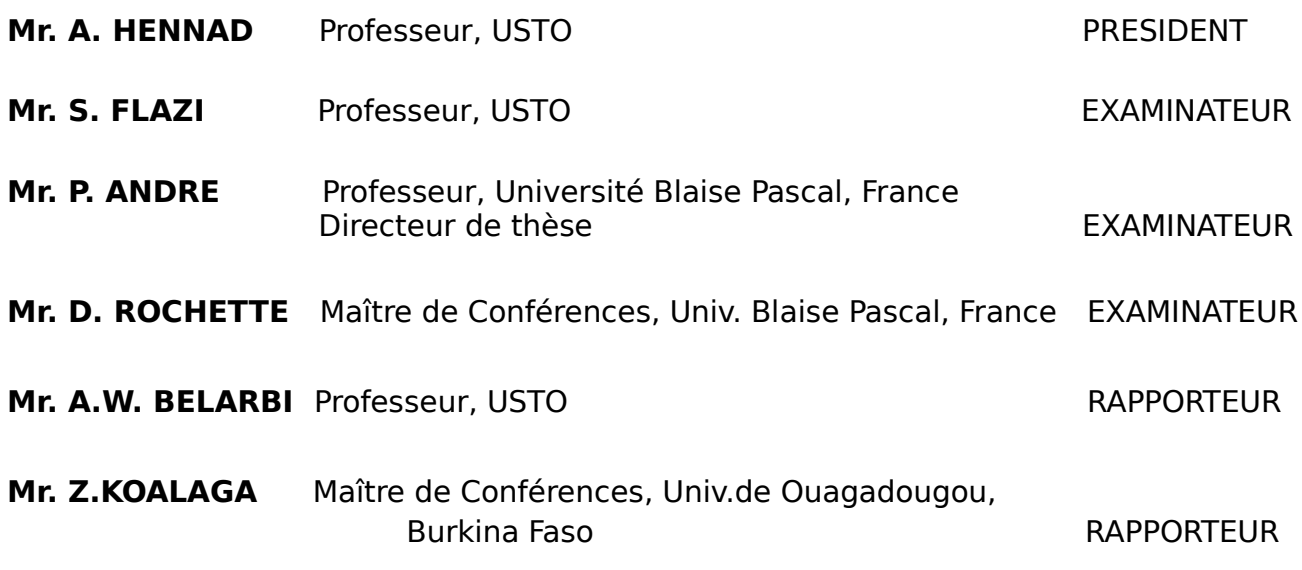

REPUBLIQUE ALGERIENNE DEMOCRATIQUE ET POPULAIRE MINISTERE DE L'ENSEIGNEMENT SUPERIEUR ET DE LA RECHERCHE SCIENTIFIQUE

UNIVERSITE DES SCIENCES ET DE LA TECHNOLOGIE D'ORAN MOHAMED BOUDIAF FACULTE DE GENIE ELECTRIQUE DEPARTEMENT D'ELECTROTECHNIQUE UNIVERSITE BLAISE PASCAL U.F.R. Sciences et Technologies Ecole doctorale des sciences fondamentales

### Thèse en vue de l'Obtention du Diplôme de **DOCTORAT EN SCIENCES**

Spécialité : Electrotechnique Option : Physique des Plasmas

### Présentée par **Mme BENDJEBBAR Née BAHLOULI Fatna**

Soutenue le 9 avril 2016

### Sujet de Doctorat

## **MODELISATION HYDRODYNAMIQUE D'UNE TORCHE A PLASMA COUPLEE INDUCTIVEMENT**

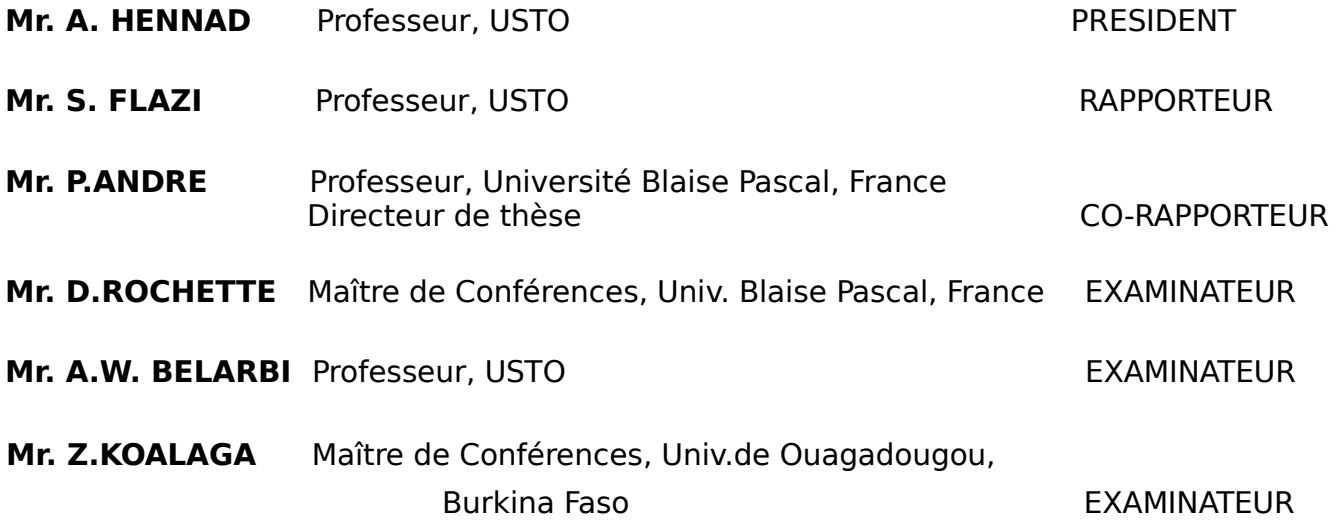

## **Remerciements**

Le seul moyen de se délivrer d'une tentation, c'est d'y céder paraît-il ! Alors j'y cède en disant en grand Merci aux personnes qui ont cru en moi et qui m'ont permis d'arriver au bout de cette thèse.

Notre travail rentre dans le cadre d'une cotutelle de thèse entre le Laboratoire Génie Electrique d'Oran (LGEO) de l'Université des Sciences et de Technologie d'Oran Mohamed Boudiaf (USTO-MB) en Algérie et le Laboratoire Arc Electrique et Plasmas Thermiques (LAEPT) de l'Université Blaise Pascal de Clermont Ferrand en France. Je profite de l'occasion pour remercier tous les membres du laboratoire LAEPT sans exception pour l'accueil et le soutien qu'ils m'ont témoignés tout au long de ces années de thèse.

Je tiens à exprimer ma profonde gratitude et ma sincère reconnaissance aux trois personnes qui m'ont encadré durant ces années de thèse, Monsieur S. FLAZI, Professeur et directeur du laboratoire LGEO, pour les discussions fructueuses que j'ai eu avec lui et pour sa gentillesse et sa modestie inégalées, Monsieur P. ANDRE, Professeur et directeur du laboratoire LAEPT pour ses précieux conseils, son aide inestimable et son optimisme contagieux, Monsieur D. ROCHETTE, Maître de Conférences à l'Université Blaise Pascal - IUT d'ALLIER, pour m'avoir fait partagé ses nombreuses connaissances et qui m'a souvent donné le courage d'avancer dans mes recherches, notamment en me remotivant lorsque j'en éprouvais le besoin et sans qui cette thèse n'aurait jamais pu être menée à bien.

J'exprime toute ma gratitude et ma reconnaissance à Monsieur M. BENBAKKAR, responsable de la torche ICP du Laboratoire Magmas et Volcans (LMV) de l'Université Blaise Pascal, pour son aide précieuse et les renseignements riches sur les techniques d'analyse par torche ICP.

Mes remerciements vont également à Monsieur C. MAHI, directeur du laboratoire de l'Agence Nationale des Ressources Hydrauliques (ANRH) et Monsieur B. SARDI responsable de la torche ICP, qui m'ont autorisé à visiter le laboratoire et de connaître les activités de ce dernier.

Je souhaite remercier très chaleureusement Messieurs A. LEFORT et M. ABBAOUI. Il est difficile de trouver des qualificatifs assez forts pour souligner leur gentillesse, leur humilité et leur patience à prodiguer des conseils pertinents.

Merci au Professeur A. HENNAD, président du jury, pour avoir évalué ce travail et pour son aide et conseils tout au long de cette thèse.

J'adresse mes sincères remerciements à Monsieur Z. KOALAGA, Maître de Conférences à l'Université de Ouagadougou à Burkina Faso et Monsieur A.W.BELARBI, Professeur à l'Université des sciences et de la technologie Mohamed Boudiaf d'Oran, pour leur participation au jury.

Merci à tous mes amis (es) et collègues de l'institut d'Electrotechnique pour tous les moments de franche insouciance et de douce gaieté qu'il m'a été donné de partager avec eux entre les lignes de cette thèse : Nacéra, Mohamed, Souad, Nawel, Louiza, Aicha, ma sœur Samia………….etc.

J'ai sûrement oublié de remercier beaucoup d'autres personnes méritantes, des personnes qui m'ont offert leur amitié, qui m'ont ouvert leur cœur, qui m'ont ouvert leur porte, qu'elles trouvent ici l'expression de ma profonde gratitude et de mon amitié la plus sincère. Je souhaite également remercier ma famille et ma belle famille pour leur soutien constant, spécialement ma mère et ma belle-mère.

Mes remerciements finaux et non les moindres vont à mon mari qui a supporté mes humeurs au gré de cette thèse, qui m'a aidée sur les nombreux fronts de la vie quotidienne, qui m'a encouragée jusqu'au bout, qui m'a remplacée auprès de mes enfants les fois où j'ai du m'absenter, qui a été mon appui tout simplement.

Merci aussi à vous mes enfants pour avoir compris, malgré votre jeune âge, les impératifs de cette thèse pour moi et pour m'avoir aidée à y arriver.

Que tous ceux qui m'ont aidé de près ou de loin dans l'élaboration de ce travail trouvent ici l'expression de ma sincère gratitude.

#### **A la mémoire de mon père.**

## *Table des matières*

### *Introduction générale* **1 1**

### *Chapitre 1 : Généralités sur les plasmas thermiques et les torches ICP*

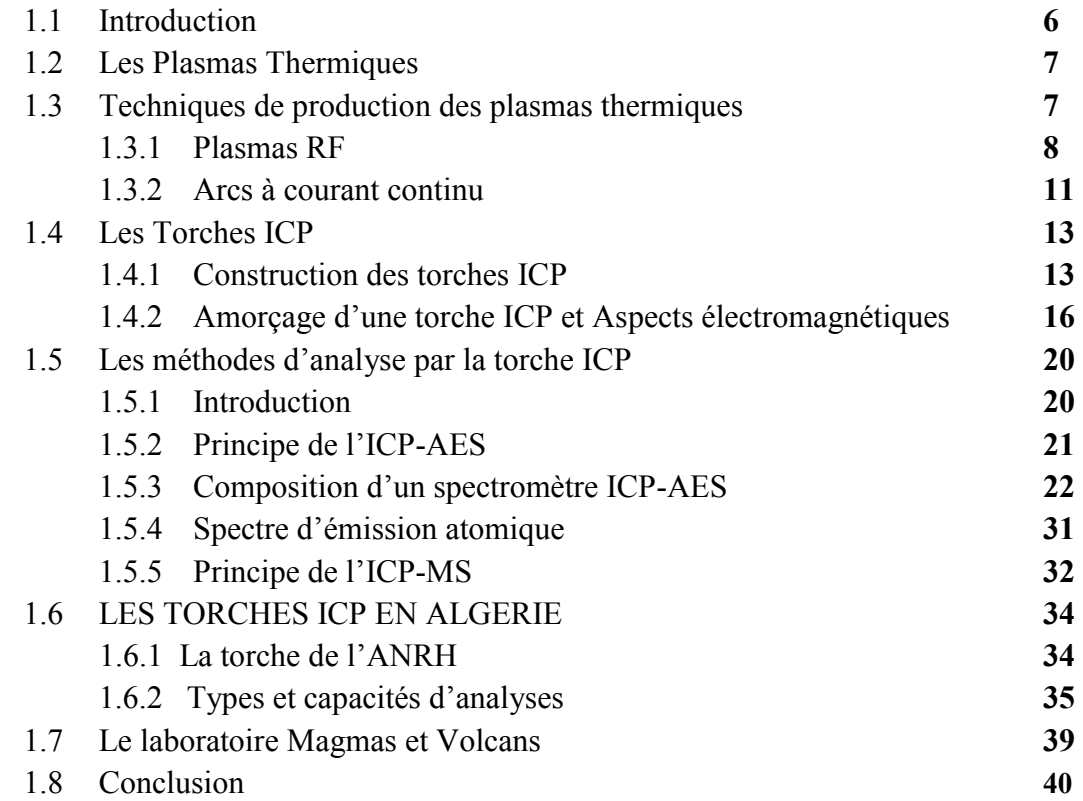

### *Chapitre 2 : Composition, propriétés thermodynamiques et coefficients de transport des plasmas thermiques*

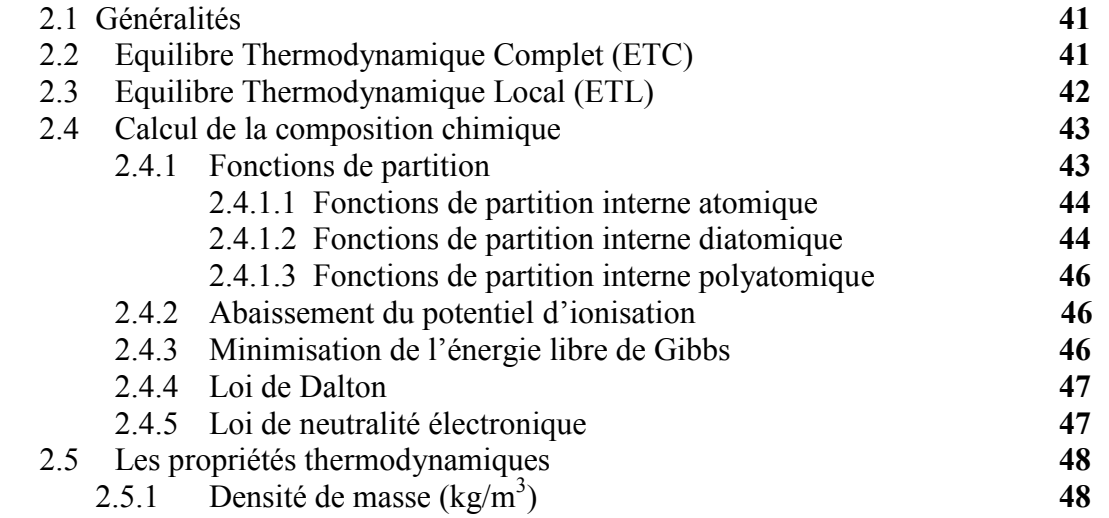

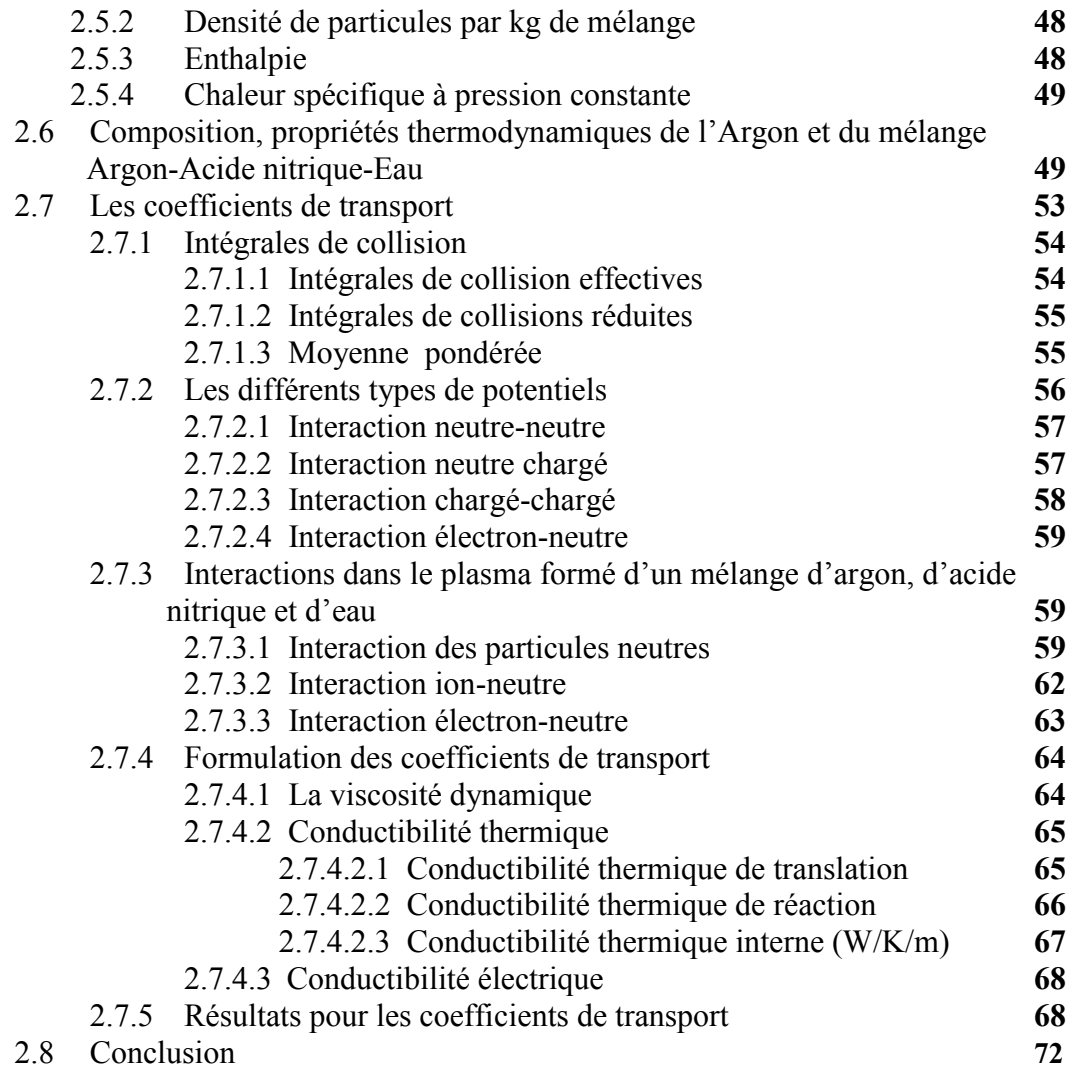

## *Chapitre 3 : Modélisation de la torche ICP en dynamique*

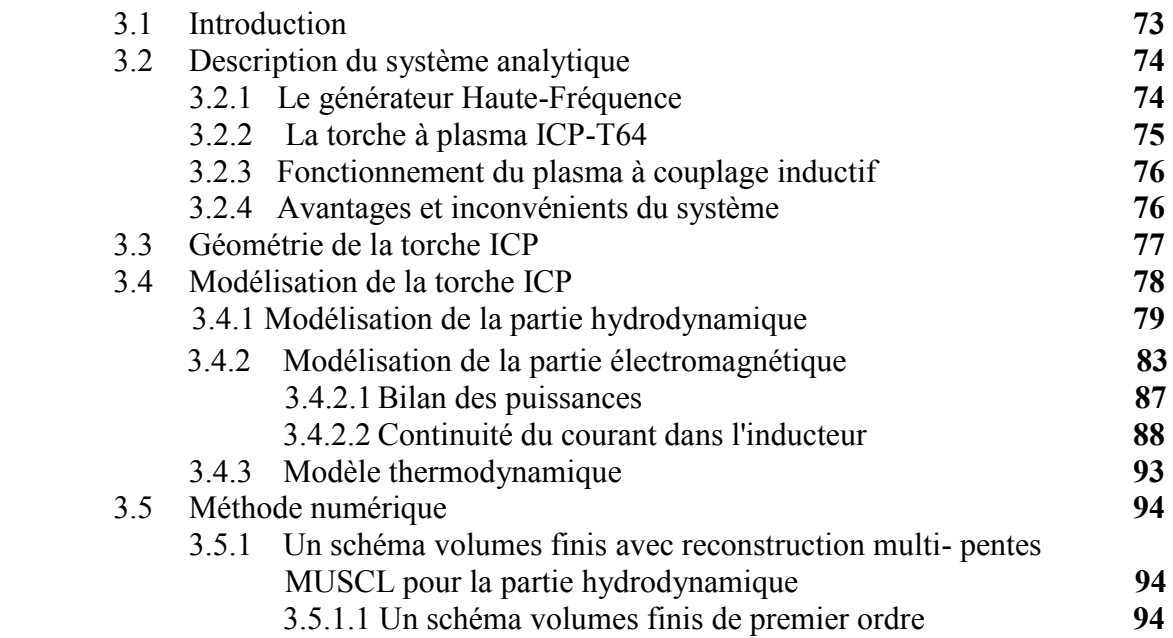

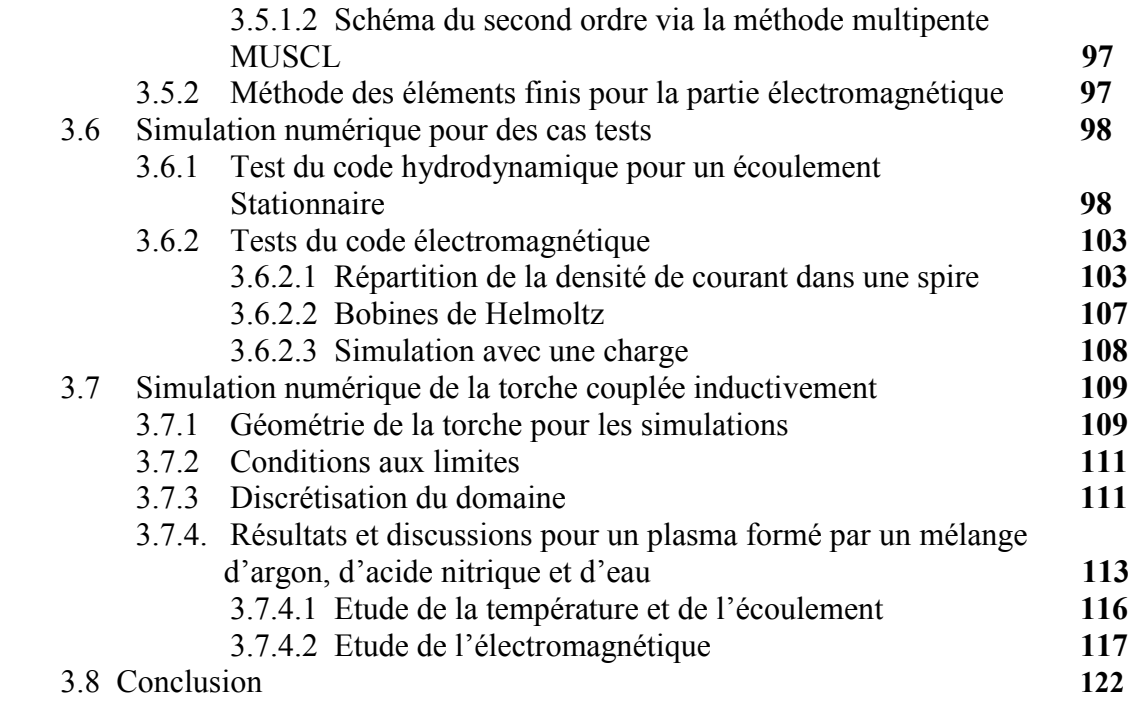

## *Conclusion générale* **<sup>123</sup>**

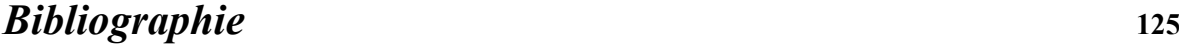

## **Introduction Générale**

Les plasmas sont le quatrième état de la matière et représentent près de 99 % de l'univers. Ils existent soit à l'état naturel (couronne solaire, soleil, intérieur des étoiles, ionosphère, intérieur des naines blanches...), soit en laboratoire où ils sont généralement produits par des décharges électriques. Ce sont des gaz contenant des atomes, des molécules et des ions dans l'état fondamental ou dans un état excité, des électrons et des photons qui proviennent de la désexcitation des états excités. Les électrons, particules très légères par rapport aux ions et aux neutres, sont fortement accélérés par les champs électriques et/ou magnétiques et jouent un rôle tout particulier. Il existe de très nombreuses variétés de plasmas qui dépendent de la densité des électrons et de la température (ou énergie) de ces derniers.

La première décharge plasma a été produite à la fin du 19° siècle par Hittorf. Il s'agissait de plasmas inductifs de faible puissance fonctionnant sous basse pression et qui n'ont pas donné lieu à des applications. Thomson, quelques années plus tard, a fourni l'explication de l'ignition de la décharge par un premier électron libre accéléré par le champ dans la bobine inductrice. A ce moment là, les décharges étaient allumées sous basse pression alors que l'on parvient à présent à déclencher des décharges à des pressions bien plus élevées à partir d'étincelles.

Les plasmas thermiques sont des gaz fortement ionisés, dans lesquels les électrons, les atomes et les ions sont à la même température. Utilisés dans de nombreuses applications industrielles comme la métallurgie, la projection, le traitement des déchets, …… etc.

Les plasmas thermiques sont créés typiquement, mais pas exclusivement, par des arcs électriques à la pression atmosphérique. Les régions les plus chaudes de ces plasmas dont la température dépasse en général 10000 K, sont dans un état très proche de l'équilibre thermodynamique local, ce qui permet de calculer les nombreuses propriétés intrinsèques du milieu (composition, fonctions thermodynamiques, coefficients de transport, propriétés radiatives) en fonction du couple température/pression. La nature des espèces chimiques qui le composent confère au plasma des propriétés spécifiques dont on se sert pour telle ou telle application industrielle.

C'est seulement durant la seconde guerre mondiale que l'on a pu créer et maintenir des plasmas inductifs à des pressions proches de la pression atmosphérique et avec des puissances permettant d'envisager des applications [Babat, 1947]. La première torche à plasma inductif utilisant un tube ouvert dans lequel s'écoule un gaz date des années 60 [Reed, 1961].

C'est l'utilisation d'un écoulement hélicoïdal dans le tube, stabilisant le plasma, qui a permis le développement de cette technique. Cette technologie a permis à de nombreuses applications de voir le jour et ce type de torche est encore largement utilisé aujourd'hui.

Les plasmas thermiques RF (RadioFréquence) sont caractérisés par une absence totale d'électrodes, le transfert d'énergie de la source au plasma étant effectué par couplage inductif. Le principe de fonctionnement est tout à fait similaire à celui du chauffage des métaux par induction.

Les plasmas inductifs (« Inductively Coupled Plasmas » ou ICP) sont utilisés dans des domaines variés. On peut citer en premier lieu l'analyse spectrochimique car cette application a probablement été le moteur du plus d'études sur les plasmas inductifs. [Yang, 1989] et [Barnes, 1975] ont entre autres contribué au développement des techniques de modélisation de ces dispositifs. [Trassy, 1999] et [Michaud, 1983], par exemple, ont travaillé sur les mécanismes de transfert d'énergie vers les analytes (substances à analyser) et sur les techniques de mesures. D'un point de vue plus industriel, on utilise également des torches à plasma inductif pour la synthèse de silice de haute pureté pour les fibres optiques ou pour la fabrication de poudres nanométriques [Dolbec, 2008].

De nombreuses études sont actuellement en cours sur l'utilisation de plasmas inductifs capacitifs ou micro-onde pour détruire les polluants gazeux [Pasquier, 2003]. Les plasmas à pression atmosphériques sont également étudiés en tant que source de lumière pour fabriquer des lampes. Une bonne vue d'ensemble des développements liés aux torches inductives a été donnée par [Dresvin, 1977].

La technologie plasma à couplage inductif et spectroscopie d'émission atomique (ICP-AES), qui utilise l'argon ou l'air comme gaz plasmagène, montre la plus grande sensitivité pour la détection des métaux lourds (ordre de grandeur : ppb). Cependant, la technique d'étalonnage du système reste un point délicat qui nourrit les recherches actuelles [Vacher, 2001].

La torche à plasma est une version améliorée de la flamme qui permet d'atteindre des températures de l'ordre de 5000 à 10 000 K, augmentant ainsi le nombre d'atomes à l'état excité, et donc la sensibilité. Les très hautes températures conduisent à des spectres beaucoup plus compliqués. Le monochromateur de I'ICP est donc beaucoup plus sensible pour différentier les raies d'émission. Le coût est plus important, mais l'utilisation est la même que la flamme.

Le couplage plasma à couplage inductif et spectrométrie de masse (ICP-MS) utilise le fait que le plasma fabrique des ions, pour les accélérer par un champ magnétique vers un spectromètre de masse. Le spectromètre de masse est un détecteur plus spécifique et sensible qu'un monochromateur, et permet de plus, de réaliser des dosages isotopiques. Bien que la spectrométrie de masse couplée à un plasma soit une des techniques les plus performantes pour l'analyse des traces élémentaires en milieu aqueux, les échantillons présentant une charge minérale importante génèrent des ions polyatomiques, ce qui se traduit sur le spectre par des signaux interférant avec ceux des éléments à analyser. La conséquence est une dégradation du seuil de détection de certains éléments car la résolution instrumentale des ICP-MS quadripolaires n'est pas suffisante pour résoudre ces interférences.

La physique des plasmas s'est alors développée en intégrant toutes les avancées de la physique moderne. C'est une science complexe, prenant ses racines dans de nombreux concepts utilisés pour décrire les solides, les liquides ou les gaz, mais faisant appel à pratiquement tous les domaines de la physique. Mais les plasmas sont toujours des milieux très complexes d'un point de vue physicochimique donc leur mise en place requiert d'importants coûts de recherche en développement.

Toute modélisation des plasmas thermiques : calcul des torches, des écoulements, des transferts de quantités de chaleur et de mouvement, nécessite la connaissance soit à l'équilibre, soit hors-équilibre, de la composition, des propriétés thermodynamiques (enthalpie, capacité thermique massique, masse spécifique, vitesse du son...) et des propriétés de transport (conductivité thermique et électrique, viscosité, coefficients de diffusion, rayonnement). Toutes les propriétés thermodynamiques et de transport sont fortement dépendantes de la composition et donc de son mode de calcul.

Notre travail rentre dans le cadre d'une cotutelle de thèse entre le Laboratoire Génie Electrique d'Oran (LGEO) de l'Université des Sciences et de Technologie d'Oran Mohamed Boudiaf (USTO-MB) en Algérie et le Laboratoire Arc Electrique et Plasmas Thermiques (LAEPT) de l'Université Blaise Pascal à Clermont Ferrand en France. L'objectif de ce travail est la modélisation de la torche à plasma à couplage inductive que possède le laboratoire (LAEPT). Cette torche fonctionne à faible puissance et elle est destinée à l'analyse. En plus de l'argon comme gaz plasmagène, deux autres mélanges sont utilisés dans la modélisation. Ces mélanges sont formés par un pourcentage d'argon, d'acide nitrique et d'eau.

Il existe de nombreux modèles mathématiques adaptés aux différents types de plasmas. Ils font tous appel à un couplage entre les équations d'évolution des particules et du champ électromagnétique. Le grand nombre d'équations et de degrés de liberté (3 d'espaces, 3 de vitesse, plus le temps) classe les problèmes de la physique des plasmas parmi les plus difficiles à résoudre numériquement.

Le problème d'induction dans les fluides (plasma) est un exemple caractéristique de problème couplé où différents phénomènes physiques interagissent fortement.

Le premier chapitre est consacré aux généralités sur les plasmas thermiques et les torches ICP. On définit les plasmas thermiques, leurs constitutions ainsi que les deux types de couplages qui existent. Nous allons également parler des techniques d'analyse utilisées par les torches ICP, on citera deux principes, le premier est celui de l'ICP-AES qui est une technique basée sur le couplage d'une torche à plasma et d'un spectromètre d'émission atomique. Cette technique est utilisée pour la détermination de la composition chimique élémentaire d'un élément. Le deuxième principe est celui de l'ICP-MS qui est une technique basée sur le couplage d'une torche à plasma générant des ions et d'un spectromètre de masse quadripolaire qui sépare ces ions en masse. Nous parlons ensuite des torches ICP en Algérie et on prend comme exemple, la torche de l'Agence Nationale des Ressources Humaines (ANRH) de la région ouest à Oran, cette agence possède un laboratoire qui dispose d'une torche ICP couplée à un Spectromètre d'Emission Atomique de marque Perkin Elmer « Optima 7000 DV ». Il est responsable de l'analyse des métaux dans l'eau. Le deuxième exemple est celui du laboratoire Magmas et Volcans (LMV) de l'université Blaise Pascal en France, il possède un Spectromètre d'Emission Atomique de marque Jobin-Yvon ULTIMA C avec Source Plasma à Couplage Inductif (ICP-AES).

Dans le second chapitre, on s'intéresse à la composition, aux propriétés thermodynamiques et aux coefficients de transport des plasmas thermiques. Comme on a besoin de ces grandeurs dans la modélisation, nous faisons un rappel sur le calcul de la composition, des propriétés thermodynamiques et des coefficients de transport. Pour cela, on prend comme exemple, l'argon et deux autres mélanges formés d'argon, d'acide nitrique et d'eau. Ces mélanges sont largement utilisés dans l'analyse des roches. Le calcul de l'enthalpie, de la capacité calorifique, de la viscosité, de la conductivité électrique et la conductivité thermique de l'argon et des deux mélanges serviront dans la modélisation de la torche ICP.

Le troisième chapitre est consacré à la modélisation de la torche ICP du Laboratoire Arc Electrique et Plasmas thermiques. Un modèle est élaboré, il considère le plasma à l'équilibre thermodynamique et couple les équations de Navier-Stokes compressibles pour décrire l'écoulement du plasma et du fluide aux équations de Maxwell pour décrire l'évolution du champ électrique et du champ magnétique ainsi que le transfert de puissance entre l'inducteur (bobine) et l'induit (plasma). Quelques simulations numériques pour des cas test sont faites pour valider le modèle c'est-à-dire le code hydrodynamique et le code électromagnétique, des résultats de simulation sont ensuite réalisés.

Nous conclurons notre thèse par une conclusion générale.

## **Chapitre 1**

# **Généralités sur les plasmas thermiques et les torches ICP**

### **1.1 Introduction**

Les traitements par gaz ionisés (plasmas) sont actuellement très étudiés dans différents domaines d'applications (santé, industrie, matériaux…).

Les plasmas thermiques créés par des arcs ou des décharges radio fréquences, à la pression atmosphérique ou à son voisinage (c'est-à-dire de 10 à 500 kPa), peuvent être produits à des puissances comprises entre quelques centaines de watts, par exemple pour le microdécoupage, et un peu plus d'une centaine de mégawatts pour les fours métallurgiques à courant continu. Ils couvrent donc un très large domaine d'applications : découpage ou soudage des pièces métalliques, traitements de surface et dépôts, métallurgie extractive, refusion-purification des métaux, sphéroïdisation et purification des particules, analyse chimique, chauffage des répartiteurs de coulée, chimie, synthèse de poudres nanométriques ou ultrafines, fabrication des pièces de forme, traitement des déchets.

Les torches RF de puissance inférieure ou égale à 100 kW fonctionnent à des fréquences de quelques MHz. Dans ce cas, les sources sont toujours des oscillateurs avec triode. Par contre, pour les torches de puissance (> 100 kW), on peut utiliser des alimentations transistorisées fonctionnant jusqu'à 500 kHz. On peut également, pour ces puissances, utiliser des torches avec deux bobinages : l'un à quelques MHz pour maintenir un plasma stable et l'autre à quelques centaines de kHz pour assurer la puissance.

Les torches à arc soufflé présentent une gamme de puissance beaucoup plus étendue de 0,5 kW à 8 MW. Leurs applications concernent les opérations de traitement de surface, en particulier la projection, par torche à plasma ou arc fil, la CVD plasma (dépôt de diamants sur outils de coupe) avec des puissances de quelques kW et 250 kW.

Les torches à arcs transférés couvrent la gamme de puissance la plus large : de quelques kW à une centaire de MW. À des puissances inférieures à 8 MW, les électrodes sont non consommables (dans plus de 99 % des cas, elles sont en tungstène thorié) et, au-delà, elles sont en graphite.

À des puissances inférieures à 180 kW, on trouve comme applications, le soudage et le découpage, le rechargement par plasma à moins de quelques dizaines de kW, la refusionpurification des métaux et le réchauffage des répartiteurs de coulée jusqu'à quelques MW.

Il y a très longtemps que les décharges inductives sont connues des milieux scientifiques. La découverte de ce type de décharges est généralement attribuée au physicien allemand HITTORF; qui en aurait été l'auteur en 1884 mais ses expériences n'avaient aucune prétention thermique. Dans les années 1940, le physicien russe BABAT réalise les premières décharges inductives sous la pression atmosphérique. Malgré cela, le plasma inductif n'a jusqu'à présent pas connu l'essor technique et industriel de son cousin le plasma d'arc.

### **1.2 Les Plasmas Thermiques [Ikh-10]**

La principale caractéristique des plasmas thermiques est qu'ils sont générés à la pression atmosphérique ou à son voisinage  $(10^4$ - $10^6$  Pa). Ils relèvent de la cinétique classique et de l'équation de Boltzmann. Du fait de la pression, les collisions entre particules sont très nombreuses et l'ionisation est essentiellement due à un effet thermique. Ils correspondent à des densités d'électrons comprises entre 10<sup>20</sup> et 10<sup>24</sup> m<sup>−3</sup> et des températures entre 6 000 et 25 000 K. Dans ces plasmas, les champs électriques (sauf au voisinage des électrodes dans les arcs) les libres parcours moyens sont trop faibles pour produire un état d'ionisation par collision inélastique directe. L'ionisation est alors essentiellement un phénomène thermique dû aux collisions élastiques.

### **1.3 Techniques de production des plasmas thermiques**

Pour générer des plasmas thermiques, trois grands types de torches (ou techniques) existent :

- $\triangleright$  les plasmas radiofréquence à couplage inductif ;
- $\triangleright$  les torches à arc soufflé ;
- $\triangleright$  les arcs transférés.

#### **1.3.1 Plasmas RF**

Les plasmas thermiques RF sont caractérisés par une absence totale d'électrodes, le transfert d'énergie de la source au plasma étant effectué par couplage inductif. Le principe de fonctionnement est tout à fait similaire à celui du chauffage des métaux par induction.

Cependant la « charge », c'est-à-dire le plasma conducteur, a une conductivité électrique nettement plus basse que celle de la majorité des métaux.

La théorie classique du chauffage par induction indique que des courants de Foucault vont circuler dans un tube cylindrique de rayon externe  $r_n$  et d'épaisseur  $\delta$  (épaisseur de peau) qui a pour expression approchée :

$$
\delta = \frac{1}{(\pi \mu_0 \sigma f)^{1/2}}\tag{1.1}
$$

avec *f :* fréquence de l'oscillateur de la source (Hz),

- $\mu_0$ : perméabilité du vide ( $\mu_0 = 4\pi \times 10^{-7}$  H/m),
- *σ :* conductivité électrique (A/V. m).

Comme pour les métaux, le courant ne circule que dans l'épaisseur de peau, c'est-à-dire dans une couronne de plasma, et la partie centrale n'est chauffée que par conduction-convection. La figure 1.1 schématise une telle décharge. Le tableau **1** indique quelques épaisseurs de peau en fonction de la fréquence.

La réduction de *f* accroît δ et donc l'uniformité de la distribution d'énergie, mais, en contrepartie, elle diminue l'efficacité η du couplage entre la décharge et la source (η = puissance dans la décharge/ puissance réactive).

En pratique η est optimal pour  $r_n \approx 1.5$  à 2 x δ.

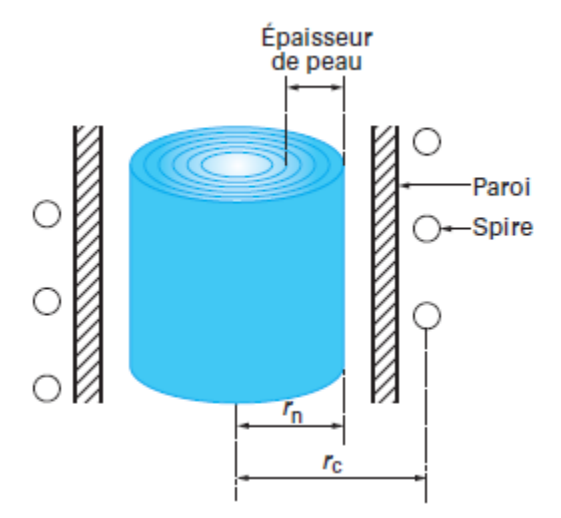

**Figure 1.1** Principe du couplage radiofréquence.

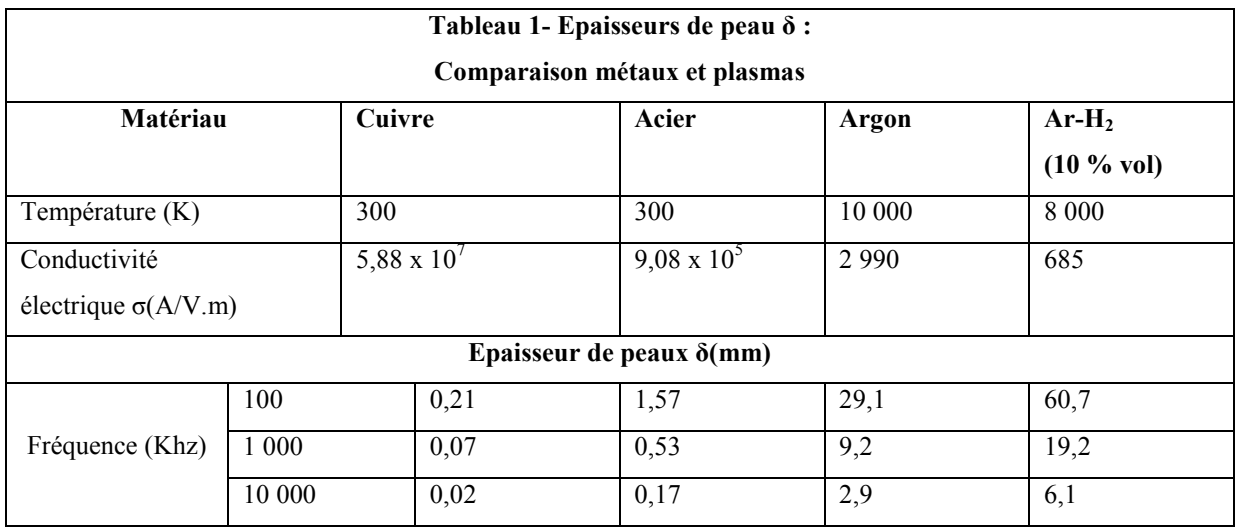

L'efficacité du couplage avec la source dépend également du rapport  $r_n/r_c$ , où  $r_c$  est le diamètre interne de la bobine, rapport qui doit être le plus proche possible de l'unité. Cela pose donc un problème pour les plasmas qui doivent être confinés par un tube refroidi, ce qui diminue d'autant ce rapport. Cependant, si l'on accroît la taille de la torche pour diminuer, en valeur relative, l'épaisseur perdue par le dispositif de confinement-refroidissement, il convient de diminuer *f*. En contrepartie cette diminution accroît la puissance minimale nécessaire pour maintenir le plasma. Celle-ci varie linéairement avec l'inverse de la fréquence (par exemple ; pour l'argon, moins de 1 kW à 1 MHz contre 1 MW à 960 Hz. Cette puissance minimale diminue également lorsque la pression décroît. En pratique, du fait de l'absence d'électrode, tous les gaz peuvent être utilisés pour générer le plasma. Cependant, pour garder des puissances de fonctionnement acceptables, on utilise l'argon comme gaz plasmagène et les gaz diatomiques comme gaz de gainage. Ce dernier est injecté tangentiellement (c'est-à-dire en vortex) le long de la paroi grâce au tube de quartz intermédiaire (figure 1.2).

Le tableau 2 résume les principales caractéristiques des torches RF.

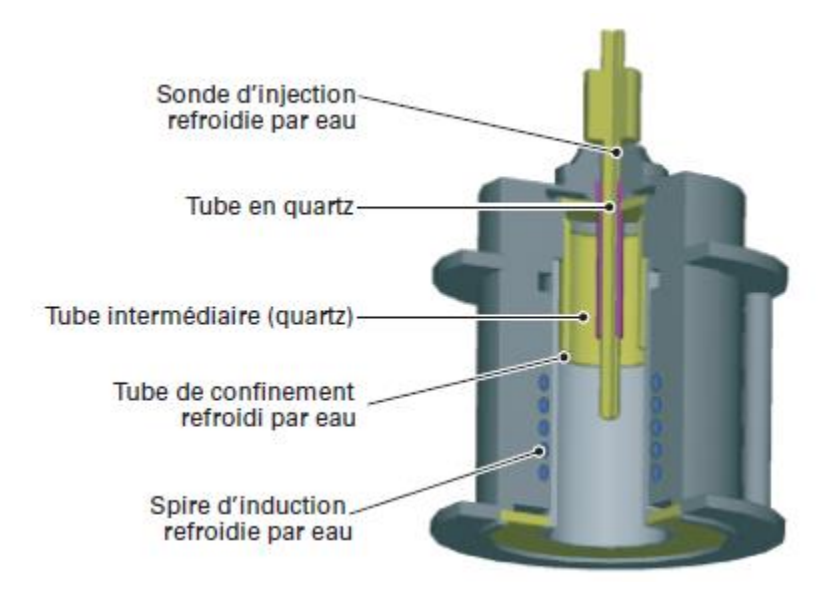

**Figure 1.2** Système de doigts en cuivre refroidis utilisés dans les torches radiofréquence de grande puissance ( $\approx 1$  MW) pour la simulation de la rentrée d'un véhicule spatial.

Des torches ont également été développées en Russie pour la recherche spatiale à des puissances supérieures à 1 MW. Dans ces conditions, la paroi du tube doit être protégée par des doigts de cuivre comme indiqué sur la figure 1.3 (des doigts et non une couronne pour éviter le couplage avec la spire). De plus, la forme de ces doigts est adaptée pour protéger l'enveloppe de quartz du rayonnement du plasma.

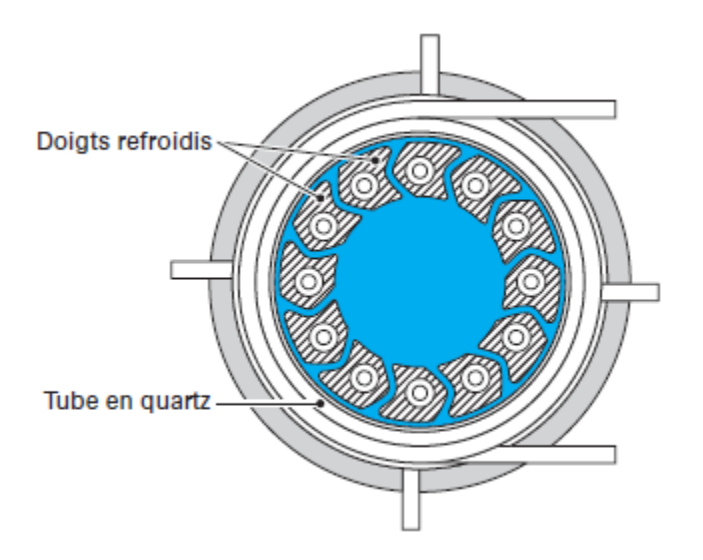

**Figure 1.3** Schéma d'une torche radiofréquence de *Tekna.* 

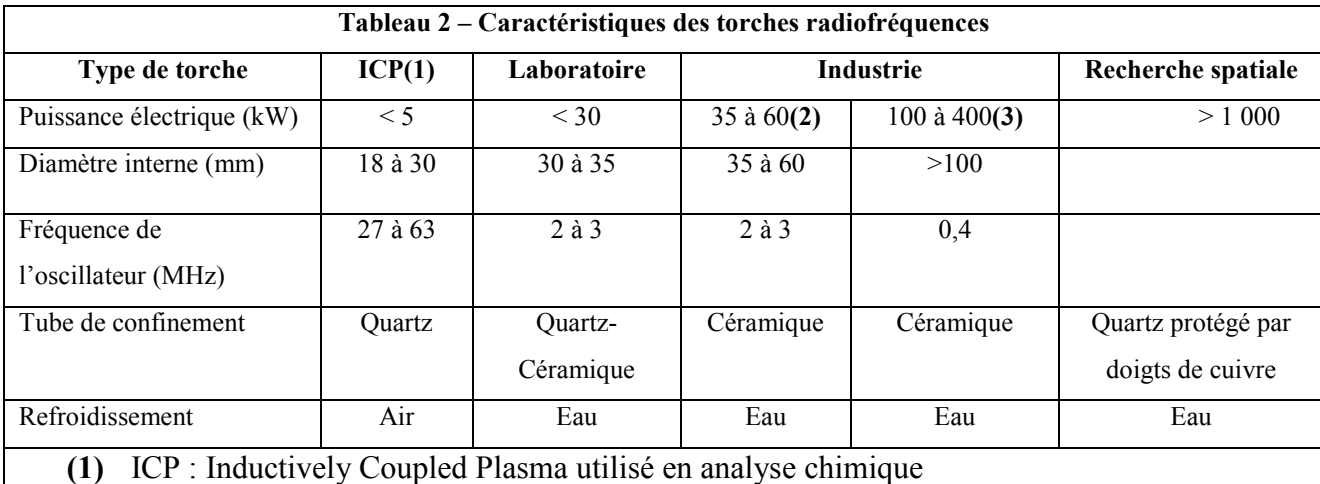

- **(2)** Utilisées en projection ou synthèse
- **(3)** Utilisées en sphéroïdisation

### **1.3.2 Arcs à courant continu**

Ces arcs se caractérisent par une variation du champ électrique entre les deux électrodes. Au voisinage de la cathode et de l'anode existent des zones de gaine épaisses de 1 à 10 μm qui sont précédées de zones de couches limites (dynamiques et thermiques) de l'ordre du millimètre d'épaisseur. La chute de tension au voisinage des électrodes existe principalement dans les zones de gaine et représente moins de 20 V pour les deux électrodes (ce qui correspond, compte tenu des épaisseurs, à des champs électriques jusqu'à  $10^7$  V/m). Avec de tels champs dans les zones de gaine, le plasma est hors équilibre (température des électrons très supérieure à celle des particules lourdes). La colonne d'arc, de quelques centimètres à quelques dizaines de centimètres, représente alors la majorité de l'espace anode-cathode et les champs électriques y sont compris entre 500 et 5 000 V/m.

Deux grands types de cathodes sont utilisés :

- $\checkmark$  Les cathodes chaudes correspondent à l'émission thermo-ionique. Elles sont soit non consommables, soit consommables ;
- $\checkmark$  Les cathodes froides sont, à la fois, à émission électronique à effet de champ et à émission thermo-ionique

Outre les deux types de cathodes, c'est le choix de l'anode qui permet de différencier les torches. Si celle-ci est coaxiale à la cathode, on a alors un arc soufflé qui produit de façon autonome un jet de plasma en extinction. Le schéma de la figure 1.4 présente la configuration arc soufflé. Si l'anode est directement la pièce à traiter, l'arc est dit transféré. Le schéma de la figure 1.5 présente cette configuration.

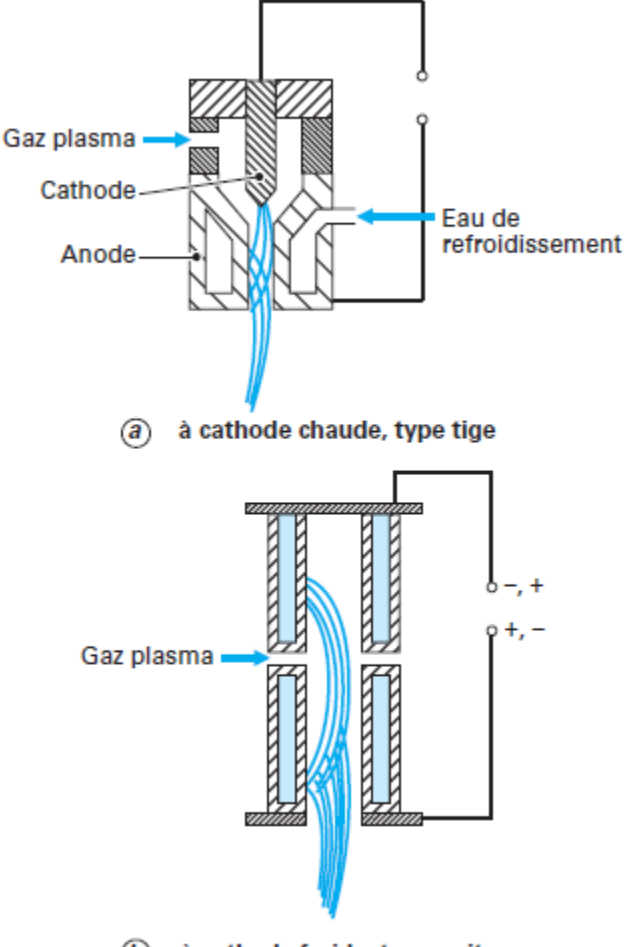

 $\circledR$ à cathode froide, type puits

**Figure 1.4** Principe des arcs soufflés.

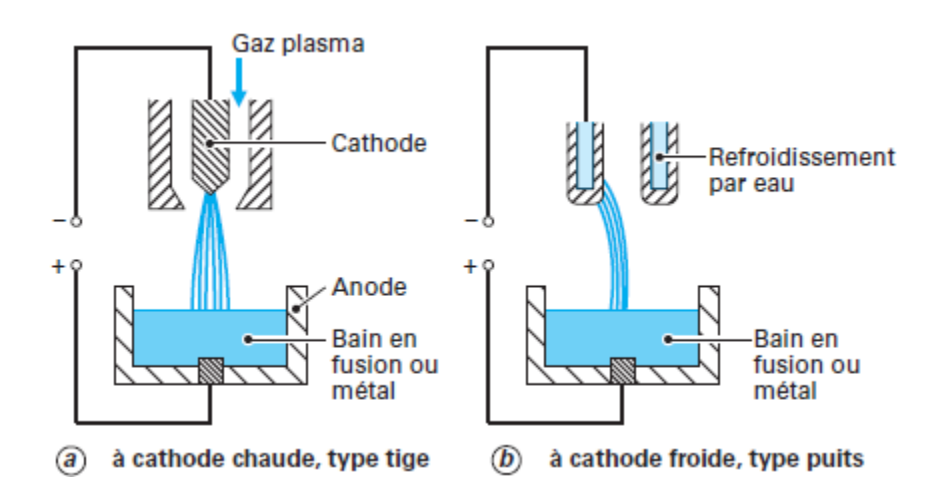

**Figure 1.5** Principe des arcs transférés.

### **1.4 Les Torches ICP**

La torche ICP, aussi appelée applicateur, est un outil industriel permettant de produire de très hautes températures supérieures aux méthodes conventionnelles (gaz, charbon…).

D'autre part la torche à plasma est une méthode physique d'analyse chimique (l'analyse prend quelques minutes, hors préparation). Cette torche constitue une source spectroscopique.

Elle contient tous les atomes et les ions à analyser qui ont été stimulés par la chaleur du plasma. Elle a aussi d'autres applications tels que, les dépôts, traitement de déchets toxiques et pour le traitement de poudres.

### **1.4.1 Construction des torches ICP**

La torche comporte trois tubes concentriques avec une faible distance annulaire entre eux (Figure 1.6). Le tube externe, appelé tube de confinement du plasma généralement fabriqué en quartz, son refroidissement dépend des puissances dissipées.

Dans la zone de décharge, le tube de confinement est entouré par une courte bobine en cuivre (ou en inconel) alimentée par un courant (RF), refroidie par circulation d'eau ou d'air et qui comporte 3 ou 7 spires suivant les caractéristiques de l'alimentation RF.

Le tube intermédiaire fabriqué, soit en quartz, soit en métal segmenté refroidi par circulation d'eau, descend environ jusqu'au niveau de la première spire. Il sert essentiellement à assurer un écoulement de gaz plasmagène, appelé le gaz périphérique assez rapide le long de la paroi interne du tube en quartz afin de réduire les pertes conductibles et convectives du plasma et de limiter la surchauffe du tube de confinement.

Le gaz central, appelé plasmagène de débit est introduit, entre le tube intermédiaire et le tube central soit longitudinalement, c'est dans ce gaz qu'a lieu la décharge. Le débit de gaz au centre de la torche, appelé le gaz porteur, éventuellement injecté par le biais d'une sonde refroidie pouvant descendre à l'intérieur de la torche, permet d'introduire soit les réactifs (par exemple SiCl4 et O2), soit les poudres à traiter (échantillons).

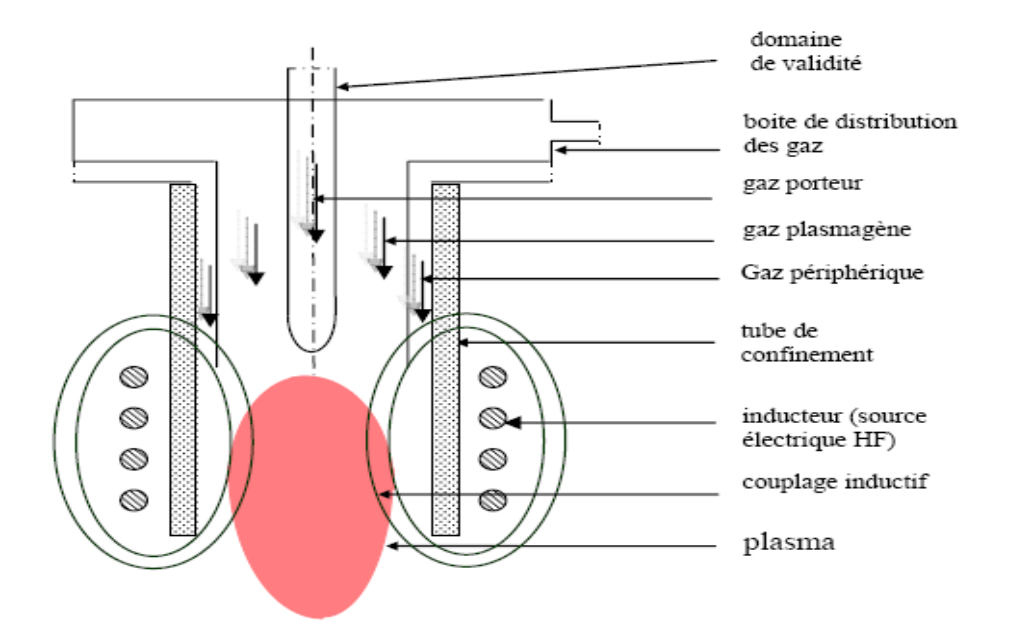

**Figure 1.6** Schéma de principe d'une torche ICP.

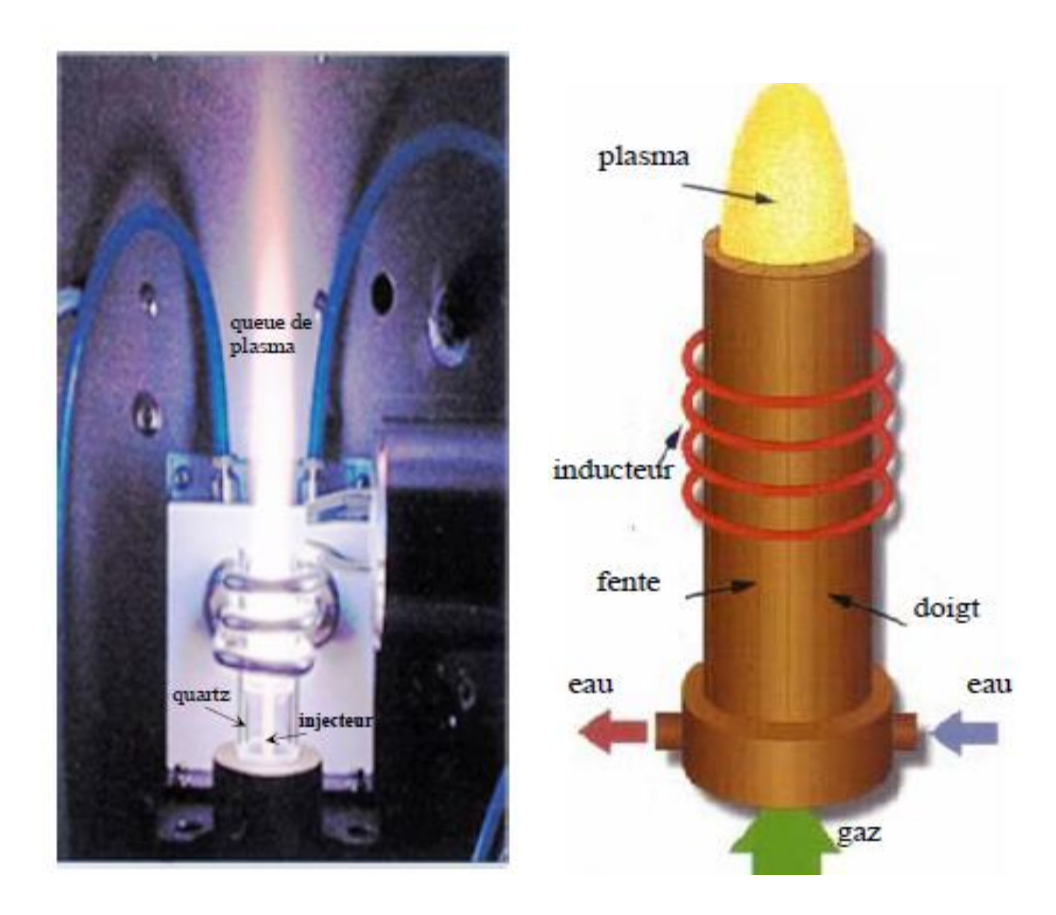

**Figure 1.7** Torche à plasma inductif à tube **Figure 1.8** Torche à plasma inductif de quartz.à cage froide métallique.

Selon la puissance utilisée et les fréquences RF de fonctionnement, la torche ICP opère sur une large gamme de puissance de l'ordre de 1kW à 1MW avec des débits de gaz variant de 10 à 200 slpm (standard liter per minute).

Les figures ci-dessus représentent deux types de torches construites selon la puissance. La première à tube de confinement (Figure 1.7), en quartz refroidi extérieurement par air pour des puissances comprises entre 20kW et 3 MHz. Les enceintes en quartz, même refroidies à l'eau, ne permettent pas de dépasser des puissances de 120 kW. Une deuxième à cage froide métallique (Figure 1.8), reproduit à l'intérieur le champ magnétique créé par l'inducteur qu'elle voit à l'extérieur. Cette technologie permet d'atteindre des puissances très importantes.

Un autre moyen pour augmenter la puissance de la torche, est d'élargir le rayon de cette dernière, et, par conséquent, d'une baisse de la fréquence de travail *f*. Cependant, la caractérisation du plasma étant plus délicate pour les torches de forte puissance, il est compréhensible que ces torches soient moins étudiées, du point de vue expérimental que les torches d'analyses avec des tubes en quartz transparents, isolants et non refroidis.

### **1.4.2 Amorçage d'une torche ICP et Aspects électromagnétiques**

Au moment de l'allumage du plasma, le générateur HF ne fournit pas une énergie suffisante pour créer l'ionisation directement à partir du gaz plasmagène. L'ionisation initiale est créée par décharge thermo-ionique soit:

- une pointe de graphite est plongée à l'intérieur de la torche près de l'inducteur puis retirée immédiatement après l'amorçage,
- par une étincelle provenant d'un transformateur de Tesla.

Les électrons ainsi libérés sont accélérés par le champ HF et engendrent la réaction plasma par collision avec les atomes du gaz plasmagène. L'argon est souvent utilisé à l'amorçage car il s'ionise à plus faible énergie que les autres gaz plasmagènes (N2, H2, He). Le plasma est ensuite maintenu au moyen du chauffage du gaz par induction, à condition que la puissance fournie par le générateur HF le permette dans une pression donnée de travail. La figure 1.9 montre la puissance minimale nécessaire au maintien d'un plasma d'induction en fonction de la fréquence et la pression.

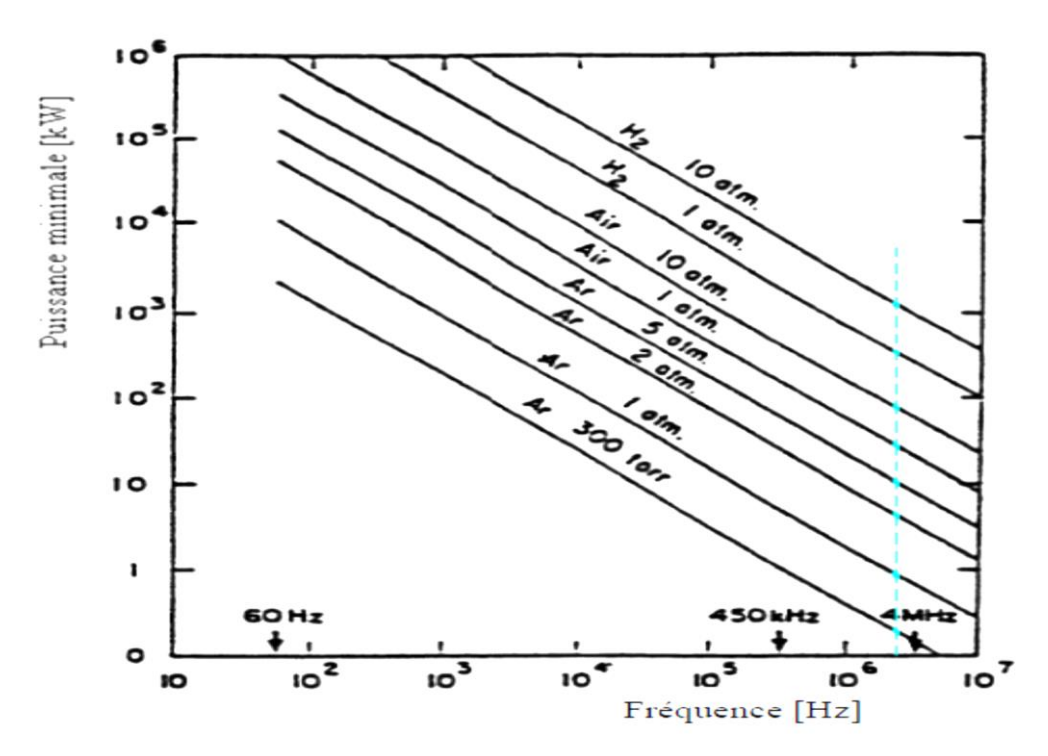

**Figure 1.9** Puissance minimale de maintien dans un plasma inductif en fonction de la fréquence et la pression [Ikh-10].

Les points sur la ligne discontinue montre les puissances de maintien à 3 MHz. On constate que la puissance de maintien doit être d'autant plus faible que la fréquence diminue et que la pression augmente. Par exemple, la puissance minimale nécessaire au maintien pour un plasma d'argon est moins de 1 kW dans la pression atmosphérique pour une fréquence de 3MHz. A cette fréquence la puissance nécessaire est presque 8 kW à pression 2 atm.

Le premier transfert d'énergie s'effectue entre le champ électrique et le plasma. Le champ électrique dans un inducteur est nul sur l'axe, la dissipation d'énergie s'effectue donc dans la zone annulaire du plasma, zone où le champ électrique est le plus intense (Figure 1.10).

La conductibilité électrique du plasma étant relativement élevée, le champ électromagnétique oscillant ne peut pénétrer le plasma, spécialement aux hautes fréquences. Ce phénomène est quantifié en introduisant la notion d'effet de peau.

L'épaisseur de peau étant dépendante de la conductivité électrique, celle-ci est susceptible d'évoluer en fonction de la température mais aussi du degré de déséquilibre thermique.

Dans le plasma HF, la profondeur de peau étant de quelques millimètres.

La figure ci-dessous montre les variations radiales, de la densité de courant induit, le champ électrique et la conductivité électrique.

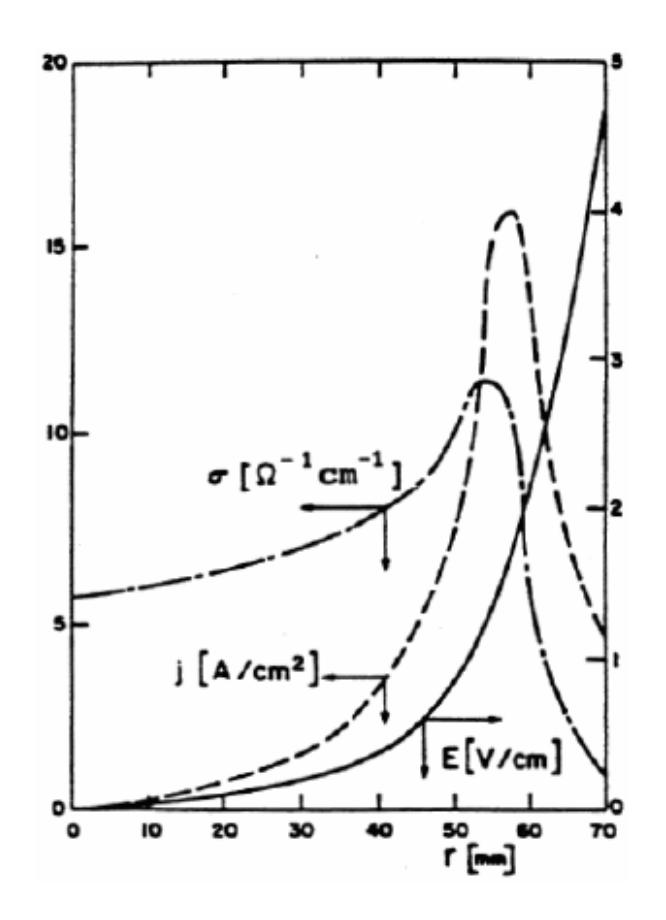

**Figure 1.10** Distribution radiale du champ électrique, de la densité de courant induit et de la conductivité.

L'augmentation en puissance des Torches ICP s'accompagne d'une augmentation du diamètre de la torche et d'une diminution de la fréquence de travail afin d'accroître l'épaisseur de peau.

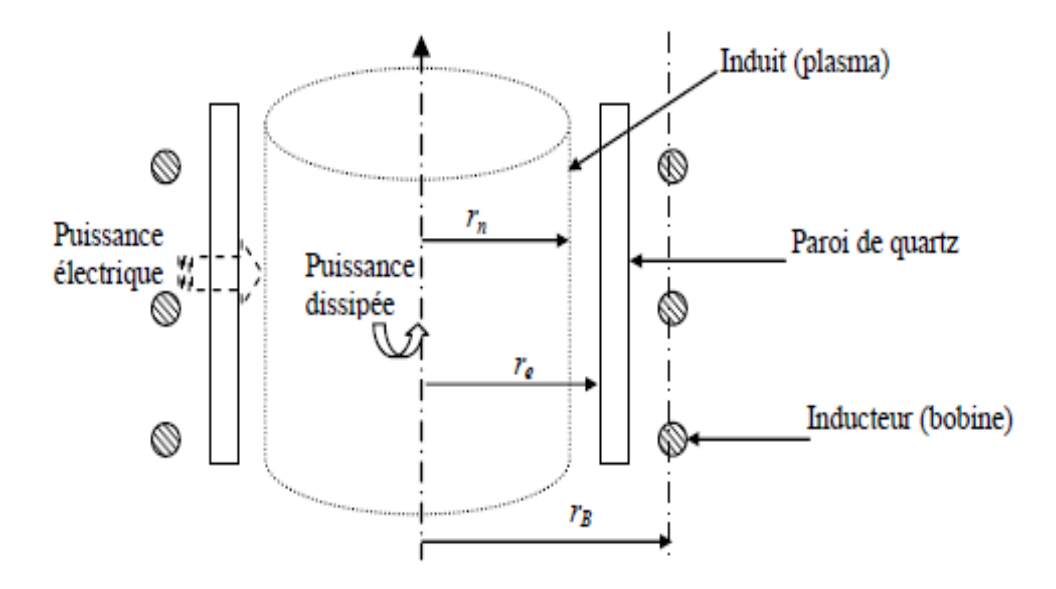

**Figure 1.11** Modèle d'une décharge inductive.

L'étude de l'efficacité du couplage  $\eta$ , définit par le rapport entre la puissance dissipée dans la décharge (puissance active transférée *P0*) et la puissance électrique de la source *Pe*:

$$
\eta = \frac{P_0}{P_e} \tag{1.2}
$$

La figure ci-après montre le coefficient de couplage  $\eta$  en fonction de deux coefficients. Le premier, est le rapport entre le rayon moyen de la décharge et l'épaisseur de peau  $\frac{r}{\delta}$ *n r* et le second, est le rapport entre le rayon moyen de la décharge et le rayon de la torche *e n r*  $\frac{r_n}{r}$ .

On remarque sur la figure 1.12, que le meilleur couplage en puissance  $\eta$  est obtenu pour un rapport  $\frac{n}{\delta}$ *n r* compris entre 2.5 et 4, tandis que *e n r r* aussi proche que possible de l'unité (allure discontinue). Alors la meilleure façon est de diminuer le rayon de l'inducteur *rB* à celui de la torche *r<sup>e</sup>* pour une fréquence appropriée. Mais cette adjacence engendre des contraintes thermiques sur l'inducteur (on le prend généralement ≈0.75).

En effet le choix de la fréquence est important, du fait que la puissance minimale nécessaire au maintien de la décharge croit très rapidement avec la diminution de la fréquence *f* (voir la figure 1.9)*.* 

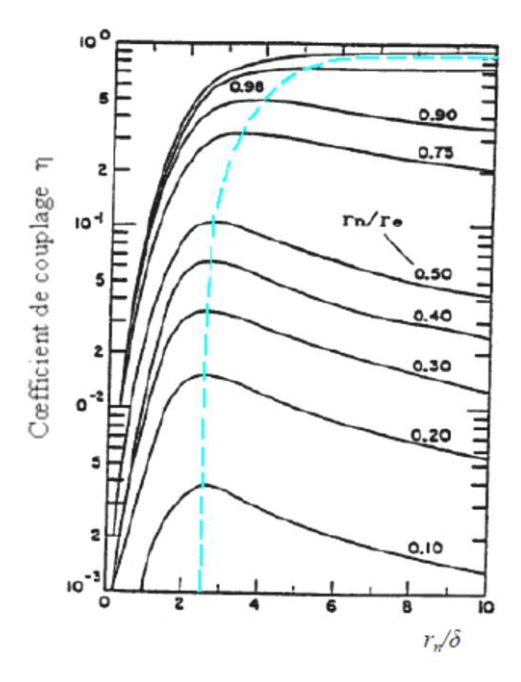

**Figure 1.12** Coefficient de couplage η en fonction des rapports  $\frac{h}{\delta}$  $\frac{r_n}{r}$  et  $\frac{r_n}{r}$ . *e n r r*

### **1.5 Les méthodes d'analyse par la torche ICP**

### **1.5.1 Introduction**

Les métaux sont présents de façon naturelle dans les sols, eaux et gaz. Par exemple, les origines des métaux dans les sols sont en majeure partie l'altération de la roche mère du soussol, mais aussi le stockage de déchets industriels et urbains, les pratiques agricoles et les pollutions dues à des retombées atmosphériques.

Les métaux lourds sont présents à l'état de traces dans la terre, l'eau et même dans l'air. A de faibles concentrations, ils sont inoffensifs pour la santé, mais les activités humaines augmentent énormément les rejets de ces métaux dans notre environnement. Ces déséquilibres ont des conséquences sur les différents milieux et systèmes biologiques dont dépend l'homme. Or la quantité de métaux absorbée par un homme influe directement sur sa santé. Elle peut présenter une toxicité aiguë (pic de pollution dans l'air ou l'eau), ou une toxicité due à un effet cumulatif (par une exposition continue au milieu pollué ou parce que l'homme est en bout de chaîne alimentaire).

La difficulté de la quantification de ces métaux réside dans leur très faible concentration et dans la nature de la " matrice " (matière contenant l'élément à doser et qui peut être des tissus vivants, des liquides, des solides, des gaz) dans laquelle ils se trouvent.

L'analyste dispose donc de différentes techniques de dosage des traces. Les techniques utilisent généralement la torche à plasma (ICP) couplée à différents types de détecteurs: les spectromètres d'Absorption ou d'Emission Atomique (AA ou EA) ou un spectromètre de masse (MS).

### **1.5.2 Principe de l'ICP-AES [Fug-11]**

L'ICP-AES est une technique basée sur le couplage d'une torche à plasma et d'un spectromètre d'émission atomique. C'est une technique d'analyse qui est de plus en plus répandue dans les laboratoires d'analyses. Elle tend à remplacer les spectromètres d'absorption atomique. Elle est utilisée pour la détermination de la composition chimique élémentaire d'un élément.

La source utilisée en ICP-AES est un plasma généré par couplage inductif. Le plasma le plus utilisé est le plasma d'argon car l'argon ne se recombine pas avec les espèces chimiques d'une façon stable et possède un potentiel d'ionisation très élevé (15,6 eV), ce qui permet

l'excitation de la majorité des ions. En outre, l'argon possède l'avantage d'être un des gaz les plus présents sur Terre. L'hélium pourrait être utilisé, mais possède l'inconvénient d'être cher.

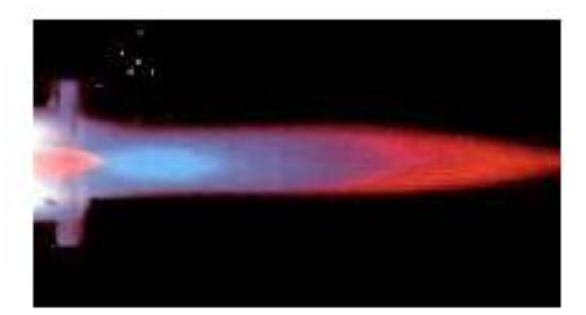

**Figure 1.13** Photographie d'un plasma d'argon.

### **1.5.3 Composition d'un spectromètre ICP-AES**

Un spectromètre ICP-AES peut être divisé en quatre parties :

- le système d'introduction de l'échantillon ;
- le système d'atomisation et d'excitation ;
- le système optique ;
- le système de détection.

L'ensemble de la composition d'un spectromètre ICP-AES est visible sur la figure 1.14

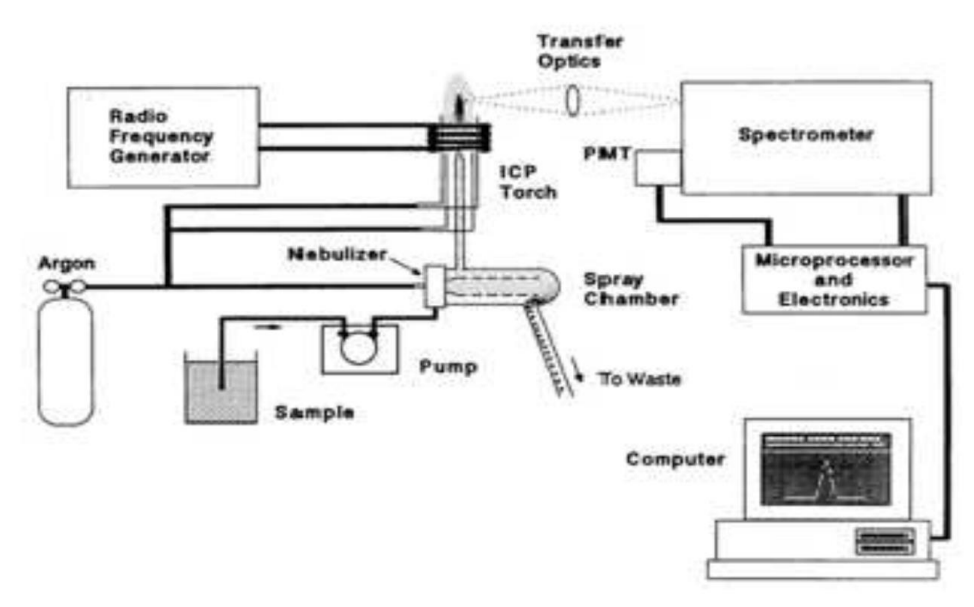

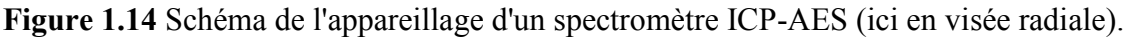

Une étape de préparation de l'échantillon est nécessaire en amont d'une analyse en ICP-AES. Le système d'introduction de l'échantillon est constitué d'une pompe péristaltique, d'un nébuliseur et d'une chambre de nébulisation (voir figure 1.15).

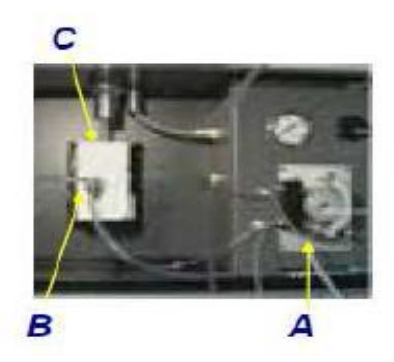

**Figure 1.15** Photographie représentant le système d'introduction de l'échantillon (A : pompe péristaltique B : nébuliseur C : chambre de nébulisation).

Tout d'abord, un volume d'échantillon est prélevé à l'aide d'une sonde. Ce volume d'échantillon est ensuite entraîné vers une pompe péristaltique (voir figure 1.16) afin de permettre un entraînement de l'échantillon dans le système d'introduction à un débit constant. La caractéristique principale des pompes de ce type est l'affranchissement de la viscosité des solutions. Cette pompe peut utiliser deux ou trois voies. La première voie permet le transfert de l'échantillon. La deuxième voie sert à retirer l'excès de liquide dans la chambre de nébulisation. La troisième voie peut servir à insérer un étalon interne.

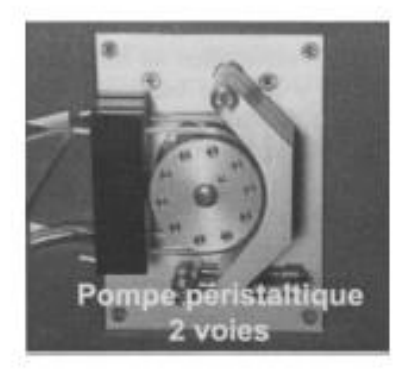

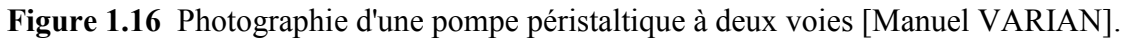

Mais avant d'être excité, l'échantillon doit subir au préalable deux étapes : la génération d'un aérosol et la sélection des gouttes formant l'aérosol.

La génération d'un aérosol consiste à mettre en suspension les particules liquides de l'échantillon dans le plasma pour former un nuage de particules très fines. Cette étape est réalisée au sein d'un nébuliseur. Les nébuliseurs sont classés en deux catégories: les nébuliseurs pneumatiques (ex : Flux croisé, concentriques (voir figure 1.17), flux parallèles) et les nébuliseurs ultrasoniques. Les nébuliseurs sont désignés en fonction des différents paramètres d'analyses.

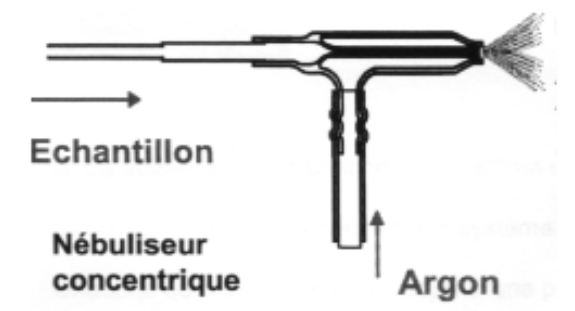

**Figure 1.17** Schéma d'un nébuliseur concentrique [Manuel VARIAN].

Par la suite, la sélection des gouttes formant l'aérosol est réalisée dans la chambre de nébulisation. Le rôle de cette dernière est de condenser les grosses gouttes pour permettre un écoulement laminaire des gouttes les plus fines. La séparation des grosses gouttes des plus fines est effectuée par sédimentation (chute des plus grosses gouttes), par impact (le rayon de virage est plus grand pour les plus grosses gouttes) et par combinaison de ces deux phénomènes. Il existe deux types de chambre de nébulisation: la chambre cyclonique et la chambre à rotation verticale (voir figures 1.18). De part la forme de ces chambres, les fines gouttelettes et le gaz vecteur sont dirigés vers la torche par le haut de la chambre, tandis que les grosses gouttelettes sont dirigées vers le bas de la chambre et sont drainées sous forme liquide. Le liquide est retiré par l'intermédiaire d'un tube de drainage étanche qui met en œuvre la pression hydrostatique pour maintenir une surpression dans la chambre. Le liquide est drainé de façon constante pour éviter les variations de pression dans la chambre, qui entraînerait une variation du signal.

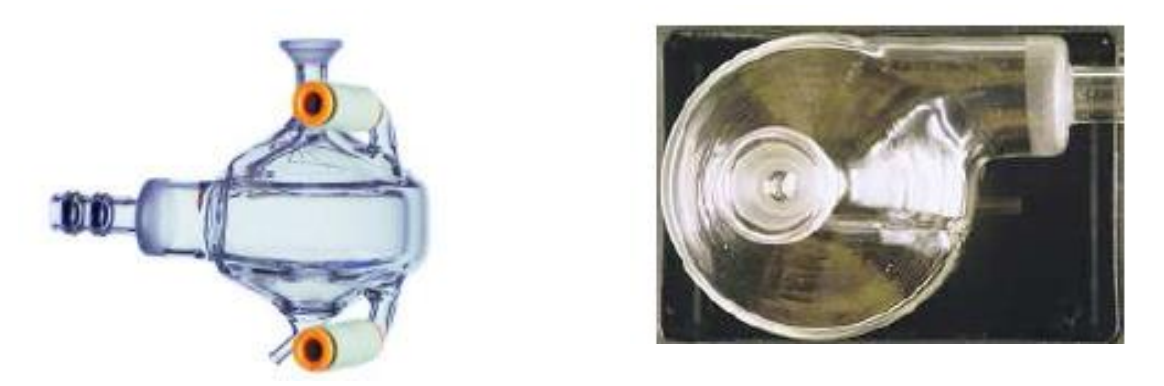

**Figure 1.18** Photographie d'une chambre cyclonique (gauche) et d'une chambre à rotation verticale (droite**)** [HORIBA JOBIN YVON]

Le système d'excitation représente tous les phénomènes se produisant dans le plasma. Le nébulisat, obtenu après nébulisation de l'échantillon, subit différents processus (désolvatation, vaporisation, atomisation et éventuellement ionisation) avant l'excitation des atomes ou des ions de l'échantillon (voir figure 1.19).

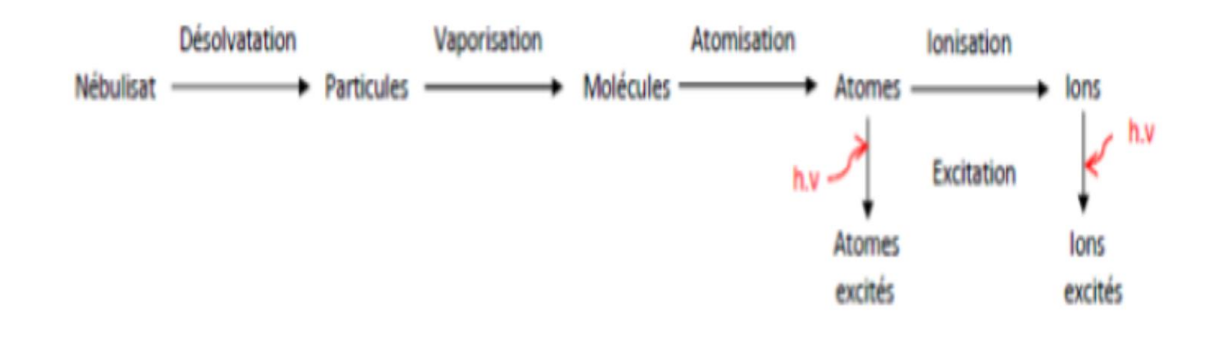

**Figure 1.19** Schéma représentant les différents processus lors de l'atomisation et l'excitation

Lors de la collision d'une particule et d'un atome pendant l'atomisation et l'ionisation, trois processus peuvent se produire :

- excitation :  $Ar + M \rightarrow Ar + M^*$  ou  $Ar^+ + M \rightarrow Ar^+ + M^*$ ;
- ionisation :  $Ar + M \rightarrow Ar + M^{+*} + e$  ou  $Ar^{+} + M \rightarrow Ar^{+} + M^{+*} + e$ ;
- transfert de charge :  $Ar^+ + M \rightarrow Ar + M^+$ .

L'excitation et l'ionisation se produit à haute vitesse de collision, de ce fait dans la partie la plus chaude du plasma, tandis que le transfert de charge a lieu à faible vitesse, de ce fait dans la partie la moins chaude du plasma.

Le système d'excitation est composé de trois tubes concentriques souvent appelé torche et d'une bobine d'induction (voir figures 1.20, 1.21).

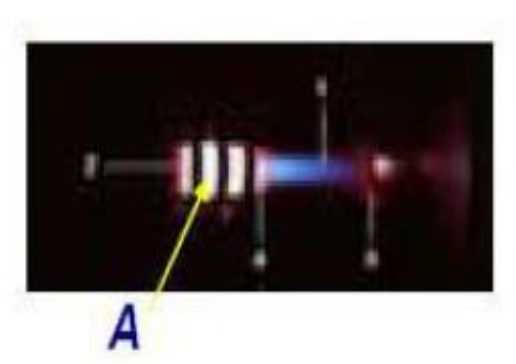

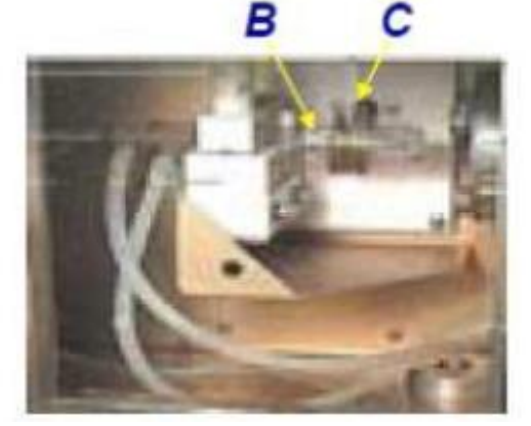

**Figure 1.20** Photographie d'un plasma créé **Figure 1.21** Photographie du système dans une torche [DEBEAUVAIS] d'atomisation et d'excitation [DEBEAUVAIS] A : Plasma B : Torche C : Bobine d'induction

Le tube central, appelé aussi tube de nébulisation et correspondant à l'injecteur, permet l'introduction de l'échantillon transporté par le flux de gaz avec un débit d'environ 0,5 L.min<sup>1</sup>. Le tube auxiliaire quant à lui permet d'accélérer le gaz servant à créer le plasma et à le renouveler, qui a pour conséquence d'éviter les dépôts de sels dissous et d'augmenter la séparation entre le plasma et la torche afin d'éviter que cette dernière ne fonde sous l'effet de la température du plasma, ainsi que d'abaisser la température à l'extrémité du tube injecteur. Le débit peut aller de 0,75 à 2,25 L.min<sup>-1</sup>, il dépend du solvant utilisé et de la concentration en sels dissous. Entre le tube extérieur et le tube à 25 L.min<sup>-1</sup> est introduit le gaz plasmagène qui crée le plasma qui circule avec un débit allant de 12 à 25 L.min<sup>-1</sup>. Le tube plasma a pour rôle de confiner et isoler électriquement le plasma. Ce tube permet d'entretenir le plasma tout en refroidissant le tube extérieur.

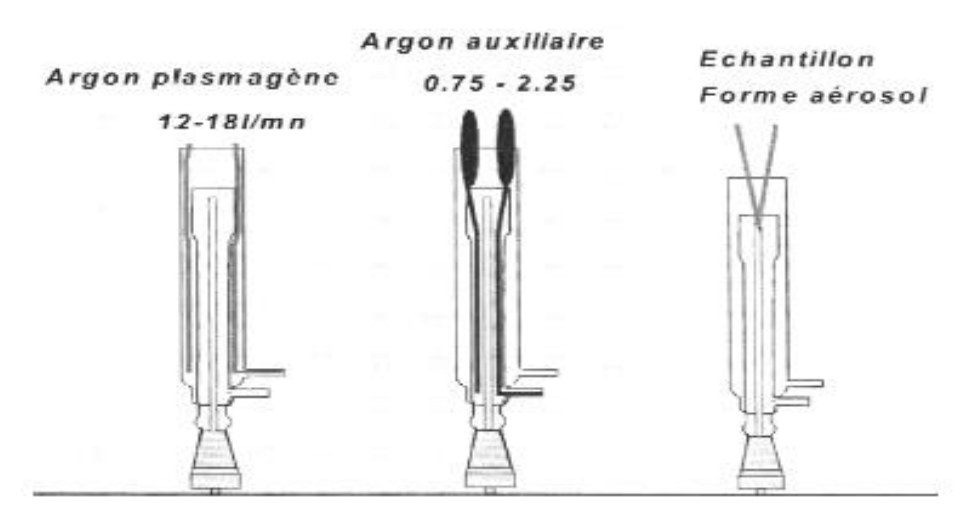

**Figure 1.22** Schéma représentant le chemin emprunté par les différents constituants du plasma dans la torche.

L'ionisation du gaz est réalisée à partir d'une énergie sous forme d'un champ magnétique. Ce champ haute fréquence, d'une puissance entre 0,8 et 1,5 kW est produit à partir d'un inducteur (bobine). La puissance doit être parfaitement stable afin d'éviter toute dérive et le générateur doit être suffisamment souple pour s'accommoder aux différentes charges liées à la matrice. Ce champ magnétique permet également de maintenir le plasma. Ainsi, le chauffage est assuré par induction. Ce gaz ionisé transmet ensuite une partie de cette énergie à l'échantillon pour l'atomiser, l'exciter, et éventuellement l'ioniser et exciter les ions produits.

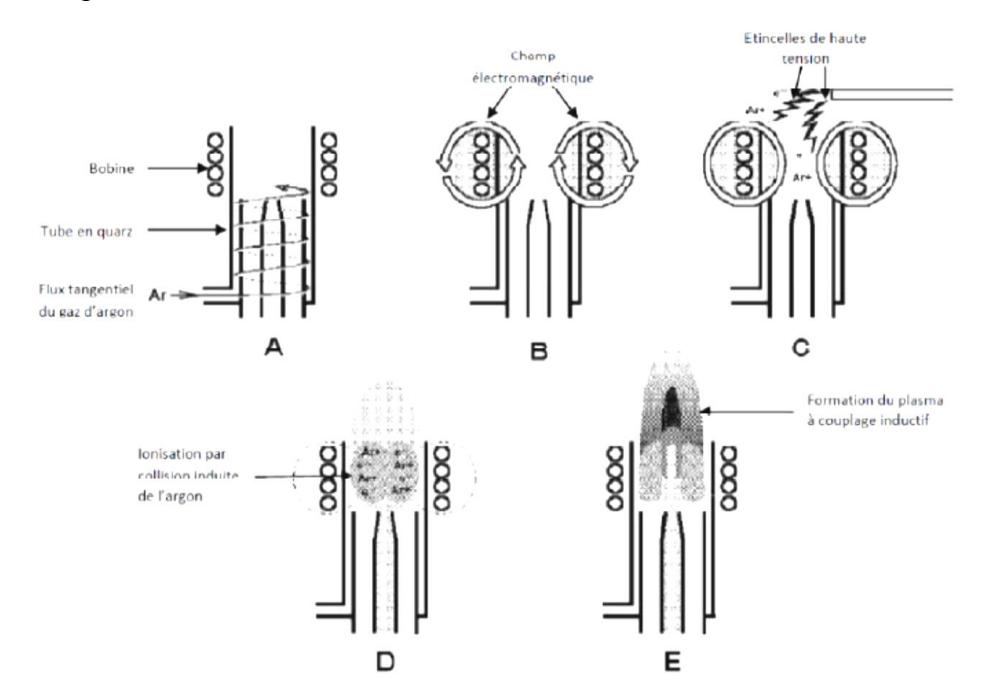

**Figure 1.23** Schéma représentant les différentes phases de la formation d'un plasma au sein de la torche.

Un flux d'argon continu traverse les tubes en quartz en formant des tourbillons (voir schéma A sur la figure 1.23). La bobine d'induction entoure l'extrémité des tubes deux ou trois fois. Les lignes de force du champ magnétique créé par la bobine suivent l'axe de la bobine dans le tube et forment des ellipses à l'extérieur du tube (voir schéma B). Une décharge électrique est créée un court instant, ce qui permet l'introduction d'électrons libres au sein du gaz (voir schéma C). Les électrons accélérés par le champ magnétique entrent en collision avec des atomes d'argon et les ionisent (voir schéma D). Lors de l'ionisation, un nouvel électron est libéré. Ce processus continu jusqu'à ce que l'équilibre entre l'ionisation de l'argon et la recombinaison des électrons avec des ions d'argon soit atteint : Ar + e  $\Rightarrow$  Ar<sup>+</sup> + 2e . Il en résulte la formation du plasma sur le haut de la torche suite aux collisions de ces différentes espèces (voir schéma E).

Il est nécessaire d'attendre au moins 20 minutes après la formation du plasma avant de réaliser la première mesure pour que le système soit stabilisé.

Il y a deux manières différentes d'observer les signaux émis par un plasma : par visée radiale (ou latérale) ou par visée axiale (voir figure 1.24). La différence entre ces deux visées repose sur la position du système optique par rapport à l'axe du plasma. On parle de visée radiale lorsque l'axe du plasma et l'axe d'observation sont perpendiculaires et de visée axiale lorsque ceux-ci sont superposés.

En visée axiale, la queue du plasma est déplacée de l'axe d'observation par un flux d'air et par aspiration à l'aide d'une hotte d'extraction.

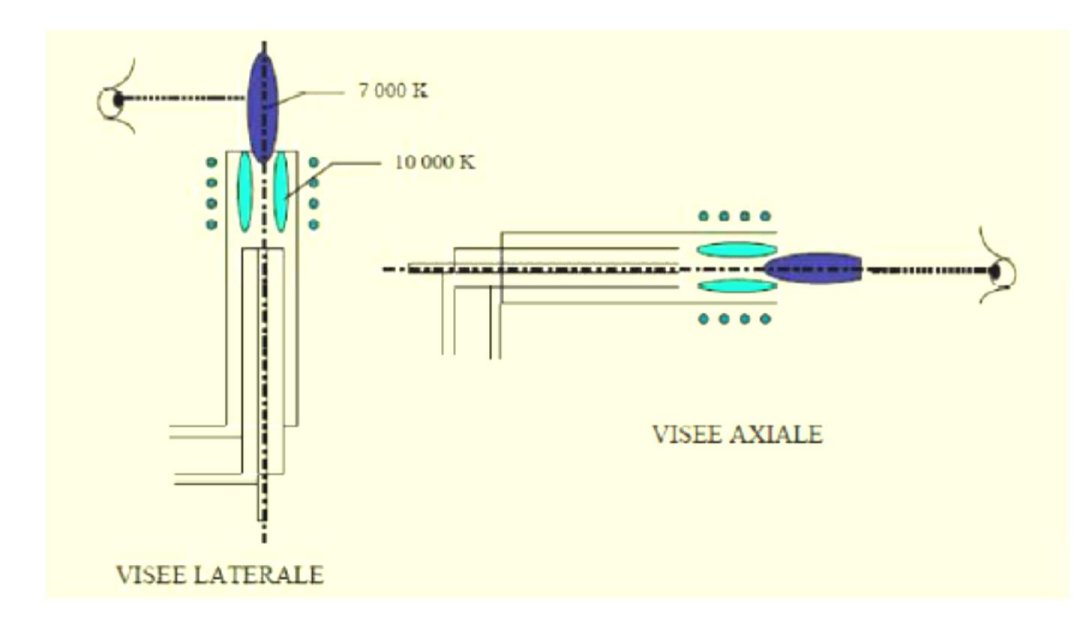

**Figure 1.24** Schéma représentant la visée latérale et la visée axiale en ICP-AES [LOSNO].

Le rôle du système optique est de séparer les photons en fonction de leur longueur d'onde. Ceci est réalisé à partir d'un système dispersif. On dénombre actuellement deux types de systèmes dispersifs : le prisme et le réseau de diffraction. Le réseau de diffraction est une surface optique permettant la dispersion de la lumière via une série de traits gravés. Le système optique le plus utilisé en ICP-AES est la dispersion croisée qui appartient à la catégorie des réseaux de diffraction.

Le système de dispersion croisée est composé d'un réseau, d'un prisme en fluorure de calcium (CaF2) et d'un miroir (voir figures 1.25 et 1.26). La combinaison du réseau et du prisme permet l'étalement du spectre en deux dimensions. L'image est par la suite focalisée par le miroir et renvoyée sur le détecteur.

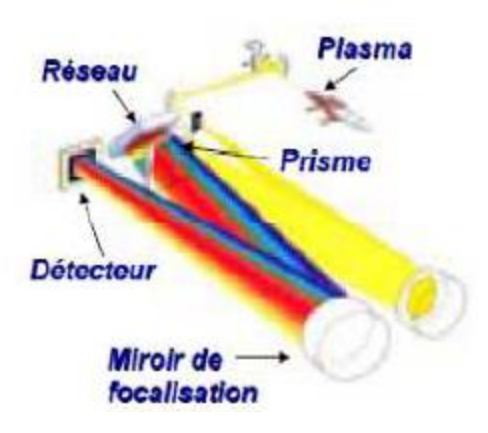

**Figure 1.25** Schéma de principe du système **Figure 1.26** Schéma d'un réseau en deux optique par dispersion croisée [DEBEAUVAIS]. dimensions [DESBOEUFS].

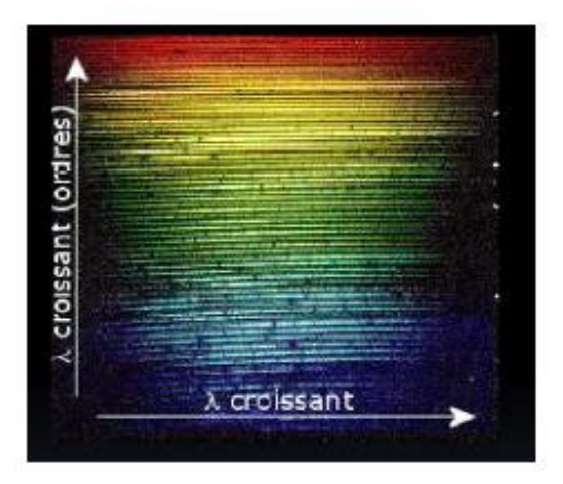

Le système de détection permet de convertir des photons en courant électrique. Il existe deux grands types de détecteurs : le tube photomultiplicateur et le détecteur solide.

Un tube photomultiplicateur (voir figures 1.27 et 1.28) est composé d'une photocathode, de dynodes et d'une anode. Les photons émis lors de l'émission frappent la photocathode. Des électrons sont créés suite au processus de l'effet photoélectrique. Ces électrons rencontrent des dynodes. Le nombre d'électrons est alors fortement augmenté, avant de rencontrer une anode. Il y a amplification du courant électrique. Ce détecteur nécessite l'association avec un monochromateur à réseau plan ou concave. Ce détecteur possède l'avantage d'atteindre un seuil de détection très bas et d'obtenir une très large gamme spectrale. Par contre, son coût peut devenir très important lorsque celui-ci présente plusieurs photomultiplicateurs.

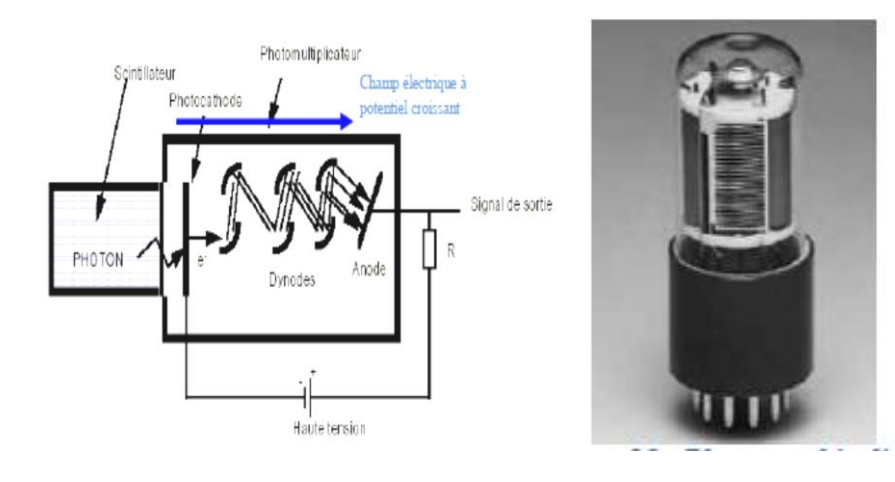

**Figure 1.27** Schéma de principe d'un détecteur à tube **Figure 1.28** Photographie d'un Photomultiplicateur. tube photomultiplicateur.

Le détecteur à dispositif à transfert de charge (DTC) se compose d'une plaque en silicium dopé composée de pixels photosensibles. Ces pixels ont une taille comprise entre 10 et 30 μm et sont disposés en matrice ou en barrette. Elles permettent la conversion des photons incidents en électrons.

Une tension électrique est appliquée aux bornes de chaque pixel, ce qui entraîne un déplacement des charges électriques vers une zone de stockage où elles sont enregistrées pendant une certaine durée, qui correspond au temps d'intégration. Chaque zone de stockage est ensuite dirigée vers un registre de lecture. On distingue deux types de DTC : les CID et les CCD (voir figure 1.30). La différence entre ces deux détecteurs repose sur la réalisation de la lecture. En CID, la lecture est réalisée individuellement pour chaque pixel, alors que la lecture en CCD est réalisée en fin d'acquisition pour l'ensemble des pixels. L'intensité du signal est mesurée en coups par seconde. Les DTC sont associés avec un système optique à dispersion croisée. Ils présentent l'avantage de pouvoir réaliser une analyse simultanée d'un grand nombre d'éléments avec un faible bruit de lecture.

Les DTC reposent sur une détection multi-canal, c'est-à-dire analyse de plusieurs raies, contrairement au détecteur mono-canal (photomultiplicateur) qui repose sur une seule raie.

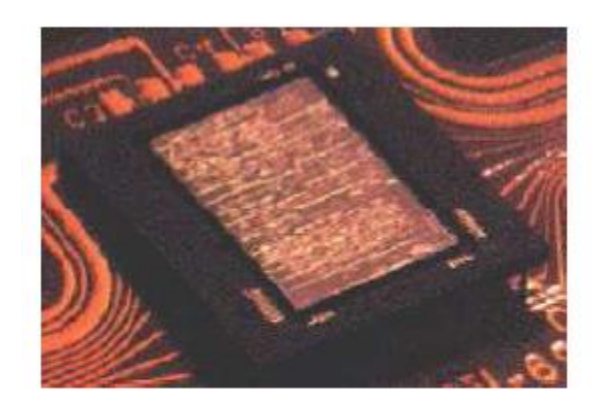

**Figure 1.29** Photographie d'une plaque CCD.

### **1.5.4 Spectre d'émission atomique**

Selon la quantité d'énergie fournie par le plasma (plasma d'argon : 15,6 eV) et selon l'énergie d'ionisation de l'élément, des transitions atomiques et éventuellement des transitions ioniques, si l'énergie d'ionisation n'est pas trop élevée, peuvent être observées sur le spectre de raies d'émission de l'échantillon (voir figures 1.30 et 1.31). Ce dernier est spécifique à chaque élément et dépend de la température de la source. Suivant l'espèce qui est excitée, les
raies sont appelées raie I lorsque l'émission provient d'un atome, raie II lorsque l'émission provient d'un ion une fois ionisé et raie III lorsque l'émission provient d'un ion deux fois ionisé. Les raies III sont peu observées en ICP-AES.

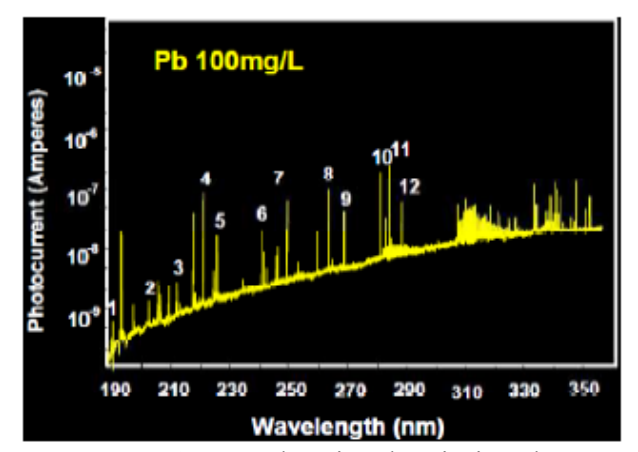

**Figure 1.30** Spectre de raies d'émission d'une **Figure 1.31** Pic de l'arsenic à la longueur solution d'onde de plomb à  $100 \text{ mg}$ .

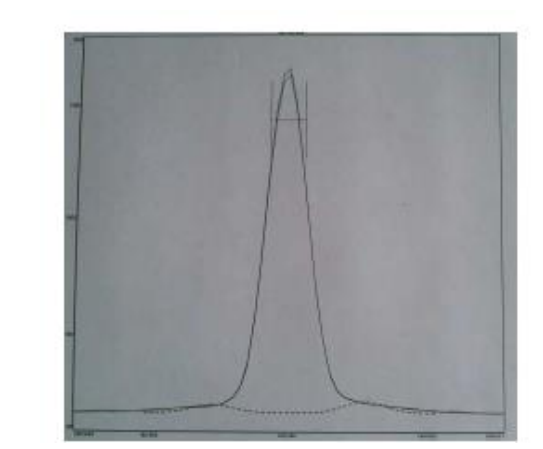

. de 188,980 nm.

#### **1.5.5 Principe de l'ICP-MS [Ma-11]**

La spectrométrie de masse est une technique instrumentale d'analyse reposant sur la séparation, l'identification et la quantification des éléments constitutifs d'un échantillon en fonction de leur masse. Elle est basée sur le couplage d'une torche à plasma générant des ions et d'un spectromètre de masse quadripolaire qui sépare ces ions en masse.

Introduit au milieu des années 1980, le spectromètre de masse à couplage inductif (ICP-MS) est un instrument de choix pour l'analyse de traces de métaux. Le plasma d'argon de la source ICP permet de décomposer l'échantillon, préalablement introduit sous forme liquide avant d'être transformé en aérosol, puis d'atomiser et d'ioniser les espèces présentes. Les ions ainsi formés sont alors détectés en fonction de leur rapport masse sur charge, généralement grâce à un analyseur quadripolaire. Rapide, multiélémentaire, combinant à la fois de faibles limites de détection et une large gamme linéaire (jusqu'à 9 ordres de grandeur pour la série Agilent 7500), l'ICP-MS est aussi bien utilisé dans des laboratoires de recherche et développement que dans des laboratoires de routine.

Introduit commercialement dès 1983, l'ICP-MS (Inductively Coupled Plasma-Mass Spectrometry), technique de quantification élémentaire basée sur l'analyse par spectrométrie de masse d'ions générés par un plasma à couplage inductif, fait dorénavant partie intégrante du parc analytique de nombreux laboratoires. Outre l'obtention de limites de détection de l'ordre du ng/L en phase dissoute et du μg/kg en phase solide, cette technique analytique est également la seule, en spectrométrie atomique, à pouvoir fournir des informations isotopiques.

Alors que l'ionisation des éléments est toujours basée sur l'introduction de l'échantillon dans un plasma de gaz rare, divers types de spectromètres de masse peuvent être utilisés. Parmi ceux-ci, on trouve actuellement le filtre quadripolaire, les secteurs magnétique et électrostatique, le temps de vol et, beaucoup plus rarement, la trappe à ions.

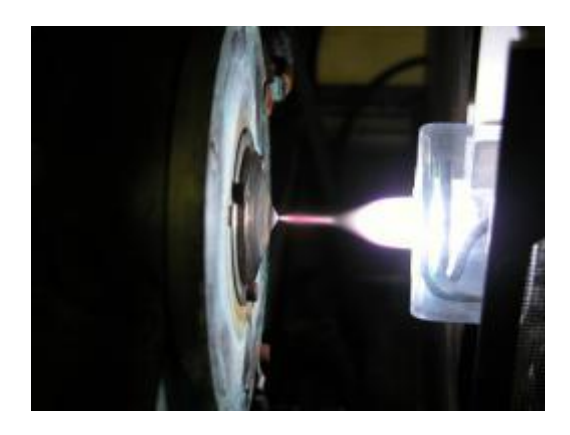

**Figure 1.32** Le plasma à l'entrée du sampler.

L'analyse des échantillons par ICP-MS peut être divisée en quatre étapes : introductionnébulisation, ionisation, séparation en masse, détection.

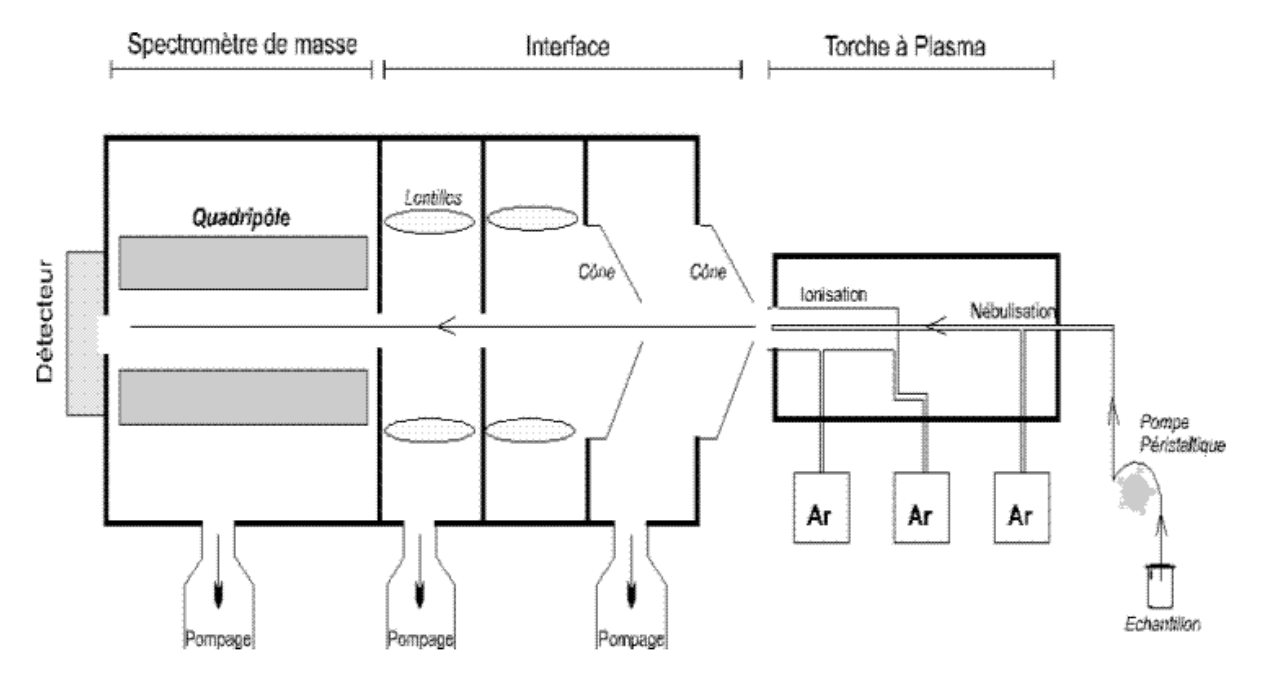

**Figure 1.33** Schéma de principe.

L'ICP-MS est devenue incontournable pour l'analyse simultanée des éléments en trace et «ultra-traces » (éléments dont la teneur est inférieure à  $10^{-6}$  g/g) et pour la détermination des rapports isotopiques dans les roches, l'eau, les sols, les systèmes biologiques. En " routine », cet appareil permet d'analyser en quelques minutes 20 à 30 éléments différents dans les matériaux les plus variés. Il est par ailleurs doué d'une excellente sensibilité, lui permettant de détecter des éléments présents au niveau du ppt dans une solution de roche ou dans de l'eau. Sans aucune séparation chimique, il permet l'analyse de nombreux éléments en trace au niveau du ppb  $(10^9 g/g)$ . La précision varie d'un élément à l'autre en fonction du potentiel d'ionisation et des matrices étudiées, l'incertitude moyenne "de routine" étant inférieure à 3%.

# **1.6 LES TORCHES ICP EN ALGERIE**

# **1.6.1 La torche de l'ANRH [Doc-01]**

L'Agence Nationale des Ressources Hydrauliques (ANRH) est un établissement public à caractère administratif ; à vocation scientifique et technique, créé par le décret n°81 167 du 25 Juillet 1989, complété par le décret n°129 du 19 Mai 1987.

Les missions de l'Agence Nationale des Ressources Hydrauliques sont :

- **Prospection et évaluation des ressources en eau et en sols du pays.**
- Suivi périodique de la ressource au plan quantitatif et qualitatif.
- Préservation, protection et sauvegarde de la ressource contre toute forme de dégradation.

Les outils scientifiques et techniques utilisés par l'Agence pour l'accomplissement de ses missions s'articulent autour des thèmes suivants :

- Les études hydrogéologiques et hydro climatologiques.
- La prospection par sondages et forages.
- La cartographie des nappes et de la pluviométrie.
- La télédétection appliquée à la connaissance de la ressource.
- L'inventaire des agents polluants et leur cartographie.

# L'ANRH dispose de cinq laboratoires à travers le pays (Alger, Constantine, Oran, Blida, Ouargla).

Ces laboratoires sont chargés dans le domaine des eaux et des sols :

 De répondre aux besoins en matière d'analyses chimiques, biologiques et bactériologiques ;

- De participer à l'élaboration des données techniques, nécessaires à la définition de normes de potabilité et de rejet ;
- De participer à l'élaboration des données techniques nécessaires à l'établissement des projets de traitement et d'épuration des eaux ;
- De participer aux programmes de mise en valeur des terres ;
- De promouvoir un programme d'études et de contrôles de la pollution.

Les laboratoires sont également associés à la mise en œuvre de l'ensemble des programmes nationaux d'études qualitatif et quantitatif de la ressource, par l'élaboration d'outils d'aide à la décision à l'attention des planificateurs, se traduisant par :

- Mise en place et gestion d'un réseau national de surveillance de la qualité des eaux ;
- $\triangleright$  Édition de bulletins et d'annuaires de la qualité des eaux des barrages ;
- $\triangleright$  Édition de cartes de qualité des eaux ;
- $\triangleright$  Réalisation d'études d'eutrophisation des lacs de barrages ;
- $\triangleright$  Mise en place d'une banque de données qualité.

# **1.6.2 Types et capacités d'analyses**

Les laboratoires sont dotés d'un équipement moderne qui leur permet de procéder à la détermination de plus de 100 paramètres pour le suivi qualitatif et quantitatif des eaux et des sols à travers les différents types d'analyses décrites ci-dessous :

- Analyse de potabilité ;
- Analyse de pollution ;
- Analyse de micro-polluants Métalliques ;
- Analyse de micro-polluants Organiques ;
- Analyse de toxicité ;
- Analyses bactériologiques ;
- Analyses hydrobiologiques ;
- $\bullet$  Essais de traitement :
- Analyse simple fertilité du sol (arboricultures) ;
- Analyse simple fertilité du sol (culture fourragère et céréaliculture) ;
- Analyse complète de sols (mise en valeur des terres) ;
- Analyse complémentaire oligo-éléments et éléments totaux.

Les interprétations de la qualité des eaux et des sols sont élaborées à la demande et à titre gracieux.

Un certain nombre de prestations de service sont réalisés à la demande des différents clients de l'Agence tant publics que privés ; et parmi celles-ci, on peut citer les plus importantes : Dans le domaine de la chimie des eaux :

- Les analyses fondamentales :
- Les analyses complémentaires ;
- La détermination des micropolluants (éléments métalliques, pesticides, hydrocarbures) ;
- Les analyses bactériologiques (coliformes fécaux et totaux, streptocoques D, germes totaux) ;
- Les analyses hydrobiologiques (identification du phytoplancton et du zooplancton, calcul de la densité algale et zooplanctoniques ;
- Les analyses de pollution (tests de toxicité daphnies et poissons).

Dans le domaine de la chimie des sols :

- Les analyses physiques : granulométrie, densité, indice de stabilité structurale, …….
- Les analyses chimiques : calcaires totales, fer libre, carbone, cuivre, phosphore total, potassium,…etc.

Dans un souci de préservation de la ressource et de sa protection, les techniciens des laboratoires de l'ANRH :

- Mènent des études d'eutrophisation des réservoirs de barrages ;
- Participent à l'élaboration des normes de qualité des eaux ;
- Elaborent des outils d'aide à la décision à l'intention des planificateurs.

L'agence de la région ouest possède un laboratoire qui est responsable de l'analyse de l'eau des barrages, des forages, des fleuves et des puits se trouvant dans la région ouest.

Le laboratoire dispose d'une torche ICP couplée à un Spectromètre d'Emission Atomique de marque Perkin Elmer « Optima 7000 DV ».

L'analyse de l'eau concerne celle des métaux lourds qui sont généralement le fer (Fe), le cuivre (Cu), le magnésium (Mg) et le zinc (Zn).

Le but de l'analyse est de connaître la concentration en métaux présente dans l'eau.

Le système Optima 7000 DV comprend l'instrument Optima 7000 DV, le fluide frigorifique à re-circulation Neslab CFT-75 (ou équivalent), un ordinateur et une imprimante.

L'instrument Optima comprend l'optique Pelettronica, une torche à plasma et une alimentation électrique. L'instrument Optima a une largeur de 132 cm, une profondeur de 81cm et une hauteur de 76 cm. Le fond de la hotte d'aspiration doit être positionné à pas moins de 7.5 cm du bord supérieur de la cheminée du compartiment de la torche. L'Optima pèse seule 146 kg.

Le fluide frigorigène à re-circulation Neslab CFT-75 (ou équivalent), est habituellement placé sur le plancher, sur le côté droit de l'instrument. Ses dimensions sont : 37.8 cm de large, profondeur de 67.3 cm et la hauteur de 67.3 cm. Le poids est de 82 kg. Le fluide a une prise d'air et de fuite qui ne doivent pas être obstrués. Sa consommation électrique est de 2200W et pour une ventilation adéquate, il nécessite d'un espace libre minimum d'environ 45.7cm. Les tubes de refroidissement constituent le facteur limitant de la distance à laquelle peut être monté le réfrigérateur (le tube en caoutchouc a une longueur d'environ 1.4m).

Un approvisionnement en eau est nécessaire pour dissiper la chaleur provenant de la bobine RF et de l'oscillateur. On doit utiliser un système de réfrigération à re-circulation.

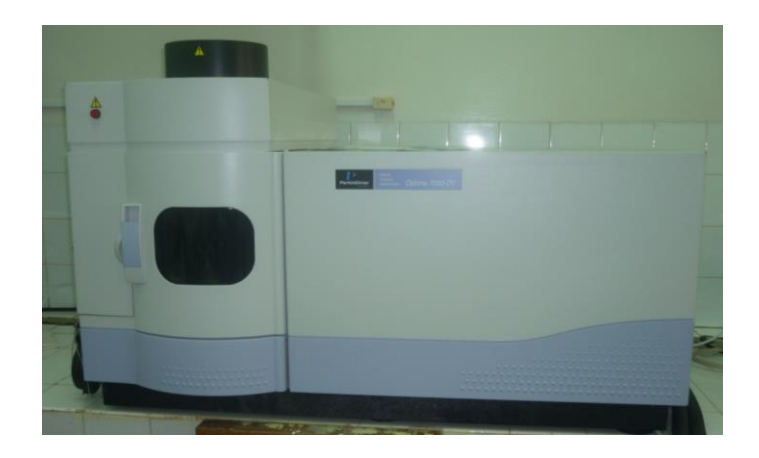

**Figure 1.34** Appareil ICP-AES « optima 7000D » du laboratoire de l'ANRH.

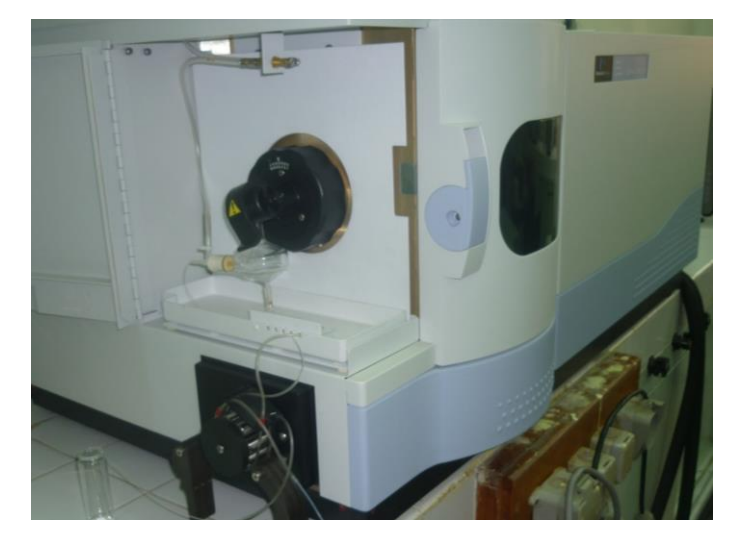

**Figure 1.35** Pompe et nébulisateur de l'appareil.

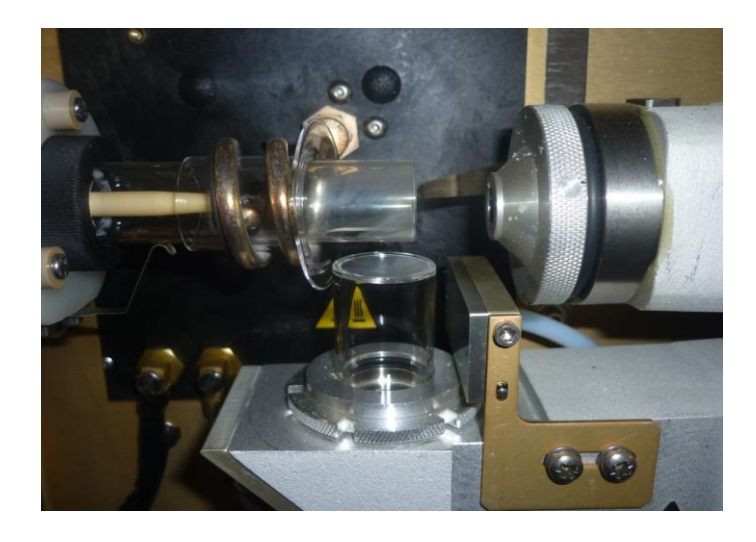

**Figure 1.36** Lieu de formation du plasma d'Argon.

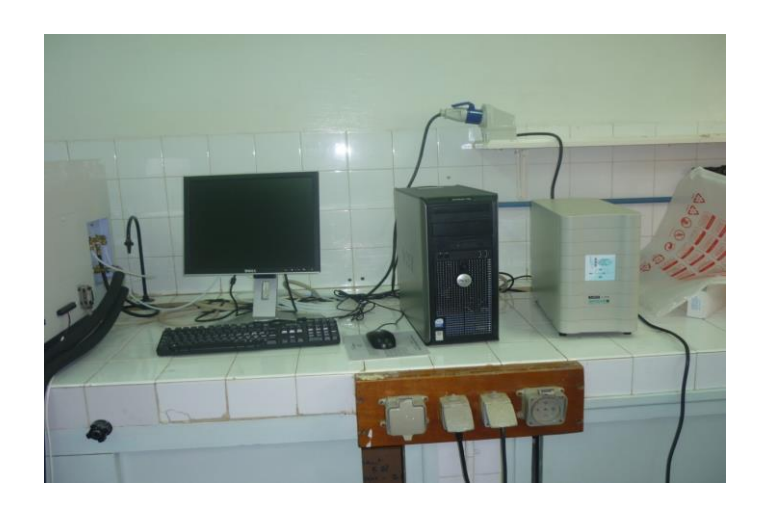

**Figure 1.37** L'ordinateur et l'imprimante.

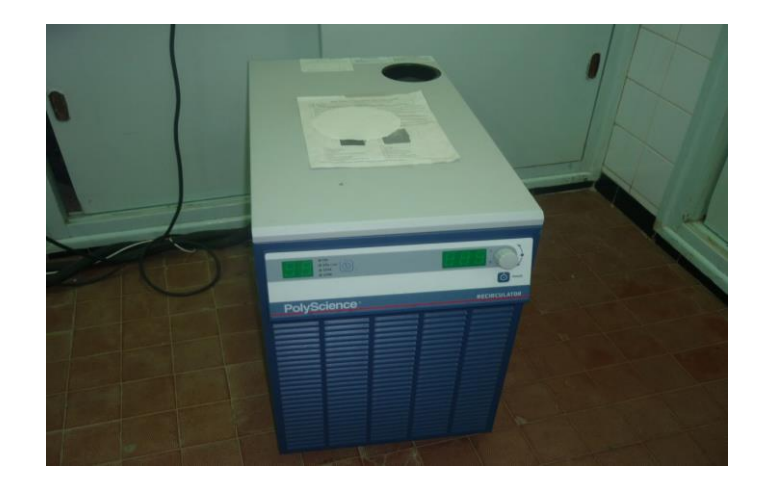

**Figure 1.38** Le fluide frigorifique à re-circulation Neslab CFT-75.

# **1.7 Le laboratoire Magmas et Volcans [Doc-02]**

Le Laboratoire Magmas et Volcans (LMV) est une unité de recherche de [l'Université Blaise](http://www.univ-bpclermont.fr/)  [Pascal,](http://www.univ-bpclermont.fr/) associée au [Centre National de la Recherche Scientifique](http://www.cnrs.fr/) (CNRS) et à l['Institut de](http://www.ird.fr/)  [Recherche et de Développement](http://www.ird.fr/) (IRD). C'est aussi l'un des laboratoires de l['Observatoire de](http://wwwobs.univ-bpclermont.fr/)  [Physique du Globe de Clermont-Ferrand](http://wwwobs.univ-bpclermont.fr/) (OPGC) et l'un des pôles d'excellence de la région Auvergne. A ses missions de recherche et de transmission du savoir dans le domaine de la Géologie, s'ajoute une mission de surveillance des phénomènes naturels liés à l'activité physique du Globe, à des fins de compréhension des processus et de prévention des risques.

Le LMV regroupe plus d'une centaine de personnes, répartis sur plusieurs sites dont [l'Université Blaise Pascal de Clermont-Ferrand](http://www.univ-bpclermont.fr/) (implantation principale), l['Université Jean](http://portail.univ-st-etienne.fr/)  [Monnet de Saint Etienne,](http://portail.univ-st-etienne.fr/) [l'Ecole Polytechnique Nationale de Quito](http://www.igepn.edu.ec/) en Equateur et le Département de Géologie de Nouméa en Nouvelle-Calédonie.

L'objectif principal du LMV est de comprendre l'ensemble des processus magmatiques et volcaniques, depuis la fusion dans le manteau terrestre jusqu'à l'éruption en surface.

Les recherches du laboratoire utilisent donc les méthodes et les outils les plus performants de différentes disciplines de la Pétrologie, de la Géochimie, de la Volcanologie. Elles s'appuient sur un parc important d'appareillages expérimentaux, de caractérisations chimiques et physiques des roches et des minéraux.

Le laboratoire est organisé en quatre équipes thématiques, que vient compléter une cellule de recherche appliquée :

- 1. Dynamique et déformation des édifices volcaniques ;
- 2. Pétrologie expérimentale : magmatisme et géodynamique ;
- 3. Géochimie : genèse, évolution et chronologie des magmas ;
- 4. Transferts lithosphériques.

Les applications du laboratoire sont :

- Caractérisation physico-chimique des matériaux, minéraux et alliages naturels et artificiels ;
- Synthèse de matériaux à haute pression ;
- Détermination des compositions élémentaires et isotopiques des matériaux, minéraux et alliages naturels et artificiels.

Le LMV de l'université Blaise Pascal possède un Spectromètre d'Emission Atomique avec Source Plasma à Couplage Inductif (ICP-AES). Le spectromètre Jobin-Yvon ULTIMA C combinant deux systèmes dispersifs indépendants et complémentaires, autorise deux modes d'analyse :

- un double polychromateur fixe permet l'analyse simultanée d'une trentaine d'éléments majeurs ou mineurs,
- un monochromateur à haute résolution, réglable pas à pas, permet l'analyse séquentielle multi-élémentaire des éléments en traces.

L'ICP-AES peut permettre le dosage d'une cinquantaine d'éléments sur toute solution susceptible d'être nébulisée. Le dosage des éléments majeurs et en traces, contenus dans des échantillons solides (roches, sols, ciments laitiers, verres, céramiques, végétaux, métaux ...) est également possible après mise en solution. D'une façon générale, la spectrométrie ICP-AES trouve de nombreuses applications dans des domaines aussi divers que la recherche, l'exploitation minière, l'industrie des matériaux, le contrôle de la pollution des eaux et de l'air, la métallurgie.

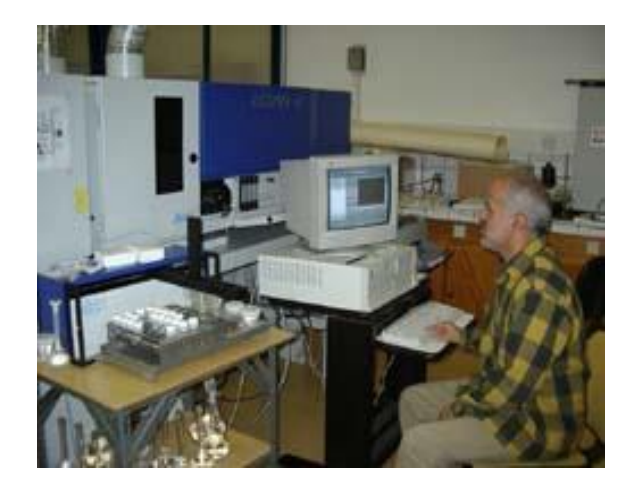

**Figure 1.39** Appareil ICP-AES Ultima C, Horiba Jobin-Yvon.

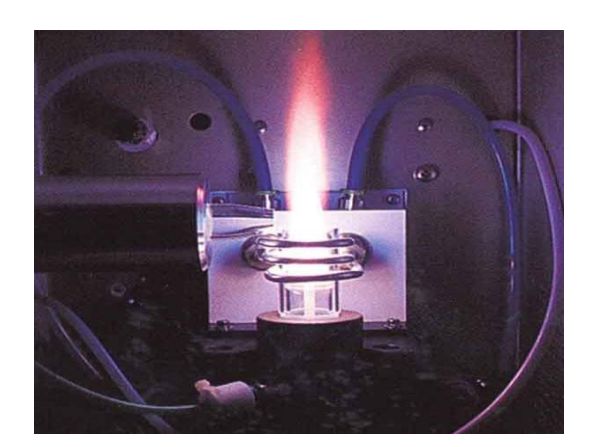

**Figure 1.40** Torche à plasma.

# **1.8 Conclusion**

Dans ce chapitre, nous avons parlé des plasmas thermiques, qui sont divisés en deux catégories, les plasmas radiofréquence à couplage inductif (RF) et les arcs à courant continu. Pour générer des plasmas thermiques, trois grands types de torches (ou techniques) existent :

- les plasmas radiofréquence à couplage inductif ;
- les torches à arc soufflé ;
- les arcs transférés.

Au plan commercial, on peut trouver des torches radiofréquence fonctionnant entre 30 et 400 kW. Leurs avantages principaux sont :

- de pouvoir fonctionner avec presque tous les gaz y compris les gaz oxydants ;
- d'avoir des vitesses d'écoulement 10 à 20 fois inférieures à celles des torches à arc soufflé et, donc, des temps de séjour 10 à 20 fois plus longs ;
- de ne pas avoir d'électrodes dont l'usure pollue les gaz plasmagènes.

Ces torches sont principalement utilisées pour la sphéroïdisation-purification des particules, la projection de grosses particules (jusqu'à 100-200 μm suivant les matériaux) en fusion de zone, la synthèse de particules micrométriques ou nanométriques, la CVD (chemical vapour deposition) assistée par plasma et pour certains traitements des déchets. Enfin des torches de puissance inférieure à 5 kW sont utilisées pour l'analyse spectrochimique (plus de 15 000 installations en service dans le monde).

Il existe deux techniques d'analyse par torche ICP : l'ICP-AES qui est une technique basée sur le couplage d'une torche à plasma et d'un spectromètre d'émission atomique et l'ICP-MS qui est une technique instrumentale d'analyse reposant sur la séparation, l'identification et la quantification des éléments constitutifs d'un échantillon en fonction de leur masse.

Deux exemples de laboratoires qui utilisent la torche ICP comme moyen d'analyse ont été cités. Le laboratoire de l'ANRH se trouvant à Oran en Algérie qui fait l'analyse des métaux lourds dans l'eau et qui possède une torche ICP couplée à un Spectromètre d'Emission Atomique de marque Perkin Elmer. Le deuxième laboratoire est le laboratoire Magmas et Volcans qui se trouve à Clermont Ferrand en France, qui fait l'analyse des roches et possède lui aussi une torche ICP couplée à un Spectromètre d'Emission Atomique de marque Jobin-Yvon ULTIMA C.

# **Chapitre 2**

# **Composition, propriétés thermodynamiques et coefficients de transport des plasmas thermiques**

# **2.1 Généralités [Aub-85, Koa-91, Bou-94, And-95, Fau-97, Cre-01]**

Les plasmas d'arc sont souvent décrits dans le cadre de l'équilibre thermodynamique local (ETL), hypothèse qui permet de simplifier très nettement les calculs et déterminer plus simplement les grandeurs macroscopiques ainsi que les densités des espèces chimiques. Pour caractériser cet état d'équilibre, il est nécessaire de connaître deux paramètres thermodynamiques que sont la pression (P), la température (T) et le volume (V) : (P,T), (P,V), (V,T).

# **2.2 Equilibre Thermodynamique Complet (ETC)**

Dans le cas d'un plasma ayant un gradient de température nul, une seule température caractérise le milieu. Les différentes espèces de particules ont alors la même énergie cinétique moyenne dépendant de la température T. S'ajoute à cette condition un équilibre entre les phénomènes de création et de disparition comme l'ionisation et la recombinaison, l'excitation et la désexcitation ou l'émission et l'absorption de photons. Par exemple, par unité de temps, le nombre de transitions radiatives de l'état d'énergie E2 vers l'état d'énergie E1 est égal au nombre de transitions de l'état d'énergie E1 vers l'état d'énergie E2 par absorption du rayonnement. Il doit en être de même pour les transitions dues à des chocs électroniques ou atomiques. Le rayonnement émis est donc entièrement réabsorbé par le plasma. La distribution du rayonnement est alors régie par la loi de Planck (corps noir). Les distributions des atomes sur leurs niveaux d'excitation ou d'ionisation sont régies par les lois de Boltzmann et les lois d'action de masse.

Lorsque chaque processus microscopique est contrebalancé par son processus inverse, les termes de micro-réversibilité des processus élémentaires et d'Equilibre Thermodynamique Complet noté **ETC** sont employés pour caractériser le plasma.

Les lois qui en régissent cet état d'équilibre sont les suivantes :

- la loi de Maxwell-Boltzmann donnant la distribution des vitesses des particules ;
- la loi de Boltzmann donnant la distribution de population des états excités ;
- le second principe de la thermodynamique ;
- la loi de Planck donnant la distribution spectrale du rayonnement.

# **2.3 Equilibre Thermodynamique Local (ETL)**

Dans la réalité, les conditions précédentes ne sont jamais réalisées dans le cas des plasmas d'arc. Nous savons qu'il existe au sein du plasma des gradients de températures non nuls, la température étant plus élevée sur l'axe. Des résultats montrent également que le rayonnement émis n'est pas complètement réabsorbé et qu'un équilibre du rayonnement ne peut exister que pour un plasma optiquement épais sur toutes les longueurs d'onde étudiées, condition très rarement observée. En effet, celui-ci se comporte le plus souvent comme un plasma optiquement mince aux ailes des profils des raies mais optiquement épais au voisinage immédiat des raies caractéristiques de sorte que chaque élément de volume du plasma émet et absorbe à la fois le rayonnement. Il ne peut donc y avoir micro-réversibilité des processus dus au rayonnement dans la mesure où cet équilibre fait intervenir des échanges à longue distance dans un milieu à température non uniforme. Par conséquent, la distribution spectrale du rayonnement ne suit plus la loi de Planck.

L'hypothèse de l'Equilibre Thermodynamique Complet n'est donc plus valable pour ce type de plasma. Pourtant, si les densités électroniques sont supérieures à  $10^{22}$ m<sup>-3</sup> pour des températures au dessus de 9000 K, les travaux de Griem [Gr-64] nous indiquent que les phénomènes collisionnels électroniques sont prépondérants devant les phénomènes radiatifs, qu'il y a micro-réversibilité des processus collisionnels et que certaines lois sont toujours valables ·

- la loi de Maxwell-Boltzmann (fonction de distribution des vitesses);
- le second principe de la thermodynamique ;
- la loi de Boltzmann.

Dans ce cas, nous pouvons supposer que l'Equilibre Thermodynamique est établi localement en chaque point du milieu. Le plasma est alors considéré à l'Equilibre Thermodynamique Local ou **ETL**. En conclusion, lorsque l'équilibre du plasma est entièrement déterminé par les

collisions électroniques, le principe de l'ETL permet d'obtenir la composition du plasma en utilisant ces lois avec pour température unique T.

# **2.4 Calcul de la composition chimique**

La recherche de la composition du plasma à la température T et à la pression P constantes est généralement obtenue en minimisant l'enthalpie libre  $G(T)$  du système chimique, telle que  $(dG)_{P,T} = 0$ . Cette technique, connue sous le nom de la minimisation de l'enthalpie libre est majoritairement appliquée par l'ensemble de logiciels de calcul de composition chimique à l'équilibre. Pour se faire, il nous faut disposer de l'enthalpie  $H_r^{\circ}$  et de l'entropie  $S_r^0$  molaires ou du potentiel chimique  $\mu_i^0$  de toutes les espèces susceptibles d'exister dans le système et ce pour chaque température étudiée. Les données sont disponibles dans des tables mais aussi dans des logiciels spécifiquement développés dans cette optique [Bar-93, Jan-91, Gur-91, Tap-94, Nist].

Cependant, les données ne sont pas exhaustives et sont, dans la plupart des cas, limitées aux moyennes températures (2000 K). Elles sont donc insuffisantes pour toute personne travaillant dans le domaine des arcs électriques et des plasmas thermiques où des températures supérieures à 20 000 K sont fréquemment rencontrées. Certains auteurs extrapolent les données précédentes, il est préférable d'avoir recours à une approche plus rigoureuse, consistant à calculer les fonctions de partition à partir des termes spectroscopiques et à en déduire alors les enthalpies et entropies molaires. La principale difficulté réside alors en la détermination des fonctions de partition interne.

#### **2.4.1 Fonctions de partition**

Le concept de fonction de partition permet d'établir le lien entre les propriétés microscopiques du système et la thermodynamique classique. Le calcul des fonctions de partitions pour les systèmes atomiques, diatomiques et polyatomiques tient compte de toutes les formes d'énergies présentes dans la particule. Si on suppose que l'énergie totale d'une espèce (j) est la somme de son énergie de translation et de son énergie interne, alors la fonction de partition totale de cette espèce peut s'écrire sous la forme :

$$
Q_j^{tot}(T) = Q_j^{tr}(T).Q_j^{int}(T)
$$
\n(2.1)

où  $Q_j^{\text{int}}(T)$  est la fonction de partition interne et  $Q_j^{\text{tr}}(T)$  $j^{\prime\prime}(T)$  est la fonction de partition de translation donnée par la formule suivante :

$$
Q_j^{tr}(T) = \left(\frac{2\pi m_j kT}{h^2}\right)^{\frac{3}{2}} \cdot V = \left(\frac{2\pi m_j kT}{h^2}\right)^{\frac{3}{2}} \cdot \frac{kT}{P}
$$
(2.2)

m<sub>j</sub> est la masse de l'espèce (j) (en kg), V le volume (en m<sup>3</sup>), P la pression (en Pa), k la constante de Boltzmann, h la constante de Planck.

#### **2.4.1.1 Fonctions de partition interne atomique**

Pour une espèce monoatomique (j) (atome ou ion), la fonction de partition interne est une sommation sur tous les niveaux électroniques liés (i). Elle est calculée en appliquant la relation :

$$
Q_j^{\text{int}}(T) = \sum_i g_{i,j}^{elec} \exp\left(-\frac{E_{i,j}^{elec}}{kT}\right)
$$
 (2.3)

où  $E_{i,j}^{elec}$  (en J) et  $g_{i,j}^{eles}$  sont respectivement l'énergie et la dégénérescence du niveau lié (i) [Mor-71].

Dans le cas d'un système atomique isolé, la fonction de partition interne risque de diverger à haute température puisque le nombre d'états (i) peut tendre vers l'infini. On introduit alors l'abaissement du potentiel d'ionisation  $\Delta E_Z$  qui permet d'écarter ce problème en diminuant l'énergie d'ionisation, c'est à dire en limitant le nombre de niveaux d'énergie pris en compte dans le calcul.

#### **2.4.1.2 Fonctions de partition interne diatomique**

Dans le cas de molécules diatomiques, la fonction de partition interne d'une espèce (j) est

donnée par la formule suivante [And-95]:  
\n
$$
Q_j^{\text{int}}(T) = \sum_{n}^{n_{\text{max}}} g_{n,j}^{\text{elec}} \exp\left(-\frac{hcT_e(n)}{kT}\right) \left[\sum_{g=0}^{g_{\text{max}}} g_{g,j}^{\text{vib}} \exp\left(-\frac{hcG(\mathcal{G})}{kT}\right) \cdot \sum_{J=0}^{J_{\text{max}}} g_{J,j}^{\text{rot}} \exp\left(-\frac{hcF_g(J)}{kT}\right)\right]
$$
\n(2.4)

Le premier terme représente la fonction de partition électronique, le deuxième la fonction de partition de vibration et le dernier la fonction de partition de rotation.

Pour le terme de rotation

$$
Q_j^{rot}(T)
$$
 la fonction de partition de rotation :  $Q_j^{rot} = \sum_{J=0}^{J_{max}} g_{J,j}^{rot} \exp\left(-\frac{hcF_g(J)}{kT}\right)$ ,

 $g_{J,j}^{rot}$  le poids statistique corrigé du spin nucléaire :  $g_{J,j}^{rot} = \frac{1}{2}(2J+1)$ ,  $g_{J,j}^{rot} = -\frac{1}{2}(2J +$  $J_{J,j}^{rot} = \frac{1}{\sigma} (2J+1),$ 

énergie de rotation d'un sous niveau :  $F_g(J) = J(J+1)B_g - J^2(J+1)^2 D_g$ .  $(J) = J(J+1)B_g - J^2(J+1)^2 D_g$ .

 $\sigma$  est assimilé au nombre de symétrie tel que  $\sigma = 1$  pour les molécules hétéronucléaires et  $\sigma$  = 2 pour les molécules homonucléaires.

B<sub>9</sub> et D<sub>9</sub> représentent respectivement l'énergie d'un rotateur rigide et les termes correctifs tenant compte de l'effet de dilatation causé par les forces centrifuges :

$$
B_g = B_e - \alpha_e \left( \mathcal{G} + \frac{1}{2} \right) \qquad D = D_g + \beta_e \left( \mathcal{G} + \frac{1}{2} \right)
$$

 $\omega_e, \omega_e x_e, \alpha_e, \beta_e, B_e, D_e$  sont des constantes spectroscopiques moléculaires exprimées en m<sup>-1</sup>.

 $hcE_x(t)$  onegals de rotation d'un sous niveau :  $F_x(t) = I(t + 1)\theta$ ,  $-I^x(t + 1)^T D_y$ ,<br>
r est assumité au nombre de symétric tel que  $\sigma = 1$  pour les molécules beticonneleaires et<br>
r = 2 pour les molécules homomauléaires.<br>
Han a c Le problème le plus délicat qui se pose lors du calcul des fonctions de partition interne pour les systèmes diatomiques concerne la limitation des nombres quantiques de vibration et de rotation. Le nombre quantique limite de vibration  $\Theta_{\text{max}}$  correspond au dernier niveau  $\Theta$  dont l'énergie est inférieure à l'énergie de dissociation de l'état électronique (i). Le nombre quantique de rotation Jmax est déterminé à partir de la méthode de minimisation du potentiel de Morse et correspond au dernier niveau de rotation stable de l'état électro-vibrationnel.

Les données pour le calcul (niveaux d'énergie, constantes moléculaires, énergies de dissociation et masses réduites) sont issues de la littérature et principalement de la compilation de Huber et Herzberg [Hub-79].

#### **2.4.1.3 Fonctions de partition interne polyatomique**

Pour déterminer la fonction de partition interne d'une molécule polyatomique, on utilise les tables thermodynamiques [Bar-93, Jan-91, Gur-91].

# **2.4.2 Abaissement du potentiel d'ionisation, correction de Debye-Hückel [Aub-85]**

Le terme de perturbation ΔE<sub>Z</sub> (en J) appelé abaissement du potentiel d'ionisation représente le léger abaissement du niveau d'ionisation dû aux effets coulombiens liés à la présence de particules chargées.

$$
\Delta E_j = -\frac{\left(r_j + 1\right)e^2}{4\pi\varepsilon_0 l_d} \tag{2.5}
$$

avec r<sub>j,</sub> le degré d'ionisation de la particule j et  $l_d$  la longueur de Debye qui est donnée par la formule suivante :

$$
l_d = \sqrt{\frac{\varepsilon_0 kT}{e^2 \left(\sum_j q_j^2 N_j\right)}}
$$
\n(2.6)

où e est la charge électrique élémentaire,  $\varepsilon_0$  la permittivité du vide et  $q_j$  la charge portée par l'espèce (j).

Le terme correctif  $\Delta P$  (en Pa), introduit dans la loi des gaz parfait et qui permet de tenir compte des interactions coulombiennes induites par les particules chargées, représente la correction au premier ordre de Debye-Hückel. Il s'écrit sous la forme suivante :

$$
\Delta P = \frac{kT}{24\pi l_d^3} \tag{2.7}
$$

#### **2.4.3 Minimisation de l'énergie libre de Gibbs [And-95]**

L'énergie libre de Gibbs G d'un système, subissant une transformation irréversible à pression et température fixées diminue :

$$
(dG)_{P,T} < 0 \tag{2.8}
$$

L'énergie libre de Gibbs par unité de volume s'écrit :

$$
G = \sum_{i=1}^{N} \left( n_i \mu_i^0 + n_i RT \ln \left( \frac{P_i}{P_i^0} \right) \right)
$$
 (2.9)

où  $\mu_i^0$  est le potentiel chimique calculé à la pression de référence  $P_i^0$ .

#### **2.4.4 Loi de Dalton**

Elle correspond à la loi des gaz parfait à l'ETL et fait intervenir la correction de Debye-Huckel aux hautes températures et pressions. Cette correction permet de prendre en compte l'effet des particules chargées.

$$
P - \Delta P = \sum_{i=1}^{N} n_i k T \tag{2.10}
$$

où  $\Delta P$  représente la correction en pression due à l'interaction coulombienne entre les particules chargées.

avec : N : nombre total des espèces en présence dans le plasma ;

P : pression totale en Pa ;

 $n_i$ : densité de l'espèce chimique i en m<sup>-3</sup>;

k : constante de Boltzmann ;

 $\Delta P$ : la correction en pression due à l'interaction coulombienne entre les particules chargées.

#### **2.4.5 Loi de neutralité électronique**

Rend compte du fait que les densités de charges de signe contraire sont égales.

$$
\sum_{i=1}^{N} n_i q_i = 0 \tag{2.11}
$$

Telle que q<sup>i</sup> représente la charge électrique des espèces i.

Le calcul de la composition chimique est ainsi possible dans le cas de l'Equilibre Thermodynamique Local (ETL), on peut donc calculer par la suite les propriétés thermodynamiques et les coefficients de transport.

# **2.5 Les propriétés thermodynamiques**

Le calcul des grandeurs thermodynamiques est indispensable car il nous sera utile dans le troisième chapitre c'est-à-dire dans la modélisation de la torche ICP. Les fonctions notées F, G, S, H et U s'obtiennent à partir de la fonction de partition totale du système.

# **2.5.1 Densité de masse (kg/m<sup>3</sup> )**

La densité de masse, que l'on appelle aussi masse volumique, mesure la quantité de masse qui sera contenue dans un m<sup>3</sup> de plasma. En supposant un gaz à l'équilibre thermodynamique constitué de différentes espèces i, de masse mi (en kg), et de densité  $N_i$  (en m<sup>-3</sup>), nous avons :

$$
\rho(T) = \sum_{i=1}^{N} m_i N_i(T) \tag{2.12}
$$

# **2.5.2 Densité de particules par kg de mélange**

Cette densité Ni de particules par kg de mélange d'une espèce i représente le nombre de particules de cette espèce i présentent dans 1 kg de mélange total de gaz présent.

$$
N_i = \frac{n_i}{\rho} = \frac{n_i}{\sum_i n_i m_i} \tag{2.13}
$$

#### **2.5.3 Enthalpie**

L'enthalpie totale est donnée par :

$$
H = \sum_{i=1}^{N} n_i h_i^0 - \Delta H \tag{2.14}
$$

avec  $h_i^0$  l'enthalpie spécifique dont la formule est donnée par :<br>  $h^0 = RT^2 \frac{\partial \ln(Q_j^r Q_j^{\text{int}})}{\partial P_j}$ 

$$
h^{0} = RT^{2} \frac{\partial \ln (Q_{j}^{tr} Q_{j}^{\text{int}})}{\partial T} + e^{0}
$$

où  $Q_j^{\text{tr}}$  et  $Q_j^{\text{int}}$  sont respectivement la fonction de partition de translation et interne de la particule j, e<sup>0</sup> est l'enthalpie de formation à la pression référence P<sup>0</sup> de la particule j (toutes les particules ont ainsi la même énergie de référence).

La correction de Debye Hückel est donnée par:

$$
\Delta H = \frac{VkT}{6\pi l_d^3}
$$

#### **2.5.4 Chaleur spécifique à pression constante**

Elle est donnée par la formule suivante :

$$
C_P \approx \left(\frac{\Delta H}{\Delta T}\right)_P \tag{2.15}
$$

# **2.6 Composition, propriétés thermodynamiques de l'Argon et du mélange Argon-Acide nitrique-Eau**

Dans ce paragraphe, la composition chimique et les propriétés thermodynamiques (enthalpie et capacité calorifique à pression constante) du plasma entre 1000 K et 20 000 K pour un plasma composé d'un mélange d'acide nitrique, d'eau et d'argon sont calculées pour deux mélanges :

- 99,9% Ar + 0.098% HNO<sub>3</sub> + 0.002 H<sub>2</sub>O (pourcentage massique, mélange 1);
- 99.5% Ar + 0.496% HNO<sub>3</sub> + 0.004 H<sub>2</sub>O (pourcentage massique, mélange 2).

Il faut savoir que le choix des deux mélanges n'est pas au hasard, mais qu'ils ont été choisis du fait de leur utilisation par le laboratoire Magmas et Volcans dans les différentes analyses par torche à plasma de type ICP (plasma couplé inductivement). Le calcul a été étendu au plasma d'argon qui servira de référence.

Dans les figures 2.1 et 2.2, nous avons tracé la composition pour les deux mélanges considérés (mélange 1 et 2) en fonction de la température entre 1000 et 20000 K. Nous observons que l'espèce chimique principale est l'argon neutre jusqu'à une température de 14500 K puis il apparaît les ions argon  $Ar^+$  et les électrons pour les températures plus élevées. La neutralité électrique est réalisée principalement entre les ions d'argon Ar<sup>+</sup> et les électrons dans la gamme de température considérée. Pour le deuxième mélange (figure 2.2) la neutralité électrique est réalisée entre les ions d'oxyde d'azote  $(NO<sup>+</sup>)$  et les électrons pour les températures inférieures à 6000 K. Pour les températures comprises entre 1000 K et 2000 K les espèces chimiques principales sont l'argon Ar, l'azote  $N_2$ , l'oxygène  $O_2$  et la vapeur sèche H<sub>2</sub>O. Les molécules d'azote N<sub>2</sub> se dissocient en azote monoatomique N autour de 4700 K pour le mélange 1 et autour de 5000 K pour le mélange 2. Les molécules d'oxygène O<sub>2</sub> se dissocient en oxygène monoatomique O autour de 2600 K pour le mélange 1 et autour de 2800 K pour le mélange 2. Les molécules H2O se dissocient en hydroxyl OH et hydrogène H autour d'une température de 2500 K pour le mélange 1 et autour d'une température de 2700 K pour le mélange 2. Pour les températures plus élevées que 6000 K toutes les espèces monoatomiques sont ionisées en ions : argon Ar<sup>+</sup>, oxygène O<sup>+</sup>, hydrogène H<sup>+</sup> et azote N<sup>+</sup>.

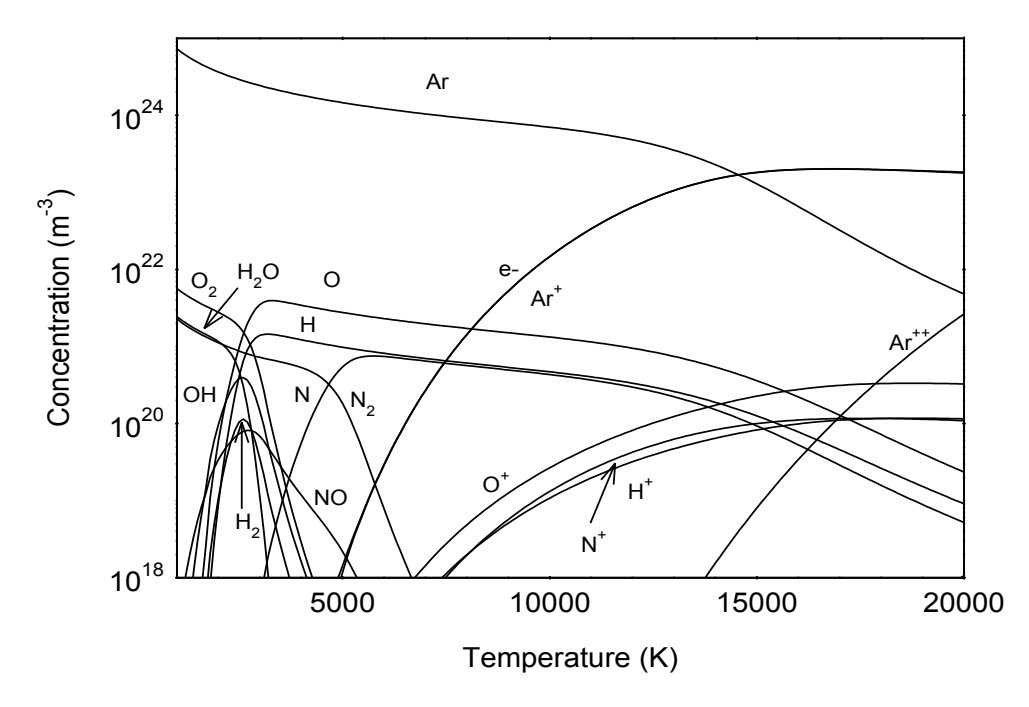

**Figure 2.1** Composition chimique du plasma en fonction de la température pour un mélange de 99.9 % d'argon,  $0.002$  % H<sub>2</sub>O et  $0.098\%$  de HNO<sub>3</sub> en pourcentage massique à la pression atmosphérique.

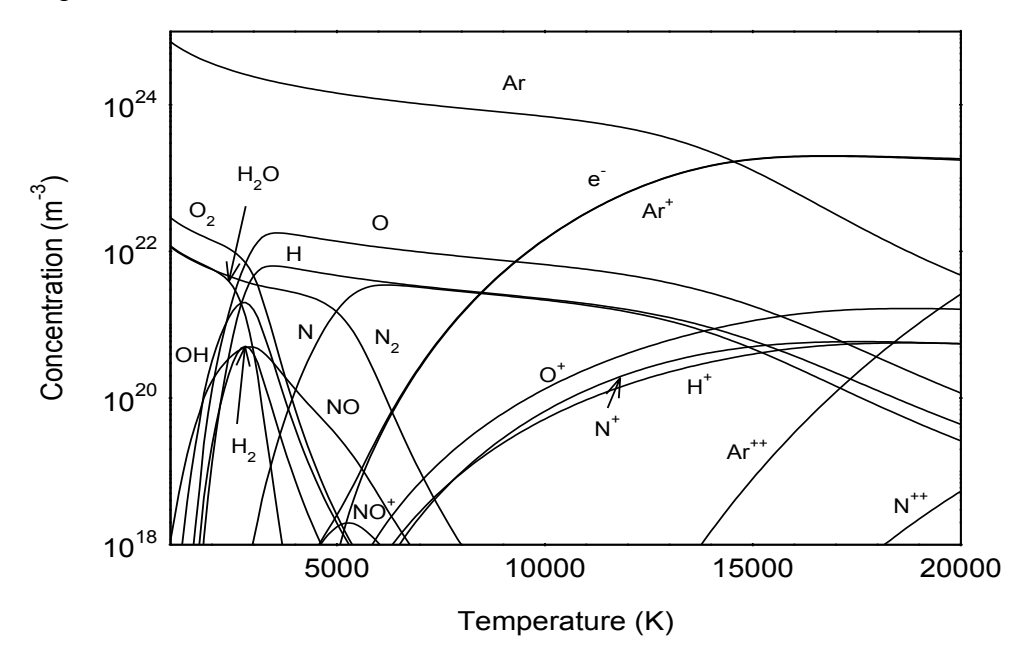

**Figure 2.2** Composition chimique du plasma en fonction de la température pour un mélange de 99.5 % d'Argon,  $0.004$  % H<sub>2</sub>O et 0.496% de HNO<sub>3</sub> en pourcentage massique à la pression atmosphérique.

Sur la figure 2.3, nous donnons l'évolution de l'enthalpie massique et de la capacité calorifique à pression constante en fonction de la température pour les deux plasmas de mélange et pour le plasma d'argon. L'enthalpie massique du mélange est directement liée à la puissance

injectée dans le plasma dans la torche d'ICP [Vac-01]. Entre 1000 K et 12000 K, l'enthalpie augmente lentement et lorsque l'ionisation de l'argon monoatomique débute on observe une forte augmentation de l'enthalpie. En effet il est nécessaire d'apporter l'énergie de 15.76 eV par atome d'argon pour l'ioniser. Nous observons cette ionisation (figures 2.1 et 2.2) et l'augmentation d'enthalpie (figure 2.3) pour les températures comprises entre 11000 K et 16000 K.

La capacité calorifique à pression constante est la somme de deux termes [Aub-85] :

$$
C_p = C_p^R + C_p^F \tag{2.16}
$$

Le premier est fonction de la variation de la concentration des espèces chimiques  $C_p^R$  et la seconde dépend plus fortement des enthalpies spécifiques de chaque espèce chimique  $C_p^F$ . Ainsi nous pouvons associer les variations de cette grandeur aux réactions chimiques. En comparant les concentrations (figures 2.1 et 2.2) à la capacité calorifique à pression constante (figure2.3) nous pouvons déterminer les réactions chimiques principales. Le premier pic autour de 2700 K apparaissant pour le mélange 1 et 2900 K pour le mélange 2 est dû à la dissociation de H<sub>2</sub>O en H et O<sub>2</sub>. Ce pic n'apparaît pas avec le plasma d'argon. La hauteur de ce pic est plus importante pour le mélange 2 puisque la proportion d'eau et d'acide nitrique est plus élevée dans le mélange 2 que pour le mélange 1. Le deuxième pic apparaissant pour les deux mélanges mais aussi pour le plasma d'argon est dû à l'ionisation de l'argon monoatomique.

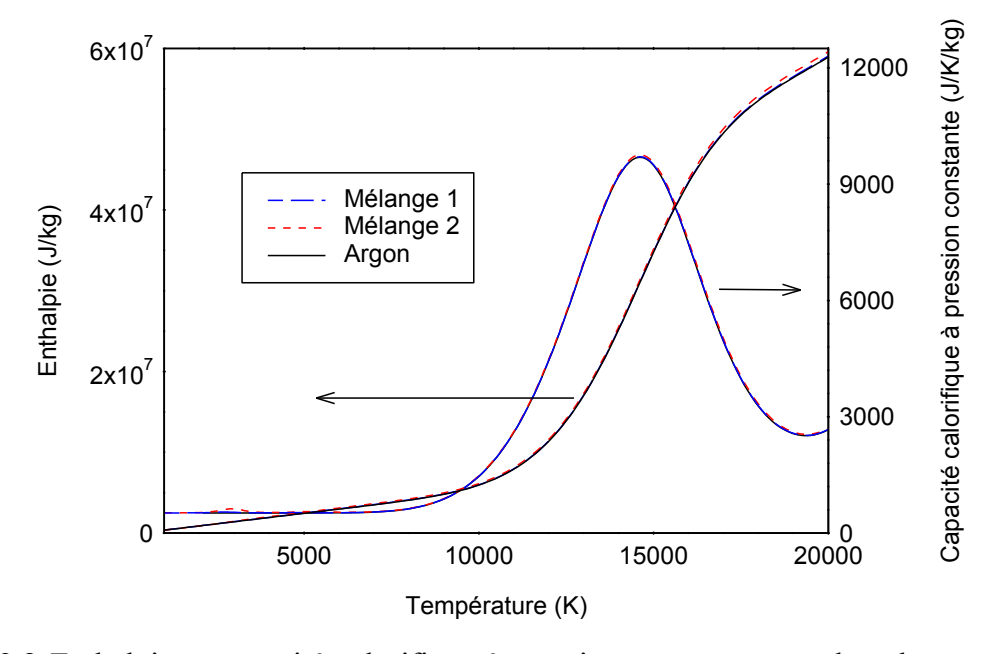

**Figure 2.3** Enthalpie et capacité calorifique à pression constante pour les plasmas d'argon, mélange 1 et mélange 2 à la pression atmosphérique.

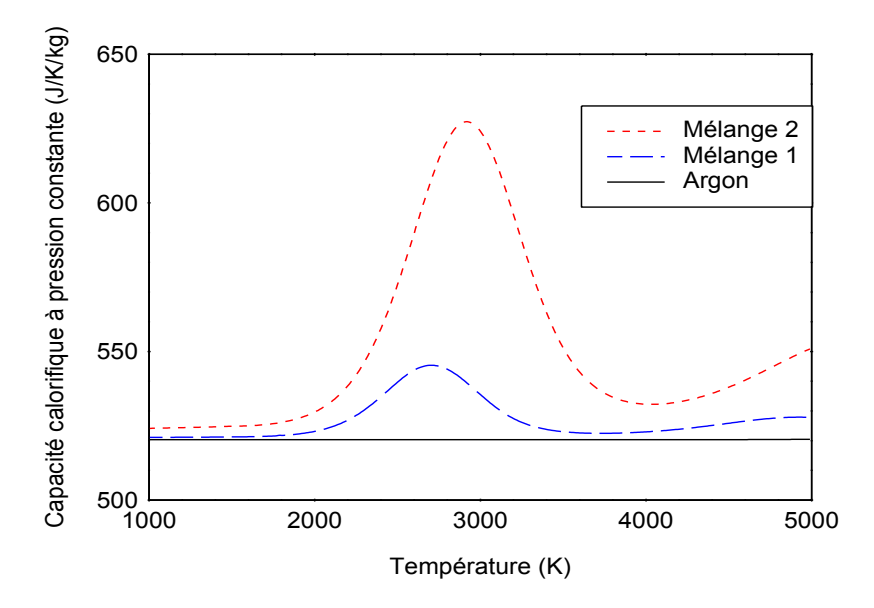

**Figure 2.4** Zoom de la capacité calorifique à pression constante entre 1000 K et 5000 K pour les plasmas considérés.

# **2.7 Les coefficients de transport**

Les coefficients de transport : c'est-à-dire le coefficient de diffusion, la conductivité thermique, la conductivité électrique et la viscosité expriment la proportionnalité entre les vecteurs flux des grandeurs physiques et les gradients qui en sont leurs causes. Pour évaluer ces différents flux, il est indispensable de connaître les fonctions de distribution  $f_i(r, v_i, t)$  de toutes les espèces présentent dans le milieu et décrivant les propriétés d'un gaz.

A l'équilibre, la fonction de distribution est Maxwellienne et satisfait l'équation de Boltzmann :

$$
f_i(\vec{r}, \vec{v}_i, t) = \left[\frac{m_i}{2\pi k_b T}\right]^{3/2} n_i \exp\left(-\frac{m_i (v_i - v_0)^2}{2k_b T}\right)
$$
 (2.17)

Cette fonction de distribution permet de caractériser la répartition des particules considérées dans le temps, l'espace et en fonction de leur vitesses (et donc en fonction de leur énergie cinétique).

Si cette fonction est respectée aucun transport de matière, de quantité de mouvement ou d'énergie n'est possible. Dans un plasma une force extérieure est appliquée (champ électrique, onde, …) perturbant cette fonction. La connaissance de cette nouvelle fonction de distribution permet de calculer les flux, et donc les coefficients de transport. Dans ce cas, cette fonction doit satisfaire l'équation intégro-différentielle de Boltzmann :

$$
\frac{\partial f_i}{\partial t} + \vec{v}_i \cdot \frac{\partial f_i}{\partial r} + \frac{\vec{F}_i}{m_i} \cdot \frac{\partial f_i}{\partial v_i} = \sum_{j=1}^N \iiint \left[ f_i \cdot f_j - f_i \cdot f_j \right] g.b.db.d\varepsilon.d \vec{v}_j
$$
\n(2.18)

où  $\vec{F}_i$  représente la force totale appliquée sur la particule i de masse m<sub>i</sub>, f<sub>i</sub> étant la fonction de distribution après collision et f<sup>i</sup> avant collision élastique, g le module de la vitesse relative initiale, b le paramètre d'impact et  $\varepsilon$  l'angle azimutal dans le disque d'impact.

Parmi les méthodes utilisées pour résoudre cette équation, celle de Chapman-Enskog est la plus couramment utilisée. La fonction de distribution des espèces f<sup>i</sup> , solution de l'équation (2.18) est supposée, dans le cadre de cette théorie, être une maxwellienne perturbée par une fonction de perturbation du premier ordre qui traduit la répartition non uniforme de la masse, de la quantité de mouvement et de l'énergie dans le plasma.

La fonction de perturbation peut alors s'exprimer en fonction d'une combinaison linéaire de forces qui engendrent les phénomènes de transport, gradient de concentration, de température, de pression et de vitesse. Les coefficients de cette combinaison linéaire sont décomposés sur la base des polynômes de Sonine [Hirs-67, Rat-01] dont les relations d'orthogonalité permettent alors d'introduire des systèmes d'équations linéaires. La résolution de ceux-ci permet d'accéder aux coefficients de transport qui dépendent alors de l'ordre d'approximation choisi pour les polynômes de Sonine. Outre la densité  $(m^{-3})$  en espèces, le calcul des coefficients de transport nécessite celui des intégrales de collision.

#### **2.7.1 [Intégrales de collision](file:///C:/thèse%20fatna/Documents%20and%20Settings/Pascal%20ANDRE_LAEPT/Application%20Data/Microsoft/Documents%20and%20Settings/mokhtar/Application%20Data/Microsoft/Word/LAEPT/données/les%20propriétés%20de%20transport/La%20problématique.doc%23Int1)**

Le formalisme de calcul des coefficients de transport utilise la définition classique des intégrales de collision.

#### **2.7.1.1 Intégrales de collision effectives**

Les propriétés de transport sont gouvernées par les collisions binaires inter-particulaires représentées aux travers des intégrales de collisions effectives :

$$
\Omega_{ij}^{(l,s)} = \left(\frac{k_b \cdot T}{2\pi \cdot \mu_{i,j}}\right)^{1/2} \int_{0}^{\infty} \exp(-\gamma_{ij}^2) \cdot \gamma_{ij}^{2s+3} \cdot Q_{ij}^{(l)}(\varepsilon_r) \cdot d\gamma_{ij}
$$
(2.19)

 $\gamma_{ij} = (\varepsilon_r / k_b \cdot T)^{1/2}$ ,  $\mu_{ij}$  la masse réduite,  $\varepsilon_r$  l'énergie cinétique du mobile fictif ( $\mu_{ij}$ .g<sub>ij</sub><sup>2</sup>/2).

Le nombre de couples (l, s) intervenant dans la relation est fixé par le niveau d'approximation dans le développement de Sonine.

La section totale de transport  $Q_{ii}^{(l)}(\varepsilon_r)$  $Q_{ij}^{(l)}(\varepsilon_r)$  est définie par la relation suivante :

$$
Q_{ij}^{(l)}(\varepsilon_r) = 2\pi \int_0^{\pi} \sigma_{ij}^{diff}(\chi, \varepsilon_r) (1 - \cos^l(\chi) \cdot \sin \chi) d\chi
$$
 (2.20)

où  $\sigma_{ij}^{di\!f\!f}(\chi,\varepsilon_r)$  $\sigma_{ij}^{diff}(\chi, \varepsilon_r)$  représente la section efficace différentielle de collision pour deux particules i et j et  $\chi$  l'angle de déviation (angle sous lequel sont déviées les particules après collision).

$$
\chi(b, \varepsilon_r) = \pi - 2.b \int_{r_m}^{\infty} \frac{1}{V(r)} \cdot \frac{dr}{r^2}
$$
\n(2.21)\n
$$
\text{avec}\quad V(r) = \left[ 1 - \frac{b^2}{r^2} - \frac{\phi(r)}{\frac{1}{2} \cdot \mu_{ij} \cdot g_{ij}^2} \right]^{1/2}
$$
\n(2.22)

tel que b est le paramètre d'impact,  $r_m$  la distance minimale d'approche,  $\Phi(r)$  le potentiel et  $\mu_{ij}$ la masse réduite.

Ainsi, toute la dynamique des collisions entre dans la description des coefficients de transport au travers des intégrales de collisions, plus particulièrement à travers l'évolution de l'angle  $\chi$ qui dépend fortement du potentiel d'interaction entre les particules.

#### **2.7.1.2 Intégrales de collisions réduites**

Dans la littérature [Hirs-64], les calculs des coefficients de transport utilisent parfois les intégrales de collision réduites, notées  $\Omega_{ij}^{*(l,s)}$ , représentant le rapport entre les collisions de particules réelles et les collisions de particules décrites par le modèle de sphères rigides.

$$
\Omega_{ij}^{*(l,s)} = \frac{\Omega_{ij}^{(ls)}}{\Omega_{ij}^{(l,s)}} \tag{2.23}
$$

# **2.7.1.3 Moyenne pondérée**

Connaissant la section efficace totale de transport, les coefficients peuvent également s'exprimer en fonction d'intégrales de collision notées

$$
\text{function d'integrales de collision notées } \overline{\Omega_{ij}^{(l,s)}} \\
\overline{\Omega_{ij}^{(l,s)}} = \frac{4(\ell+1)}{\pi.(s+1)![2.\ell+1-(1)^\ell]} \cdot \int_0^\infty \exp(-X).X^{s+1}.Q_{i,j}^{(l)}(\varepsilon_r).dX \tag{2.24}
$$

 $k_{\rm B}T$ *X B*  $=\frac{\varepsilon_r}{\hbar}$ ,  $\varepsilon_r$  l'énergie relative des particules et  $Q_i^{(l)}(\varepsilon_r)$  $Q_{ij}^{(l)}(\varepsilon_r)$  la section efficace de transport.

Cette intégrale peut être reliée aux intégrales de collision réduites et par conséquent aux intégrales de collisions du modèle sphères rigides par la relation suivante :

$$
\overline{\Omega_{ij}^{(l,s)}} = (R_i + R_j)^2 \Omega_{ij}^{*(l,s)}
$$
\n(2.25)

Par ailleurs, la relation de récurrence permet d'accéder aux valeurs supérieures de s [Hirs-64] :

$$
\overline{\Omega}_{ij}^{(l,s+1)} = \overline{\Omega}_{ij}^{(l,s)} + \frac{T}{(s+2)} \cdot \frac{\partial \overline{\Omega}_{ij}^{(l,s)}}{\partial T}
$$
\n(2.26)

En conclusion, les intégrales de collisions dépendent de l'angle de déviation  $\chi$  fonction du potentiel d'interaction. Les intégrales de collision peuvent donc être calculées et classées selon plusieurs méthodes :

- Soit par intégration numérique de l'équation (2.21), la section efficace  $Q_{ii}^{(l)}(\varepsilon_r)$  $Q_{ij}^{(l)}(\varepsilon_r)$  étant connue théoriquement ou expérimentalement. C'est principalement le cas des interactions électron-neutre ;
- Soit au moyen de tables lorsque la nature et les données relatives aux potentiels d'interaction sont connus (collision neutre-neutre et neutre ion essentiellement) ;
- Soit en considérant les particules comme des sphères rigides si aucune donnée n'est connue (cas souvent rencontré pour les interactions entre molécules).

# **2.7.2 [Les différents types de potentiels](file:///C:/thèse%20fatna/Documents%20and%20Settings/Pascal%20ANDRE_LAEPT/Application%20Data/Microsoft/Documents%20and%20Settings/mokhtar/Application%20Data/Microsoft/Word/La%20problématique.doc%23T11)**

Cette partie consiste à énumérer succinctement le type de potentiel utilisé dans nos calculs en fonction de la nature des collisions étudiées.

#### **2.7.2.1 Interaction neutre-neutre**

## *a) [Potentiel de Lennard- Jones \[Hirs-64\]](file:///C:/thèse%20fatna/Documents%20and%20Settings/Pascal%20ANDRE_LAEPT/Application%20Data/Microsoft/Documents%20and%20Settings/mokhtar/Application%20Data/Microsoft/Word/constantes%20pot%20LJ.doc)*

La forme de potentiel la plus couramment utilisée est celle de type Lennard Jones :

$$
V(r_{ij}) = 4\varepsilon_{ij} \left[ \left( \frac{\sigma_{ij}}{r_{ij}} \right)^{12} - \left( \frac{\sigma_{ij}}{r_{ij}} \right)^{6} \right]
$$
 (2.27)

où  $r_{ij}$ ,  $\varepsilon_{ij}$  and  $\sigma_{ij}$  sont respectivement les distances inter-atomique entre les atomes i et j, la profondeur du puits de potentiel,  $\sigma_{ij}$  la distance interatomique pour laquelle  $V(\sigma_{ij})$ =0.

# *b) Potentiel de Hulburt-Hirschfelder [Hul-61]*

Le potentiel de Hulburt-Hirschfelder est déterminé à partir des constantes spectroscopiques et sa forme réduite s'écrit de la façon suivante :

: Hulburt-Hirschfelder est déterminé à partir des constants spectroscopiques et  
te s'écrit de la façon suivante :  

$$
V_{HH}(r^*) = \varepsilon \left[ e^{-2\alpha \left( \frac{r^*}{d} - 1 \right)} - 2e^{-\alpha \left( \frac{r^*}{d} - 1 \right)} + \beta \left( \frac{r^*}{d} - 1 \right)^3 \left( 1 + \gamma \left( \frac{r^*}{d} - 1 \right) \right) e^{-2\alpha \left( \frac{r^*}{d} - 1 \right)} \right] (2.28)
$$

où  $r^* = r/\sigma$ , r est la distance interatomique,  $\sigma$  est la valeur pour laquelle  $V_{HH}(r^*) = 0$ ;  $\alpha$ ,  $\beta$ ,  $\gamma$  et d sont les constantes déterminées par les constantes spectroscopiques.

#### **2.7.2.2 Interaction neutre chargé**

Pour un choc entre deux atomes du type M-M+, l'échange de charge arrive majoritairement lorsque l est impair. Ce processus inélastique est le processus dominant dans la détermination du processus de la section efficace  $\overline{Q}^{(l,s)}$ . Le travail de Dalgarno [Dal-58] montre que la section efficace d'échange de charge peut être écrit en fonction de la vitesse relative g des deux particules interagissantes et de deux paramètres A et B. La section efficace moyenne

$$
\overline{Q}^{(l,s)} \text{ est alors fonction de } \overline{\Omega}_{ij}^{(l,s)} \text{ par la relation } \overline{\Omega}_{ij}^{(l,s)}(T) = \frac{\overline{Q}_{i,j}^{(l,s)}}{\pi}.
$$

s fonction de 
$$
\overline{\Omega}_{ij}^{(l,s)}
$$
 par la relation  $\overline{\Omega}_{ij}^{(l,s)}(T) = \frac{\overline{Q}_{i,j}^{(l,s)}}{\pi}$ .  
\n
$$
\overline{Q}^{(l,s)} = A^2 - ABx + \left(\frac{Bx}{2}\right)^2 + \frac{B\zeta}{2}(Bx - 2A) + \frac{B^2}{4}\left(\frac{\pi^2}{6} - \sum_{n=1}^{s+1} \frac{1}{n^2} + \zeta^2\right)
$$
\n
$$
+ \frac{B}{2}[B(x + \zeta) - 2A] \ln(\frac{T}{M}) + \left(\frac{B}{2}\ln(\frac{T}{M})\right)^2
$$
\n(2.29)

où M est la masse d'une mole (g/mol), R la constante des gaz parfait (erg/mol/K) et  $\zeta = 0.99784$  pour  $s = 1$ .

Pour les autres types de collisions entre particules neutres et chargées, nous les considérons comme élastique et que la particule chargée engendre un dipôle sur la particule neutre durant la collision. Dans ce cas le potentiel d'interaction s'écrit comme :

$$
V(r) = \frac{-\alpha Z e^2}{4 \pi \varepsilon_0 r^4}
$$

où r est la distance entre les deux particules, Z est le nombre de charges élémentaires de la particule chargée et  $\alpha$  est la polarisabilité de la particule neutre.

L'article de Kihara et al [Kih-60] et la définition des  $\Omega^{(l,s)}(T)$  (p 525 [Hirs-64]), permettent d'obtenir l'intégral  $\overline{\Omega}_{ij}^{(l,s)}$ :

$$
\overline{\Omega}_{ij}^{(l,s)} = \frac{4(l+1)}{(s+1)!(2+l+1-(-1)^{l})} \sqrt{\frac{4}{kT}} \sqrt{\frac{\alpha Z e^2}{4\pi \varepsilon_0}} \Gamma\left(s+\frac{3}{2}\right) A_4^{(l)} \tag{2.30}
$$

où  $\Gamma$ () est la fonction gamma d'Euler (définition Américaine),  $A_4^{(l)}$  $A_4^{(l)}$  sont les paramètres donnés dans [Kih-60].

## **2.7.2.3 Interaction chargé-chargé**

Les collisions chargé-chargé sont généralement décrites par un potentiel Coulombien écranté :

$$
V(r) = \frac{1}{4\pi\varepsilon_0} \frac{Z_i Z_j e^2}{r} \exp(-r/\lambda_d)
$$
 (2.31)

où e est la charge élémentaire, *Zi* est le nombre de charge de la particule i, r est la distance entre deux particules et  $\lambda_d$  est la longueur de Debye:

$$
\lambda_d = \frac{\varepsilon_0 k}{e^2} \sum_{i=1}^N \frac{T}{Z_i^2 n_i}
$$
\n(2.32)

Le calcul de la longueur de Debye varie si l'on prend en compte uniquement les électrons ou si on prend en compte les ions et les électrons [And-07, Mur-00].

Pour déterminer les paramètres  $\overline{\Omega}_{ij}^{(l,s)}$ *ij*  $\overline{\Omega}_{ij}^{(l,s)}$  et les sections efficaces moyennes  $\overline{Q}_{ij}^{(l,s)}$ , nous utilisons les tables de Mason et al [Mas-67] complétées par celles de Devoto [Dev-73].

# **2.7.2.4 Interaction électron-neutre**

Pour calculer la conductivité électrique et la conductivité thermique liées aux électrons nous devons établir le jeu de sections moyennes  $\overline{Q}_{1i}^{(1,s)}$ 1  $\overline{Q}_{1j}^{(1,s)}$  avec s variant entre 1 à 5. Les valeurs  $_{1\,i}^{1}(\varepsilon)$  $Q_{1j}^1(\varepsilon)$  peuvent être trouvées dans la littérature ou peuvent être évaluées [And-07, And-10].

# **2.7.3 Interactions dans le plasma formé par le mélange d'argon, d'acide nitrique et d'eau**

# **2.7.3.1 Interaction des particules neutres**

Pour les interactions, Ar-Ar, H-H, O-O, N-N nous utilisons un potentiel de type Hulburt Hirschfelder. Le tableau 2.1 reprend les valeurs utilisées. Les valeurs sont données dans [And-04, And-07, And 10].

**Tableau 2.1** Paramètres des potentiels de Hulburt Hischfelder utilisés dans nos calculs. Paramètre du potentiel Hulburt\_Hirschfelder réduit.

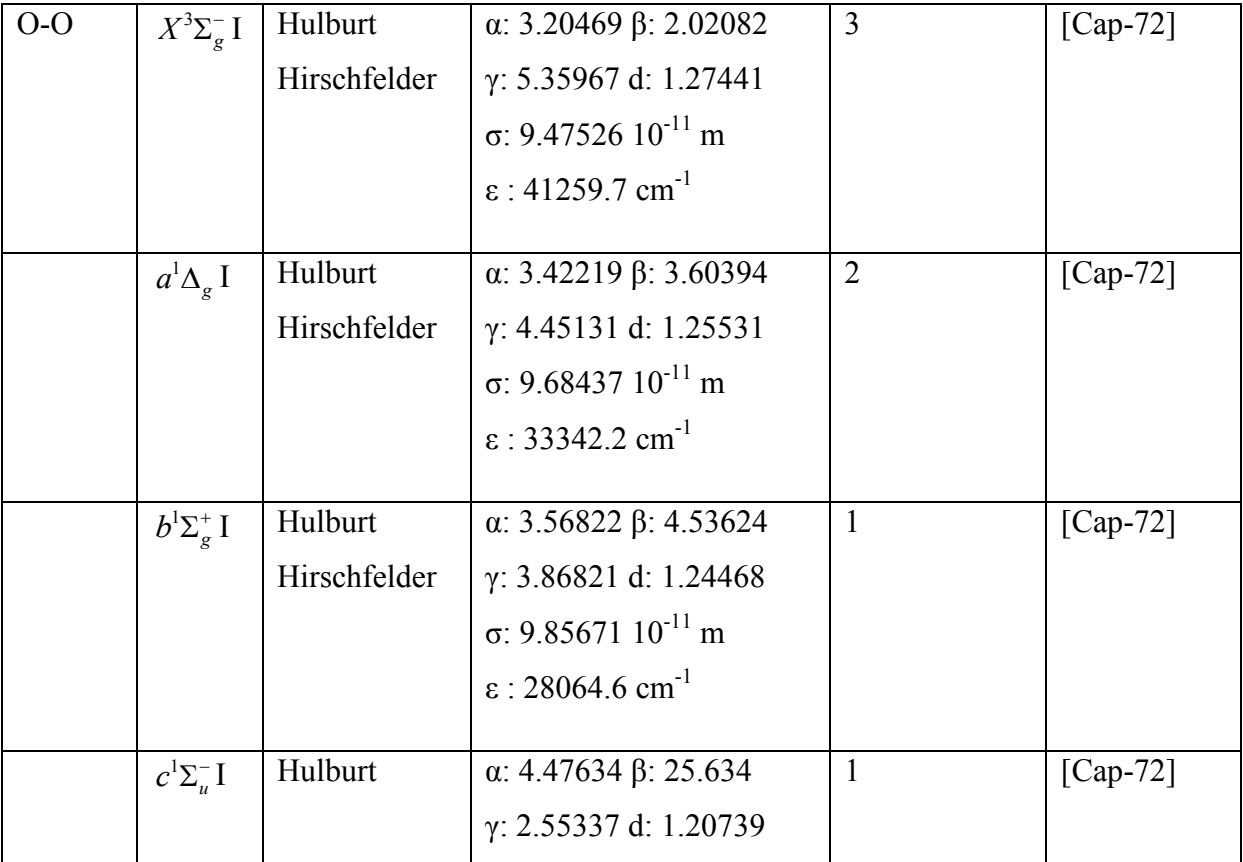

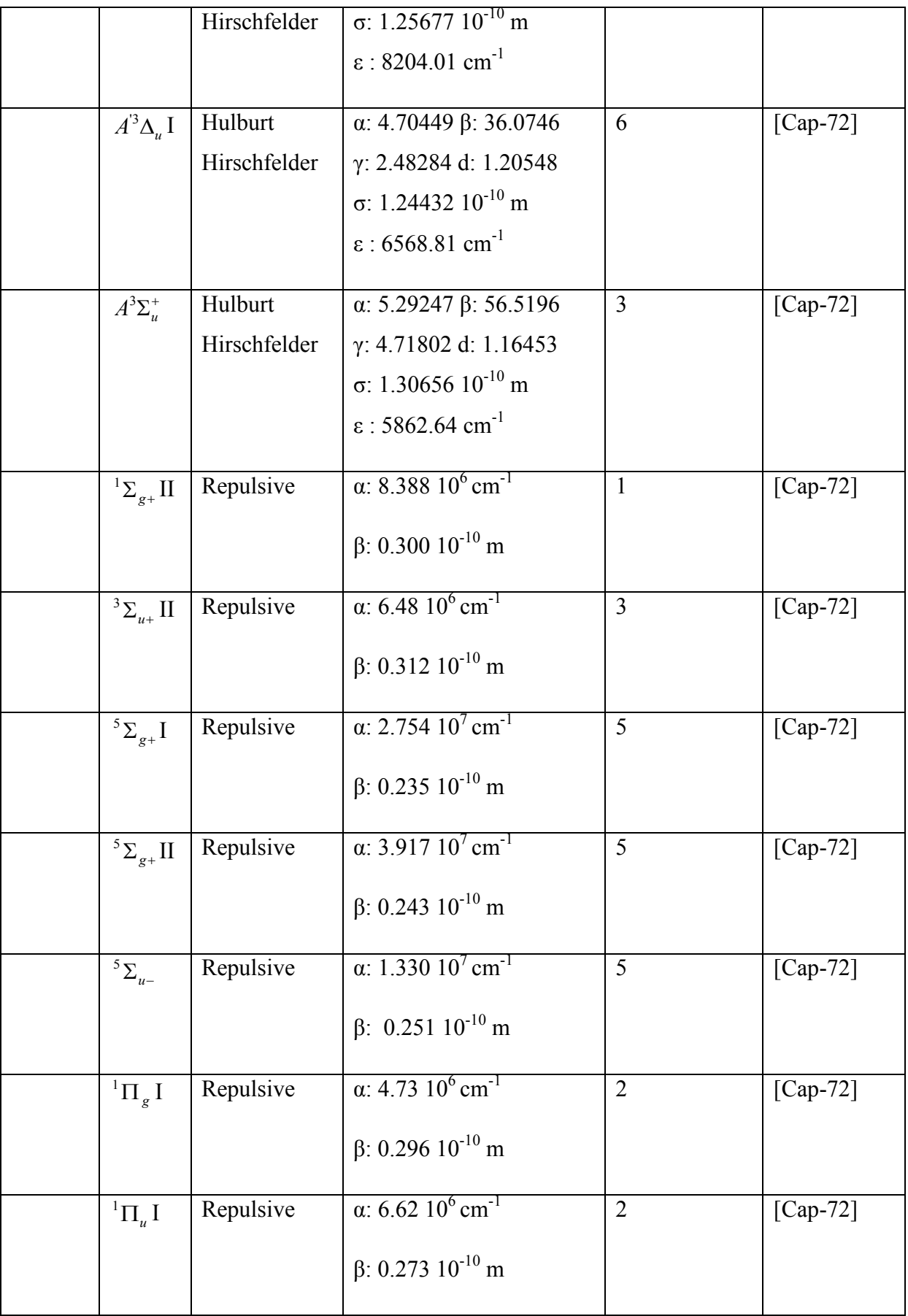

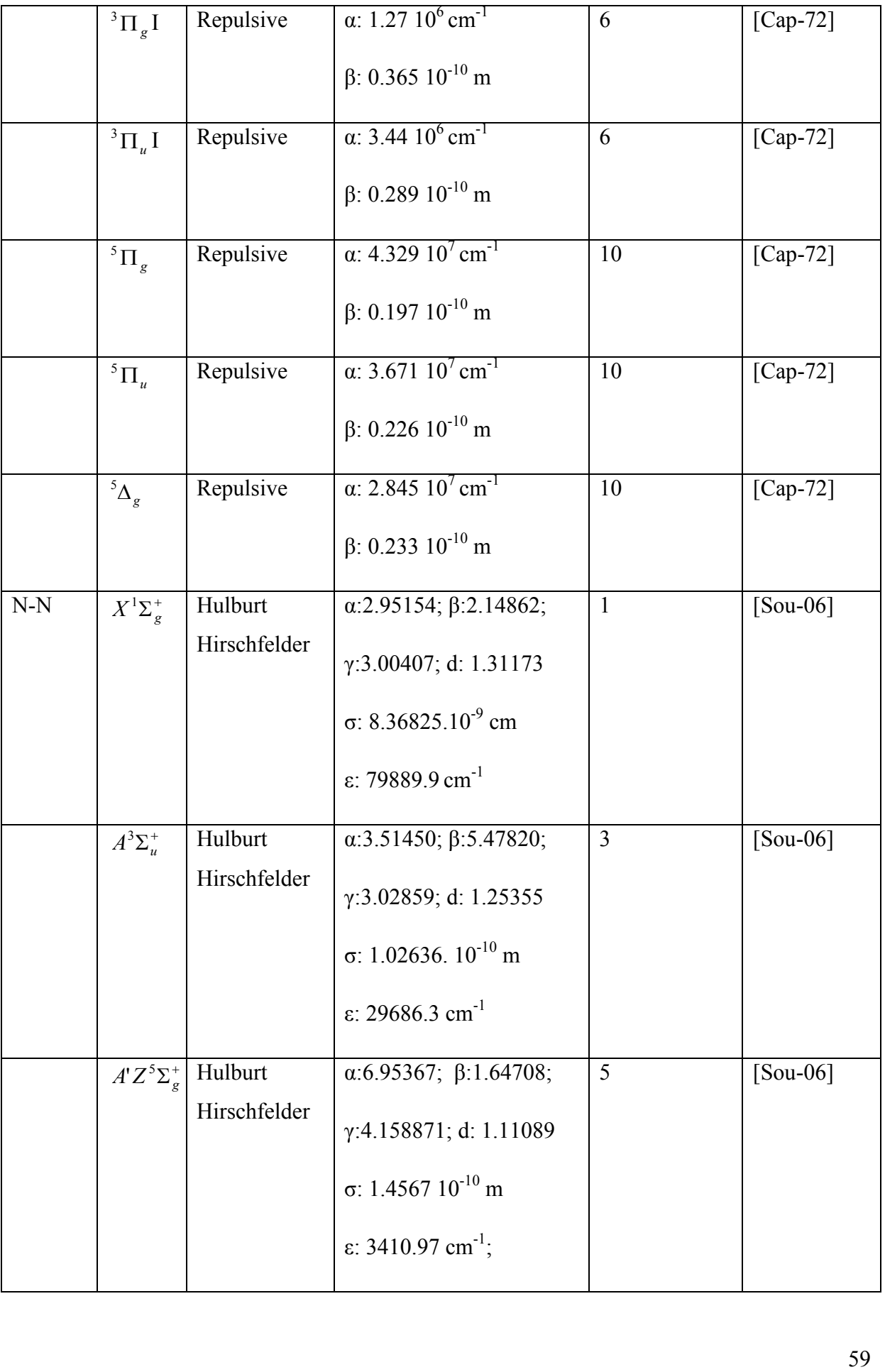

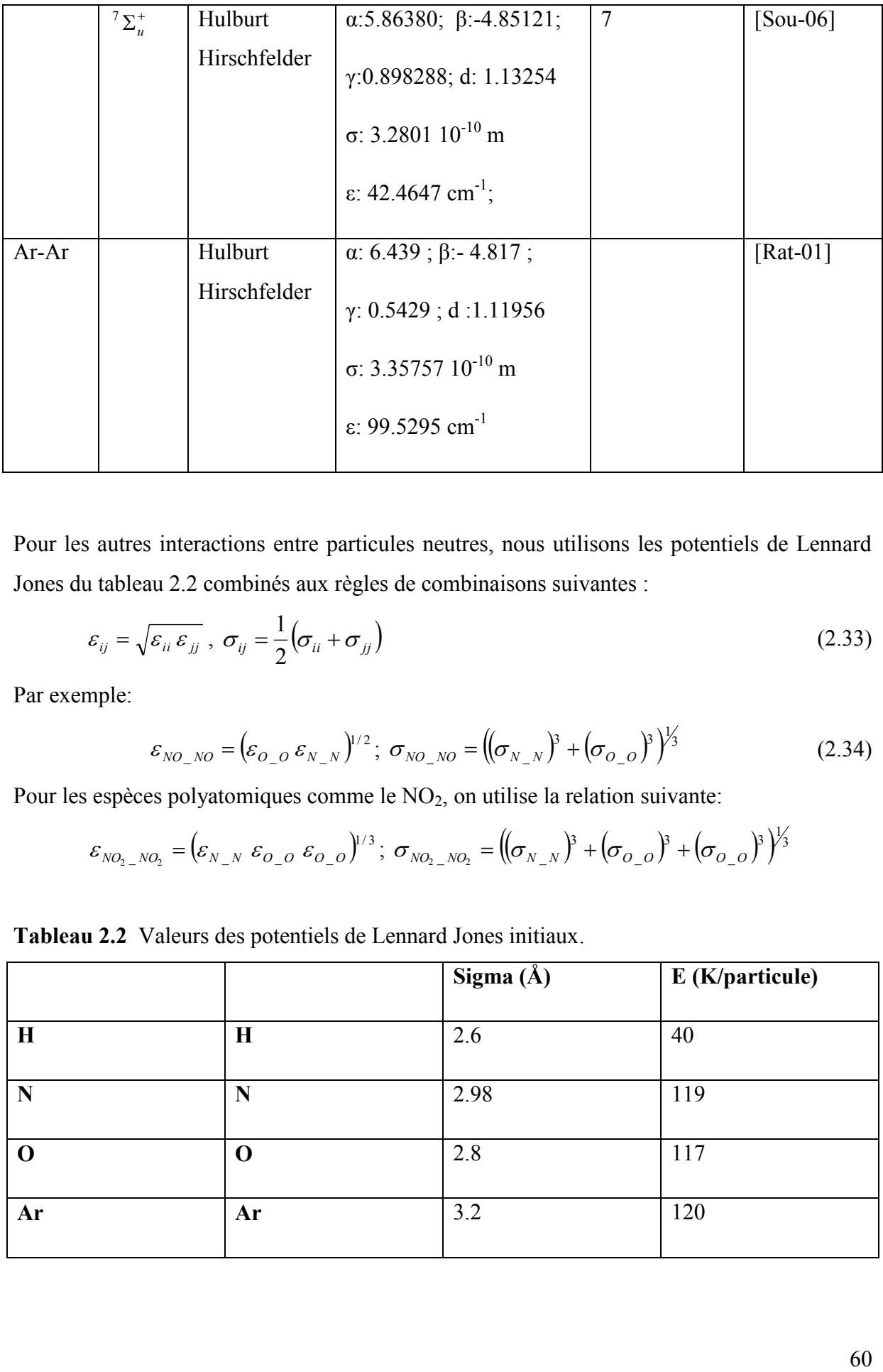

Pour les autres interactions entre particules neutres, nous utilisons les potentiels de Lennard Jones du tableau 2.2 combinés aux règles de combinaisons suivantes :

$$
\varepsilon_{ij} = \sqrt{\varepsilon_{ii} \varepsilon_{jj}} , \sigma_{ij} = \frac{1}{2} \left( \sigma_{ii} + \sigma_{jj} \right)
$$
 (2.33)

Par exemple:

$$
\varepsilon_{NO_{N}O} = (\varepsilon_{O_{-}O} \varepsilon_{N_{-}N})^{1/2}; \sigma_{NO_{-}NO} = ((\sigma_{N_{-}N})^3 + (\sigma_{O_{-}O})^3)^{1/3}
$$
(2.34)

Pour les espèces polyatomiques comme le  $NO<sub>2</sub>$ , on utilise la relation suivante:

s espèces polyatomiques comme le NO<sub>2</sub>, on utilise la relation suivante:  

$$
\varepsilon_{NO_2~NO_2} = (\varepsilon_{N~N}~\varepsilon_{O_2O}~\varepsilon_{O_2O})^{1/3} ; \sigma_{NO_2~NO_2} = ((\sigma_{N~N})^3 + (\sigma_{O_2O})^3 + (\sigma_{O_2O})^3)^{1/3}
$$

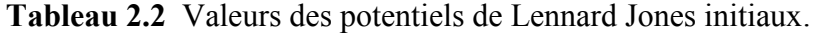

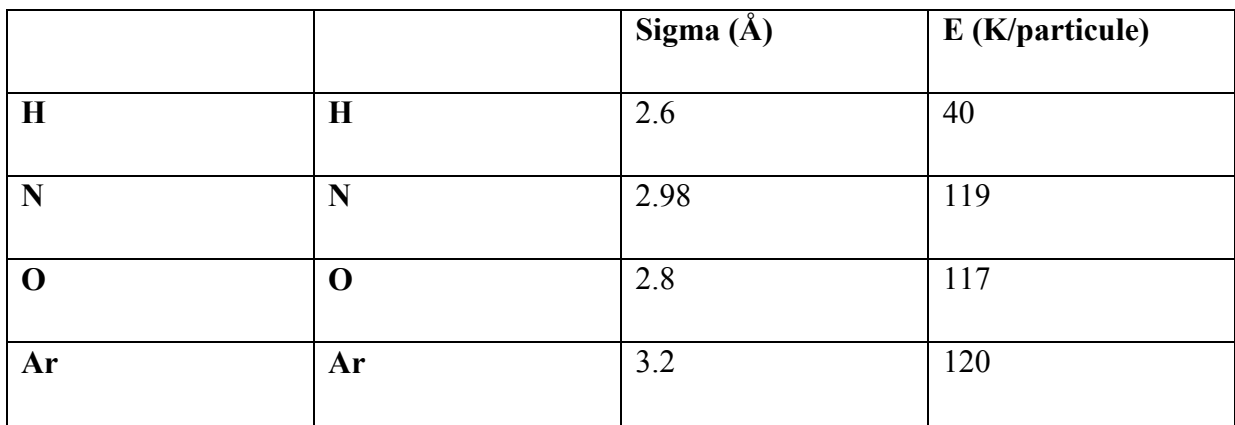

# **2.7.3.2 Interaction ion-neutre**

# *a) Les collisions élastiques*

Pour utiliser la formule du dipôle (2.30) les coefficients de polarisabilité des espèces neutres sont nécessaires dans le tableau 2.3, on donne les valeurs utilisées dans nos calculs.

| Espèces chimiques  | $\alpha (10^{-30} \text{m}^3)$ | Références   |  |
|--------------------|--------------------------------|--------------|--|
| $\overline{\rm H}$ | 0.666793                       | [Han-02]     |  |
| ${\bf N}$          | 1.10                           | [ $Han-02$ ] |  |
| $\overline{O}$     | 0.802                          | [Han-02]     |  |
| H2                 | 0.8059                         | [ $Han-02$ ] |  |
| N2                 | 1.7403                         | [Han-02]     |  |
| $\rm NO$           | 1.70                           | [ $Han-02$ ] |  |
| O2                 | 1.5812                         | [Han-02]     |  |
| $\rm OH$           | 1.470                          | [ $Han-02$ ] |  |
| H2O                | 1.45                           | [ $Han-02$ ] |  |
| N2O                | 3.03                           | [ $Han-02$ ] |  |
| NO2                | 3.02                           | [ $Han-02$ ] |  |
| O <sub>3</sub>     | 3.21                           | [ $Han-02$ ] |  |
| Ar                 | 1.6411                         | [Han-02]     |  |

**Tableau 2.3** Valeurs des polarisabilités des espèces neutres.

*b) Transfert de charge* 

Nous donnons dans le tableau suivant (tableau 2.4) les paramètres A et B utilisés dans nos calculs. [And-04, And-07, And 10].

|                           |       | $\mathbf{A}$ | $\, {\bf B}$ |
|---------------------------|-------|--------------|--------------|
| $\boldsymbol{\mathrm{H}}$ | $H+$  | 28.69        | 1.3          |
| ${\bf N}$                 | $N+$  | 26.61        | 1.27         |
| $\mathbf N$               | $N2+$ | 24.5         | 1.032        |
| NO                        | $NO+$ | 23.61        | 1.095        |
| $\mathcal{O}$             | $O+$  | 19.5         | 0.832        |
| O2                        | $O2+$ | 24.05        | 1.132        |
| Ar                        | $Ar+$ | 22.9         | 1.04         |

**Tableau 2.4** Valeurs des coefficients A et B nécessaire aux calculs des transferts de charge.

# **2.7.3.3 Interaction électron-neutre**

Les collisions entre les électrons et les atomes sont régies par la mécanique quantique. Les sections efficaces élastiques peuvent être mesurées ou calculées [And-04, And-07, And-10]. Les intégrales de collision sont alors calculées en utilisant les relations (2.24).

#### **2.7.4 Formulation des coefficients de transport**

Le calcul des coefficients de transport est basé sur la résolution de l'équation de Boltzmann [Hirs-64] en utilisant la méthode de Chapman-Enskog développé pour les gaz peu dense. Cette méthode a été appliquée avec succès pour les gaz partiellement ou totalement ionisés. Les valeurs des coefficients de transport dépendent du nombre de termes retenus dans le développement en polynômes de Sonine. Nous donnons les formulations utilisées dans nos calculs.

# **2.7.4.1 La viscosité dynamique**

La viscosité, indépendante des propriétés des électrons, peut être calculée avec une bonne approximation au moyen de la 1ère approximation de la méthode de Chapman-Enskog :

$$
\eta = \frac{\begin{vmatrix} H_{11} & \dots & H_{1v} & x_1 \\ \dots & \dots & \dots & \dots \\ H_{v1} & \dots & H_{vv} & x_v \\ x_1 & \dots & x_v & 0 \\ H_{11} & \dots & H_{1v} \\ \dots & \dots & \dots & \dots \\ H_{v1} & \dots & H_{vv} \end{vmatrix} (2.35)
$$

où

$$
H_{ii} = \frac{x_i^2}{\eta_i} + \sum_{\substack{k=1 \ k \neq i}} \frac{2x_i x_k}{\eta_{ik}} \frac{M_i M_k}{(M_i + M_k)^2} \left(\frac{5}{3A_{ik}^*} + \frac{M_k}{M_i}\right) \quad (i \neq j)
$$

avec :

$$
A_{ij}^* = \frac{\overline{\Omega}_{ij}^{(2,2)}}{\overline{\Omega}_{ij}^{(1,1)}} \quad , \quad \eta_i = \frac{5}{16} \frac{1}{\overline{\Omega}_{ij}^{(2,2)}} \sqrt{\frac{kT}{N_a \pi}} \sqrt{M_i} \quad , \quad \eta_{ij} = \frac{5}{16} \frac{1}{\overline{\Omega}_{ij}^{(2,2)}} \sqrt{\frac{kT}{N_a \pi}} \sqrt{\frac{2M_i M_j}{M_i + M_j}}
$$

 $x_i$  et  $M_i$  représentent la fraction molaire et la masse molaire de l'espèce chimique i,  $N_a$  le nombre d'Avogadro,  $\overline{\Omega}_{ij}^{(l,m)}$ *ij*  $\overline{\Omega}_{ij}^{(l,m)}$  sont les intégrales de collision et v est le nombre de l'espèce chimique lourde.

# **2.7.4.2 Conductibilité thermique**

Elle est calculée à partir des quatre composantes :

$$
\lambda = \lambda_{tr_{l}} + \lambda_{tr_{l}} + \lambda_{int} + \lambda_{R}
$$
\n(2.36)

 $\lambda_{tr_l}$ ,  $\lambda_{tr_{l}}$ ,  $\lambda_{int}$ ,  $\lambda_{R}$  sont respectivement les conductivités thermiques de translation des espèces chimique dites lourdes, des électrons, interne, et de réaction.

# **2.7.4.2.1 Conductibilité thermique de translation**

#### *a) Conductibilité thermique de translation des électrons*

La formule permettant de calculer  $\lambda_r^e$  est la suivante :

$$
\lambda_{tr}^{e} = \frac{75}{8} N_{e} k \left( \frac{2 \pi k T}{m_{e}} \right)^{\frac{1}{2}} \frac{q^{22}}{q^{11} q^{22} - (q^{12})^2}
$$
(2.37)

Les expressions de q sont données dans la littérature [And-04, Dev -73]

# *b) Conductibilité thermique de translation des lourds (W/K/m)*

L'expression de la conductivité thermique des lourds est obtenue par une approximation à l'ordre 2 de la méthode de Chapman-Enskog :

$$
\lambda_{tr}^{h} = 4 \frac{\begin{vmatrix} L_{11} & \dots & L_{1\nu} & x_1 \\ \dots & & & \\ L_{\nu 1} & \dots & L_{\nu \nu} & x_{\nu} \\ x_1 & \dots & x_{\nu} & 0 \end{vmatrix}}{\begin{vmatrix} L_{11} & \dots & L_{1\nu} \\ \dots & & & \\ L_{\nu 1} & \dots & L_{\nu \nu} \end{vmatrix}}
$$
(2.38)

où

$$
L_{ij} = \frac{2x_i x_j M_i M_j}{(M_i + M_j)^2 A_{ij}^* k_{ij}} \left( \frac{55}{4} - 3B_{ij}^* - 4A_{ij}^* \right) \text{ pour } i \neq j
$$
  
\n
$$
L_{ii} = -4 \frac{(x_i)^2}{k_{ii}} - \sum_{\substack{k=1 \ k \neq i}}^{\nu} \frac{2x_i x_k \left( \frac{15}{2} M_i^2 + \frac{25}{4} M_k^2 - 3B_{ik}^* M_k^2 + 4A_{ik}^* M_i M_k \right)}{(M_i + M_j)^2 A_{ik}^* k_{ik}}
$$
  
\nAvec  $k_{ij} = \frac{75}{64} k^{3/2} \sqrt{\frac{N_a T}{\pi}} \sqrt{\frac{M_i + M_j}{2 M_i M_j}} \frac{1}{\Omega_{ij}^{(2,2)}}, A_{ik}^* = \frac{\overline{\Omega}_{ik}^{(2,2)}}{\overline{\Omega}_{ik}^{(1,1)}} \text{ et } B_{ik}^* = \frac{5 \overline{\Omega}_{ik}^{(1,2)} - 4 \overline{\Omega}_{ik}^{(1,1)}}$ 

Le mouvement de translation des particules lourdes décrit par  $\lambda_t^h$  lest indépendant des propriétés des électrons. En effet, après un choc électron-particule lourde, la quantité de mouvement et la vitesse de cette dernière demeure pratiquement inchangée contrairement à la quantité de mouvement de l'électron variant considérablement.

# **2.7.4.2.2 Conductibilité thermique de réaction**

Cette composante essentielle de la conductivité thermique totale représente le transport de l'énergie par dissociation et recombinaison des molécules ou par ionisation des espèces. La
chaleur peut alors être transportée soit par collision élastique soit sous forme d'enthalpie chimique. En effet, à hautes températures, les particules présentes s'ionisent, se dissocient et réagissent chimiquement, contribuant ainsi au transfert d'énergie. La conductivité thermique de réaction est alors obtenue de la théorie de Butler et Brokaw établie en 1957 [Bu-57], et étendue au cas d'un gaz partiellement ionisé. De plus, ces derniers ayant montré que la symétrie des coefficients de diffusion binaire (Dij=Dji) ne pouvant s'effectuer qu'au premier ordre de la méthode de Chapman-Enskog,  $\lambda_{react}$  s'écrit :

$$
\lambda_{react} = -\frac{1}{RT^2} \frac{\begin{vmatrix} A_{11} & \dots & A_{1\mu} & \Delta H_1 \\ \dots & & & & \\ A_{\mu 1} & \dots & A_{\mu \mu} & \Delta H_{\mu} \\ \Delta H_1 & \Delta H_{\mu} & 0 \end{vmatrix}}{\begin{vmatrix} A_{11} & \dots & A_{1\mu} \\ \dots \\ A_{\mu 1} & A_{\mu \mu} \end{vmatrix}}
$$
(2.39)

avec (1)  $x_k x_l \left( \frac{a_{ik}}{x_k} - \frac{a_{il}}{x_l} \right) \left( \frac{a_{jk}}{x_k} - \frac{a_{jl}}{x_l} \right)$  $\overline{\phantom{a}}$  $\bigg)$  $\setminus$  $\parallel$  $\setminus$ ſ  $\frac{w_{jk}}{r}$  $\bigg)$  $\setminus$  $\overline{\phantom{a}}$  $\setminus$ ſ  $\begin{split} &\Big|A_{\mu 1}\Big| \ A_{\mu 1} \ = \sum_{k=1}^{\nu-1} \sum_{l=k+1}^{\nu} \frac{RT}{PD_{kl}(1)} x_k \ x_l \Bigg( \frac{a_{ik}}{x_k} - \Bigg) \end{split}$ - $\sum_{i=1}^{N} \sum_{l=k+1}^{N} \overline{PD_{kl}(1)}^{x_k} x_l \left( \frac{x_k}{x_k} - \frac{x_l}{x_l} \right) \left( \frac{y_k}{x_k} - \frac{y_l}{x_l} \right)$  $\left(\frac{j}{l}\right)$ *k*  $\frac{jk}{k} - \frac{a}{k}$ *l*  $\frac{d}{dx}$   $\left| \frac{a}{b} \right|$ *k*  $\sum_{k=1}^{D-1} \sum_{l=k+1}^{D} \frac{RT}{PD_{kl}(1)} x_k x_l \left( \frac{a_{ik}}{x_k} - \frac{a_{ik}}{x_k} \right)$  $\hat{u}_{ij} = \sum_{k=1}^{D-1} \sum_{l=k+1}^{D} \frac{RT}{PD_{kl}(1)} x_k x_l \left( \frac{a_{ik}}{x_k} - \frac{a_{il}}{x_l} \right) \left( \frac{a_{jk}}{x_k} - \frac{a_{il}}{x_l} \right)$ *a x a x a x*  $x_k x_l \left( \frac{a}{b} \right)$ *DP*  $A_{ii} = \sum_{i=1}^{v-1} \sum_{i=1}^{v} \frac{RT}{T}$ 1  $\sum_{l} \sum_{l = k + 1} \overline{PD_{kl}(l)}$  $\frac{v-1}{v}$ 

La réaction chimique i peut être écrite sous la forme  $\sum a_{ik} B^k = 0$  $\sum_{k=1}^{\infty} a_{ik} B^k =$ *N k*  $a_{ik}B^k = 0$  où  $B^k$  est le symbole de l'espèce chimique k. Pour la réaction chimique i la variation d'enthalpie  $\Delta H_i$  s'écrit  $\Delta H_{i} = \sum_{j=1}^{V}$ *j*=1  $H_i = \sum a_{ij} H_j$  où  $H_j$  est l'enthalpie spécifique de l'espèce chimique j.

R=8.31448 J/K/mol la constante des gaz parfaits ; P : la pression du milieu ;  $v$  : le nombre de réactions chimiques et  $\mu$  le nombre d'espèces considérées dans le milieu ; a  $\mu$  : les coefficients stoechiométriques de l'espèce k dans la j<sup>ème</sup> réaction ; xk : la fraction molaire de l'espèce k ; Dkl : coefficient de diffusion binaire (espèces k et l), exprimé en  $(m^2/s)$ ;

#### **2.7.4.2.3 Conductibilité thermique interne (W/K/m)**

Cette conductivité thermique représente la libération ou le stockage d'énergie sous forme d'énergie potentielle, le transport par excitation ou désexcitation des molécules sur des niveaux de rotation et de vibration liée à l'existence des degrés internes de vibration et de rotation des particules constituant le gaz. Elle est nulle dans le cas de mélange ne contenant pas de molécules. La conductibilité interne du plasma est reliée à la présence de degrés de libertés des particules, à partir d'Eucken, on écrit [Bon-75] :

$$
\lambda_{\rm int} = \sum_{i=2}^{N} (\lambda_{\rm int})_{i} \left( \sum_{j=2}^{N} \frac{x_{i}}{x_{j}} \frac{D_{ii}}{D_{ij}} \right)^{-1}
$$
(2.40)

où  $(\lambda_{int})$  est la conductibilité thermique interne de l'i-ième espèce telle que :

$$
\left(\lambda_{\rm int}\right)_i = \frac{n D_{ii}}{N_{av}} \left(C_p(i) - \frac{5}{2}R\right)
$$
\n(2.41)

$$
C_p(i) = \frac{5}{2}R + \frac{R}{T^2} \frac{d^2 \ln Z_i}{d(\frac{1}{T})^2}
$$
 (2.42)

où  $C_p(i)$  est la chaleur spécifique de l'i-ième espèce.

### **2.7.4.3 Conductibilité électrique**

La conductibilité électrique d'un gaz partiellement ionisé supposé à l'équilibre thermodynamique local peut être calculée avec une bonne précision par la méthode de Chapman et Enskog à l'aide de la formule établie par Devoto [Dev-67, Bon-75].

$$
\sigma_{elec} = \frac{3e^2}{2} n_1^2 \sqrt{\frac{2\pi}{m_1 kT}} \frac{\begin{vmatrix} q^{11} & q^{12} \\ q^{12} & q^{22} \end{vmatrix}}{\begin{vmatrix} q^{00} & q^{01} & q^{02} \\ q^{02} & q^{11} & q^{12} \\ q^{02} & q^{12} & q^{22} \end{vmatrix}}
$$
(2.43)

où e est la charge élémentaire, 1*n* la concentration électronique, *k* la constante de Boltzmann constant,  $\varepsilon_0$  la permittivité du vide,  $m_1$  la masse d'un électron et *T* la température. Les paramètres  $q^{ij}$  sont donnés dans [Dev-67, Bon-75].

#### **2.7.5 Résultats pour les coefficients de transport**

Les résultats sont similaires à ceux d'autres auteurs [Aub-04, Bou-94, Chen-96, Dev 73, Mur-97]. Les différences enregistrées sont dus notamment aux calculs de la longueur de Debye qui prend en compte les ions alors que dans les publications, les auteurs prennent généralement en compte uniquement les électrons [Mur-00, And-07]. Deux auteurs fournissent les paramètres de transfert de charge Aubreton et Devoto [Aub-85, Dev-73]. Nous obtenons une approximation faite à partir de la formule de Rapp [Rap-62]. Les coefficients A et B utilisés sont données dans la table 2.4. Ce qui peut expliquer également les différences obtenues dans la gamme de température 13000 K à 17000 K.

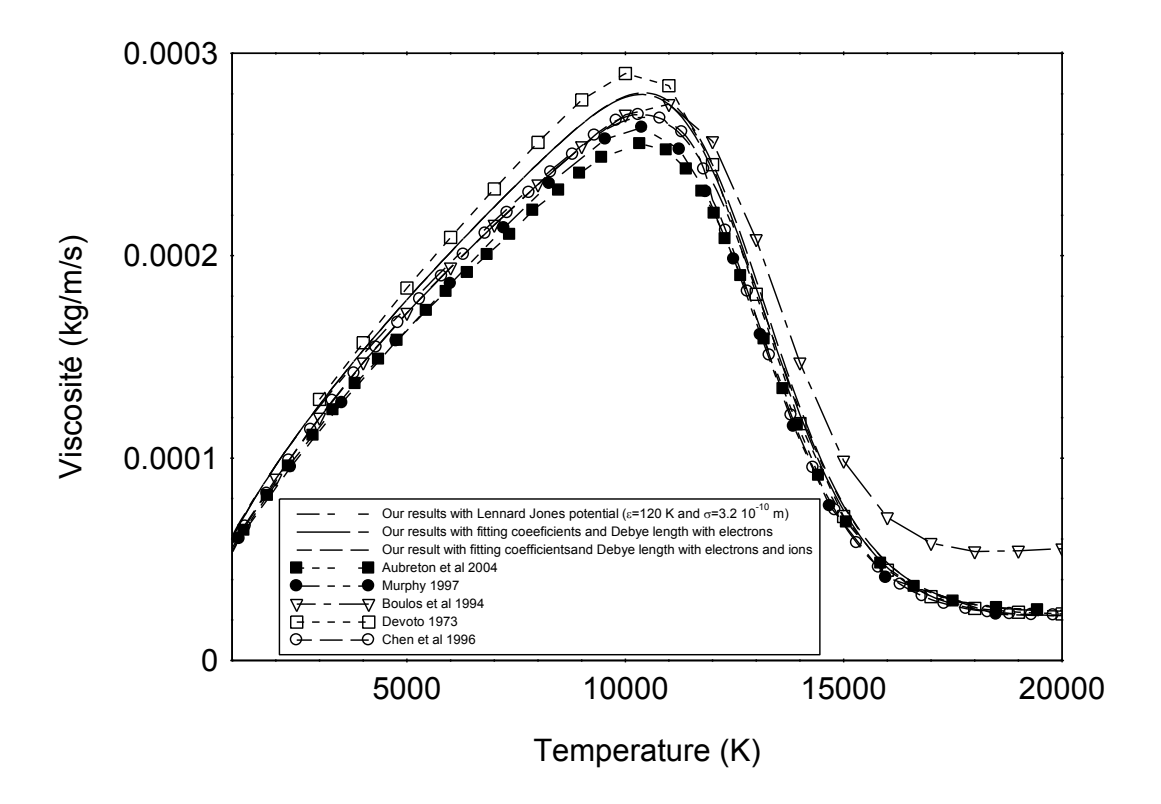

**Figure 2.5** Viscosité dynamique de l'Argon en fonction de la température à la pression atmosphérique.

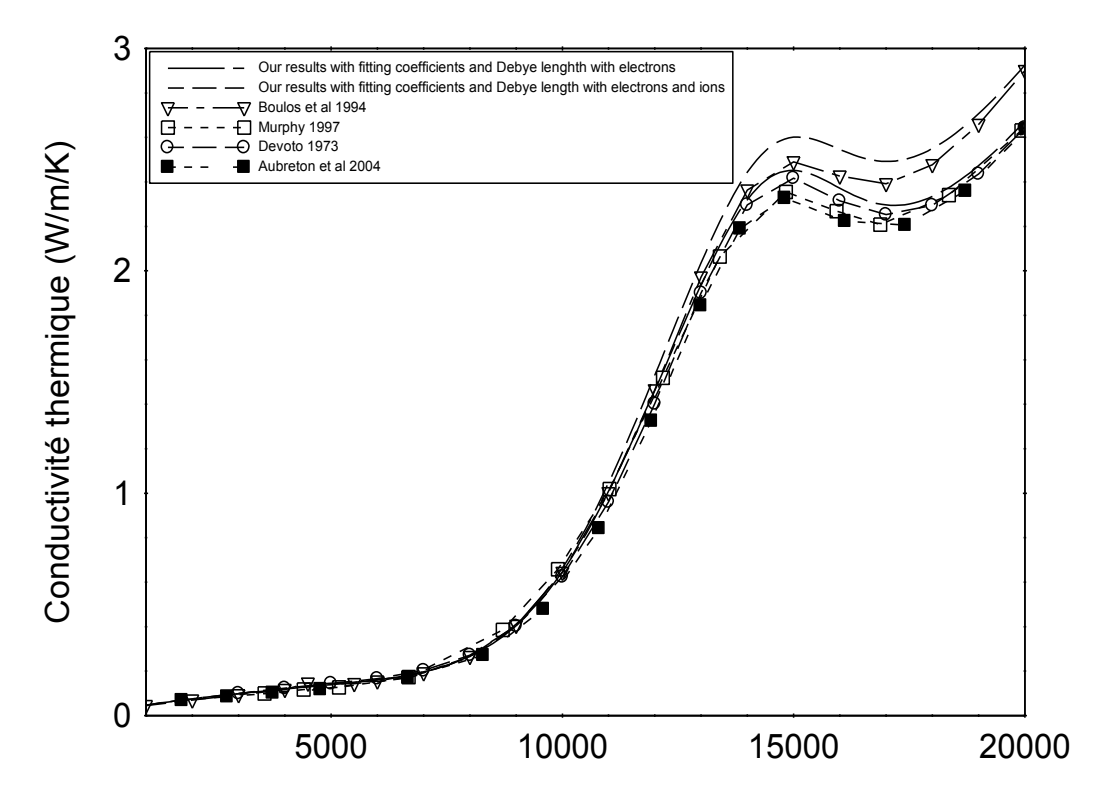

**Figure 2.6** Conductivité thermique de l'argon en fonction de la température à la pression atmosphérique.

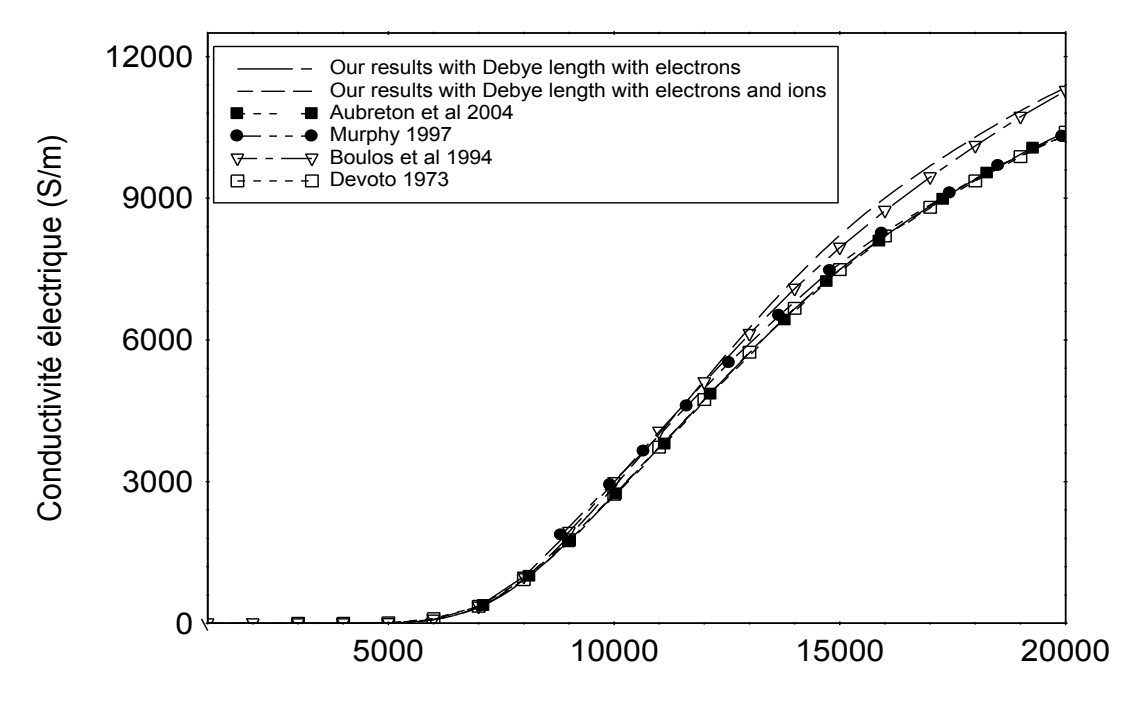

**Figure 2.7** Conductivité électrique de l'argon en fonction de la température à la pression atmosphérique.

Sur les figures 2.5, 2.6 et 2.7, nous avons tracé la viscosité, les conductivités thermique et électrique en fonction de la température pour l'argon et les deux mélanges. La première remarque est que les courbes sont similaires dans les trois cas et les différences sont inférieures à celles observées entre les différents auteurs. La différence majeure est l'apparition d'un pic dans la conductivité thermique similaire à celui trouvé dans le cas des capacités calorifiques à pression constante dû à la dissociation de  $H_2O$  en H et  $O_2$ . De ce fait, nous pouvons utiliser en première approximation les données des coefficients de transport de l'argon.

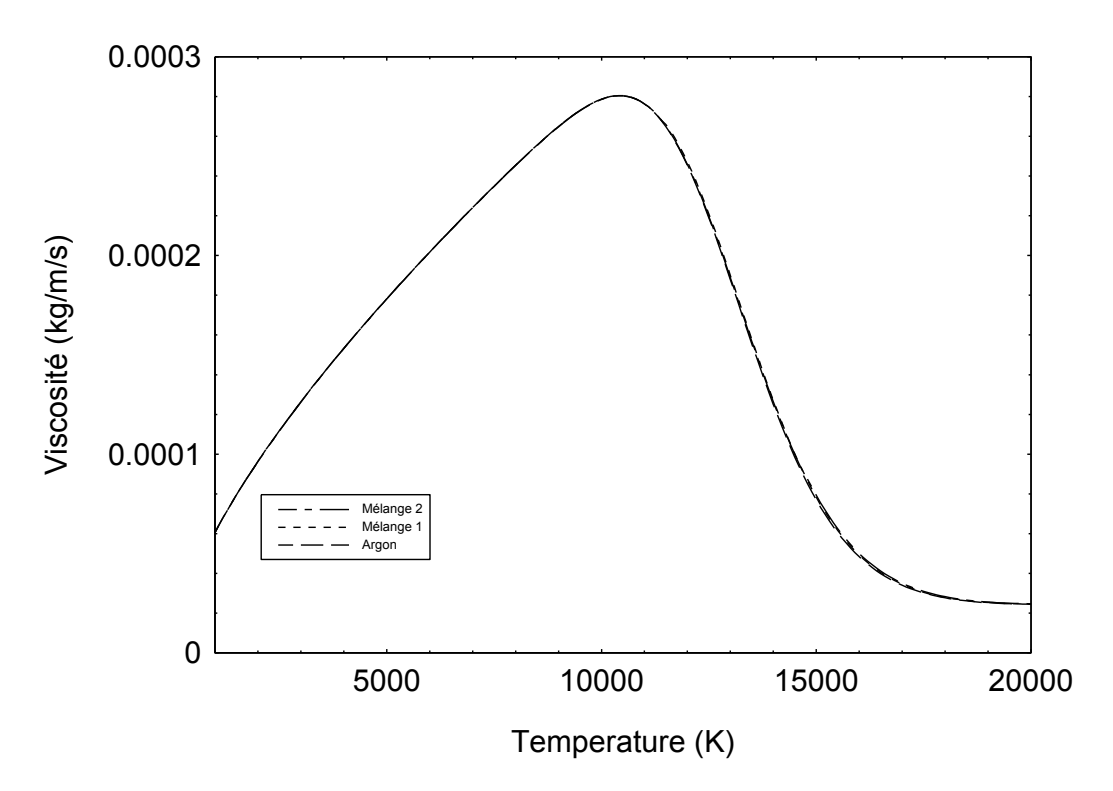

**Figure 2.8** Viscosité dynamique des mélanges considérés et de l'argon en fonction de la température à la pression atmosphérique

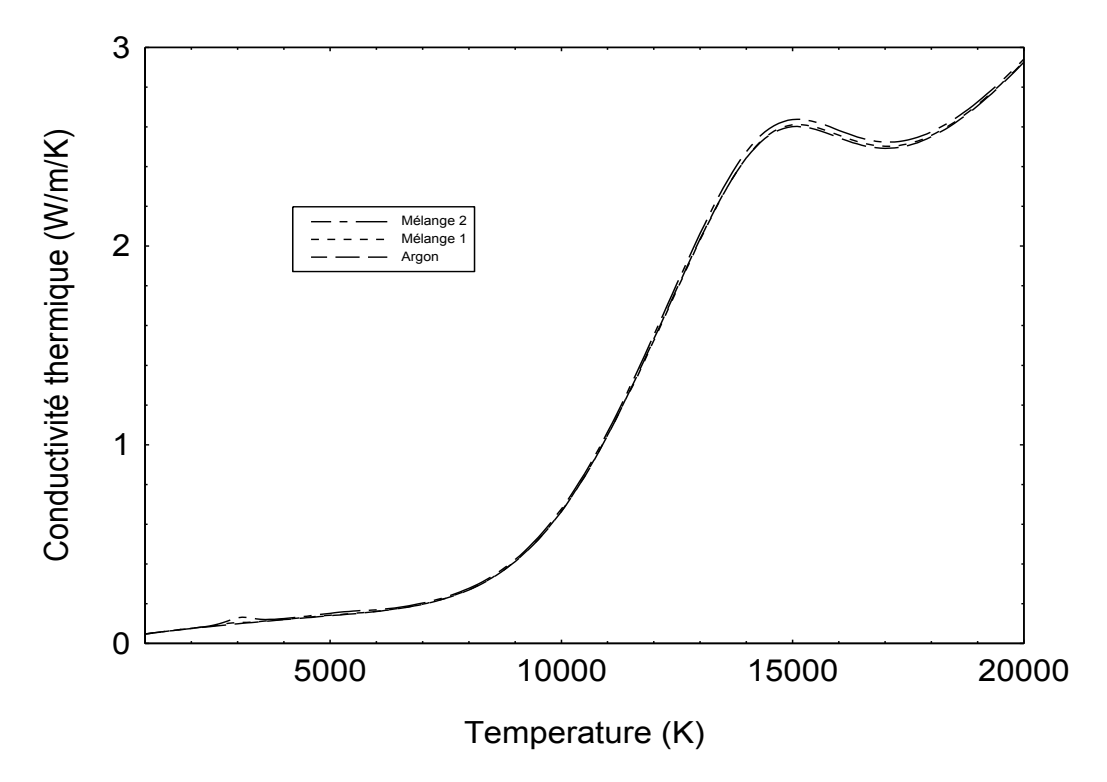

**Figure 2.9** Conductivité thermique des mélanges considérés et de l'argon en fonction de la température à la pression atmosphérique.

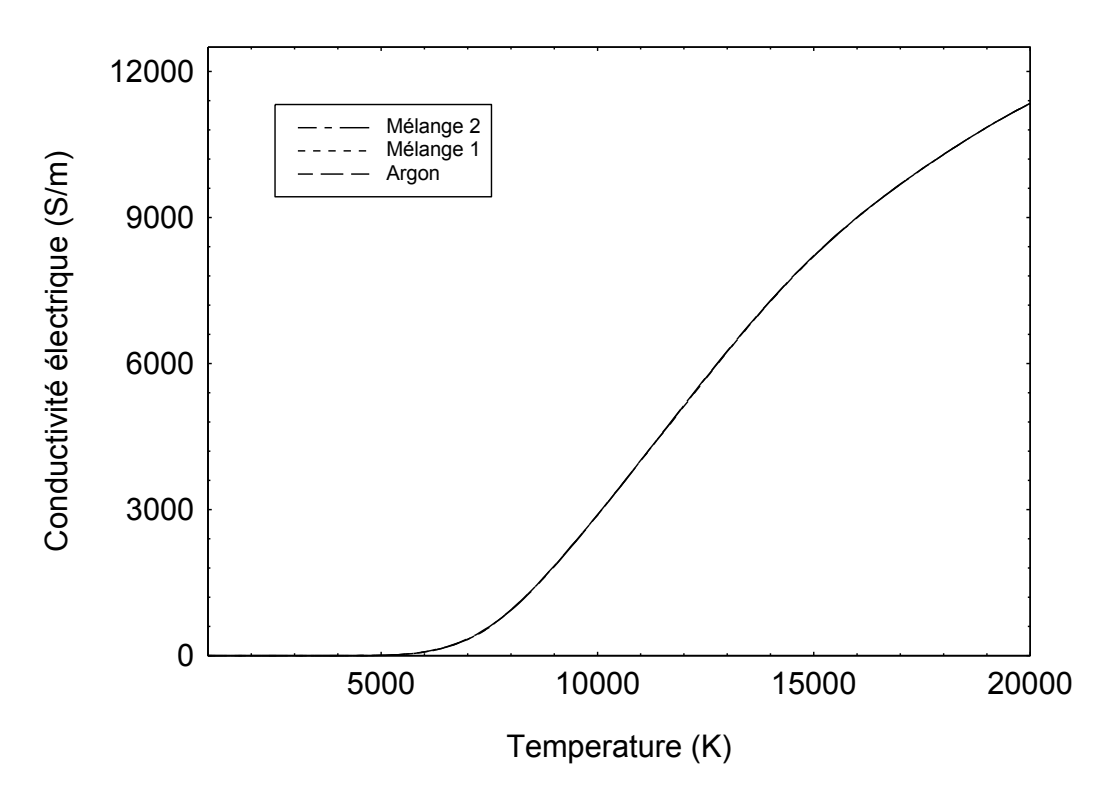

**Figure 2.10** Conductivité électrique de l'argon et des mélanges considérés en fonction de la température à la pression atmosphérique.

# **2.8 Conclusion**

Dans ce chapitre, nous avons rappelé les notions de physique nécessaires aux calculs de la composition, des propriétés thermodynamiques et des propriétés de transport. Nous avons décrit les interactions entre les particules, ce qui nous a permis d'établir une base de données nécessaire aux calculs des coefficients de transport. Les résultats obtenus montrent que, pour les deux mélanges considérés, largement utilisés dans l'analyse d'échantillon par torche à plasma couplé inductivement (ICP), l'on peut utiliser en première approximation ceux de l'argon. Les bases de données nécessaires à l'interprétation des expériences et ceux nécessaires à la modélisation sont ainsi établies et complètes. Les résultats des propriétés thermodynamiques et des propriétés de transport de l'argon seront utilisés dans la modélisation de la torche ICP du chapitre 3.

# **Chapitre 3 Modélisation de la torche ICP en dynamique**

# **3.1 Introduction**

Il existe de nombreux modèles mathématiques adaptés aux différents types de plasmas. Ils font tous appel à un couplage entre les équations d'évolution des particules et du champ électromagnétique. Le grand nombre d'équations classe les problèmes de la physique des plasmas parmi les plus difficiles à résoudre numériquement.

Le problème d'induction dans les fluides (plasma) est un exemple caractéristique de problème couplé où différents phénomènes physiques interagissent fortement. Les résultats des études d'un certain nombre de couplages, qui peuvent exister entre les problèmes écoulement, thermique et électrique sont discutés. D'autres auteurs relèvent que le terme "problème couplé" est utilisé dans de nombreuses approches numériques et applications. Ils classent les différents types de couplage dans la résolution des problèmes : couplage fort ou faible au sens physique, couplage entre méthodes au sens physique ou géométrique.

Le laboratoire LAEPT dispose d'une torche à plasma à couplage inductif de faible puissance, fonctionnant à pression atmosphérique, pour faire de l'analyse. Cette torche a dans un premier temps était utilisé pour faire de la dépollution et dans un deuxième temps pour étudier des plasmas qui se créent lors de rentrées planétaires de sonde spatiale. Elle est de faible puissance, environ 3.2 kW, fonctionne à la fréquence de 64 MHz avec différents types de gaz ou mélanges gazeux (Ar, Air, N2, CO2, CO2-N2, N2-CH4...). Cette source présente l'avantage d'avoir un plasma à l'équilibre ou quasi-équilibre thermodynamique.

Dans ce chapitre, on se propose de modéliser la torche ICP du laboratoire. Le modèle considère le plasma à l'équilibre thermodynamique et couple les équations de Navier-Stokes compressibles pour décrire l'écoulement du plasma et du fluide aux équations de Maxwell pour décrire l'évolution du champ électrique et du champ magnétique et le transfert de puissance entre l'inducteur (bobine constituée de 7 spires) et l'induit (plasma). La géométrie de la torche présentant une forte symétrie axiale (seule l'injection du gaz plasmagène ne présente pas de symétrie et dans une moindre mesure les spires), nous utilisons donc une géométrie axisymétrique de coordonnées cylindriques (r, z).

Nous présentons en premier la géométrie de la torche, ensuite nous décrivons le modèle d'écoulement basé sur les équations de Navier-Stokes et le modèle électromagnétique basé sur les équations de Maxwell. En dernier, on présentera les méthodes numériques utilisées pour discrétiser les équations.

# **3.2 Description du système analytique**

Les principaux éléments du système analytique sont le générateur Haute-Fréquence et la torche à plasma construits par la société Défi Systèmes [DEF] [Vac-01].

#### **3.2.1 Le générateur Haute-Fréquence**

Le générateur HF crée et entretient à la pression atmosphérique le plasma de type inductif. Ce générateur à lignes accordées (figure 3.1) qui délivre un courant alternatif Haute Fréquence fonctionne à 64 *MHz*.

En sortie de générateur, l'interconnexion entre le circuit oscillant HF et l'inducteur se fait au moyen de lignes de couplage adaptées. La bobine d'induction est montée en parallèle avec une capacité d'accord.

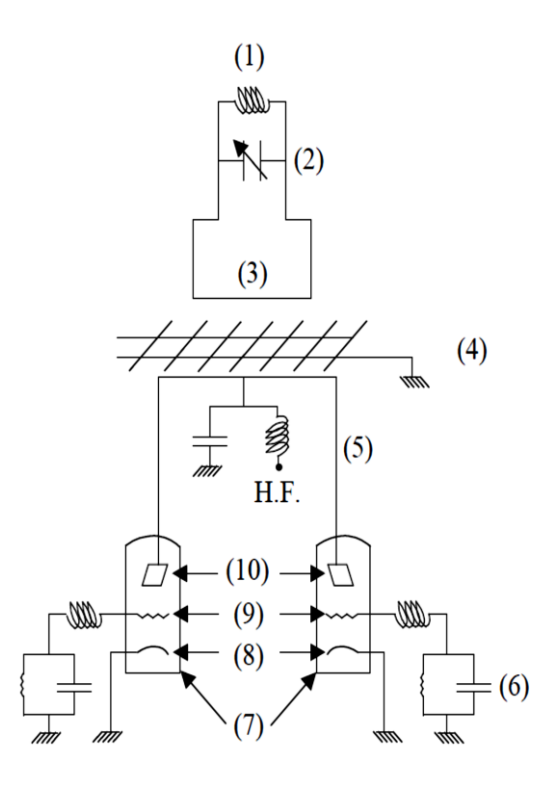

**Figure 3.1** : Schéma du générateur à lignes accordées. (1) inducteur ; (2) capacité de réglage de l'accord du circuit oscillant ; (3) lignes de couplage ; (4) grille arrêtant le champ électrique;

(5) lignes anodiques ; (6) circuit d'entretien des oscillations ; (7) triodes ; (8) plaques anodiques ; (9) grilles ; (10) cathodes.

# **3.2.2 La torche à plasma ICP-T64**

La torche à plasma ICP-T64 (figure 3.2) a la possibilité de fonctionner avec différents types de gaz ou mélanges gazeux (Ar, Air, N2, CO2, CO2-N2, N2-CH4...). Selon la nature du gaz plasmagène, différents inducteurs, en inconel (80% Nickel, 14% Chrome, 6% Fer), sont utilisés. De par la nature du gaz plasmagène, un inducteur de sept spires est requis pour l'air (gaz moléculaire) alors qu'il suffit d'un inducteur de cinq spires dans le cas de l'argon (gaz atomique).

La torche est principalement constituée d'un tube concentrique en quartz facilement démontable qui délimite la zone du plasma.

Un tube intermédiaire, en céramique, sert à guider le gaz plasmagène. A l'intérieur du tube intermédiaire se situe l'injecteur.

Deux flux de gaz principaux sont utilisés: le flux d'alimentation destiné à la formation du plasma, qui fait aussi office de gaz de refroidissement des parois du tube de quartz et le flux d'injection qui sert au transport d'échantillons et les introduit dans la zone axiale du plasma.

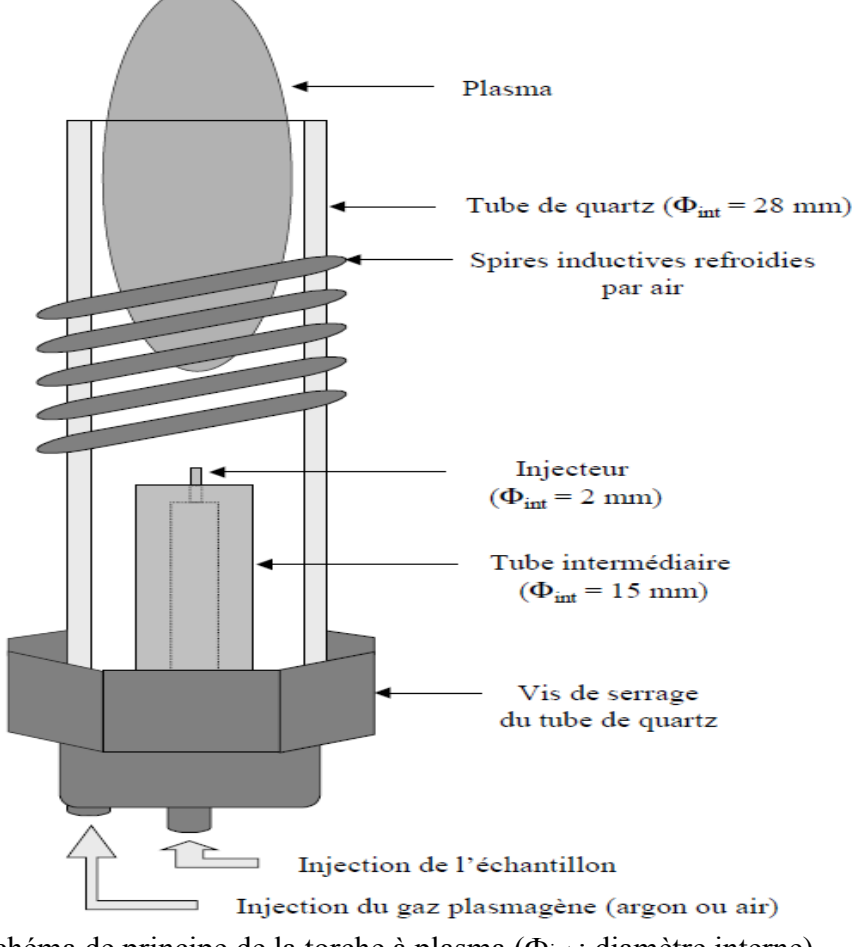

**Figure 3.2** : Schéma de principe de la torche à plasma ( $\Phi$ <sub>int</sub> : diamètre interne).

#### **3.2.3 Fonctionnement du plasma à couplage inductif**

Au moment de l'allumage du plasma, le générateur HF ne fournit pas une énergie suffisante pour créer l'ionisation directement à partir du gaz plasmagène. L'ionisation initiale est créée par décharge thermo-ionique ; les électrons ainsi libérés sont accélérés par le champ HF et engendrent la réaction plasma par collision avec les atomes du gaz plasmagène. Le plasma est ensuite maintenu au moyen du chauffage du gaz par induction.

Le premier transfert d'énergie s'effectue entre le champ électrique et le plasma. Le champ électrique dans un inducteur est nul sur l'axe, la dissipation d'énergie s'effectue donc dans la zone annulaire du plasma, zone où le champ électrique est le plus intense.

La conductibilité électrique du plasma étant relativement élevée, le champ électromagnétique oscillant ne peut pénétrer le plasma, spécialement aux hautes fréquences.

Les échanges entre la zone annulaire où s'effectuent l'apport d'énergie et la zone axiale où l'échantillon est injecté se font essentiellement par des processus thermiques (conduction, convection) et dépendent par conséquent des gradients de température et de la conductivité thermique de la charge. Il en résulte un milieu où la température est maximale en dehors de l'axe de la décharge. Ce type de décharge, dont le fonctionnement est réellement inductif, est dénommé de type "H" (cas du plasma d'argon).

Le rendement thermique d'une torche ICP peut varier de 40 à 60 %. Les pertes principales se situent d'une part au niveau de la source génératrice de fréquence, et d'autre part au niveau du couplage entre les spires et la charge plasma, celui-ci étant fonction du rapport entre le rayon du plasma (relié à la nature du gaz plasmagène) et le rayon de la spire.

#### **3.2.4 Avantages et inconvénients du système**

Par rapport aux autres types de plasmas thermiques, le système du laboratoire présente les avantages et inconvénients suivants en ce qui concerne l'analyse d'échantillons :

le plasma étant confiné dans le tube de quartz, le phénomène de pollution par usure des électrodes est inexistant. On obtient alors un milieu très pur essentiel pour toute analyse de traces ;

le générateur HF fonctionne à 64 *MHz*. Cette valeur de fréquence élevée, en comparaison avec les valeurs usuelles 40,68 *MHz* et 27,12 *MHz*, confère au plasma deux caractères intéressants d'un point de vue spectroscopique :

- $\checkmark$  un meilleur rapport signal sur bruit est obtenu :
- $\checkmark$  un meilleur confinement de l'échantillon dans l'axe du plasma est observé.

# **3.3 Géométrie de la torche ICP**

La torche ICP du laboratoire fonctionne à pression atmosphérique avec différents types de gaz ou mélanges gazeux (Ar, Air, N2, CO2, CO2-N2, N2-CH4...) et ces principales caractéristiques sont les suivantes :

- $\bullet$  Puissance : 3.2 kW,
- Fréquence : 64 MHz,
- Inducteur : 7 spires en INCONEL alliage 600,
- Paroi en quartz.

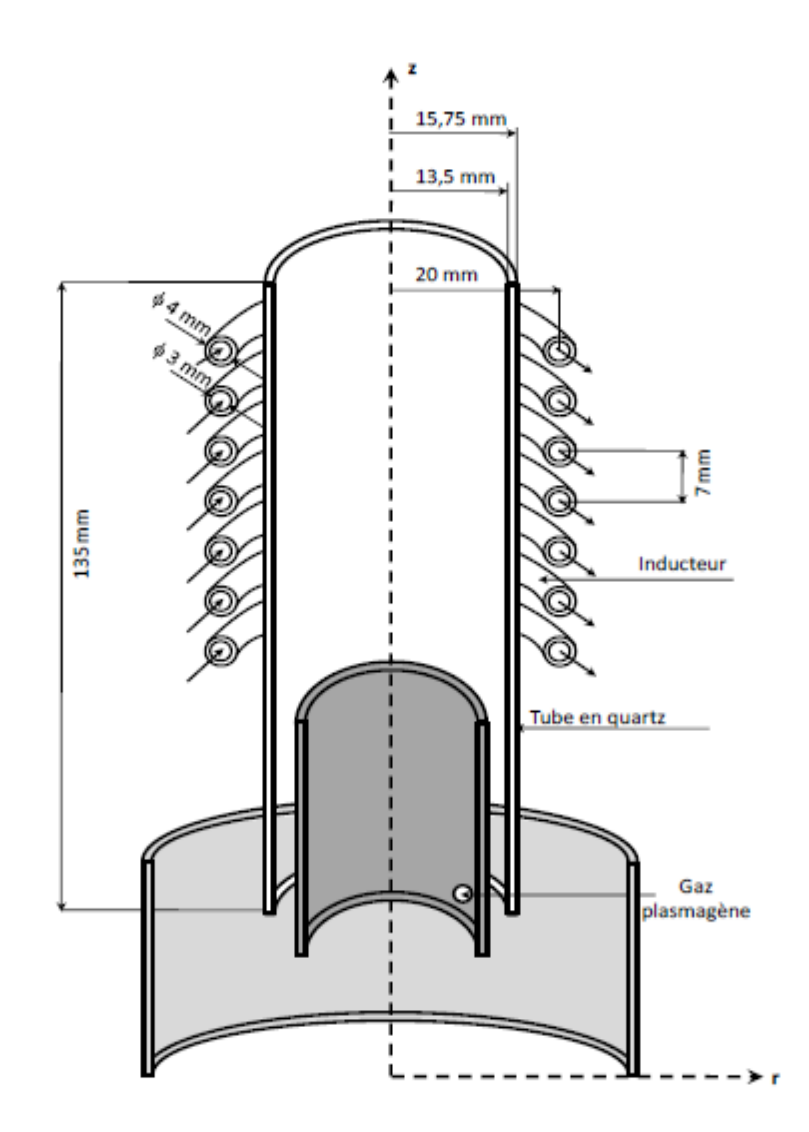

**Figure 3.3** Coupe de la torche ICP munie d'un inducteur à 7 spires.

La figure 3.3 représente une coupe de la torche ICP munie d'un inducteur à 7 spires. L'exemple choisi est celui d'un cylindre entouré par sept inducteurs fixes placés à différentes hauteurs, le tout placé dans l'air. On peut dire que, si on ne tient pas compte de l'hélicité de

l'enroulement inducteur, le système complet possède un axe de symétrie de révolution tant que les tubes en quartz (de confinement de plasma, intermédiaire et central) le permettent.

En raison de l'axisymétrie du dispositif, il suffit de prendre en compte la moitié d'un plan de symétrie du système contenant cet axe (r=0, z) pour modéliser le système.

Dans notre étude, l'inducteur est constitué par sept spires en inconel alliage 600, de 4mm de diamètre externe et 3 mm de diamètre interne, espacées de 7 mm. Le rayon interne de ce solénoïde est de 20 mm. Le diamètre interne du tube en quartz est de 27 mm.

Le gaz plasmagène utilisé est composé d'un mélange d'argon, d'acide nitrique et d'eau dont le pourcentage est de 99,9% Ar, de  $0.098\%$  HNO<sub>3</sub> et  $0.002$  H<sub>2</sub>O en pourcentage massique.

La torche est principalement constituée d'un tube concentrique en quartz facilement démontable de 135 mm d'hauteur, il possède des diamètres interne et externe de 27 mm et 31,5 mm respectivement. Le choix du quartz réside dans son insensibilité aux chocs thermiques ainsi que dans sa bonne transparence aux proches UV (> 200 nm). Ce tube délimite la zone du plasma. Un tube intermédiaire, en céramique qui sert à guider le mélange utilisé à l'intérieur de ce tube se situe l'injecteur.

# **3.4 Modélisation de la torche ICP**

Toute modélisation des plasmas thermiques : calcul des torches, des écoulements, des transferts de quantités de chaleur et de mouvement, nécessite la connaissance de la composition, des propriétés thermodynamiques (enthalpie, capacité thermique massique, masse spécifique, ...) et des propriétés de transport (conductivité thermique et électrique, viscosité). Toutes les propriétés thermodynamiques et de transport sont fortement dépendantes de la composition et donc de son mode de calcul.

Pour modéliser la torche ICP, on a fait appel à trois modèles qui sont le modèle hydrodynamique, électromagnétique et thermodynamique. Le premier modèle est basé sur les équations de Navier-Stokes dans le cas d'un écoulement compressible. Le deuxième est basé sur la résolution des équations de Maxwell qui se réduisent au modèle dit des courants de Foucault. Le troisième considère le plasma à l'Equilibre Thermodynamique Local, d'où la détermination des propriétés thermodynamiques et des coefficients de transport du plasma considéré (voir chapitre 2). Il faut savoir que les trois modèles sont couplés entre eux, à partir de la résolution du problème électromagnétique, on calcule le champ électrique qui nous permet de trouver par la suite le champ magnétique, les forces de Laplace et l'effet Joule. Connaissant les forces de Laplace et l'effet Joule, on peut résoudre le problème hydrodynamique et déterminer la masse volumique, la vitesse, la pression, l'énergie totale et l'énergie interne du plasma. La température dans le plasma ainsi que la pression nous permettrons de calculer les coefficients de transport du plasma qui sont la conductivité électrique, la conductivité thermique et la viscosité.

#### **3.4.1 Modélisation de la partie hydrodynamique**

Le modèle d'écoulement est basé sur les équations d'Euler auxquelles on a rajouté les termes de diffusion mécanique et thermique ainsi que les termes sources. Ces équations sont écrites en coordonnées cylindriques et simplifiées en utilisant l'hypothèse de l'invariance axisymétrique. Pour tout point  $X = (x, y, z) \in \mathbb{R}^3$ , nous notons par  $(r, \theta, z)$  les coordonnées cylindriques associées. Posons

$$
P = \mathbb{R}^+ \times \mathbb{R} = \{(r, z) \in \mathbb{R}^2; r \ge 0\}
$$

Définir une coupe axiale de l'espace tridimensionnel et posons Ω, un ensemble ouvert de P. L'ensemble ouvert  $\widetilde{\Omega}$ ⊂ ℝ<sup>3</sup>dénotera le volume tridimensionnel obtenu autour de la direction axiale (0z), i.e.

 $\widetilde{\Omega}$ : = { $(r \cos \theta, r \sin \theta, z)$ ;  $(r, z) \in \Omega, 0 \le \theta < 2\pi$  }.

Les équations régissant l'écoulement du fluide (gaz et plasma) dans le domaine  $\widetilde{\Omega}$ s'écrivent :

$$
\frac{\partial \rho}{\partial t} + \nabla \cdot (\rho u) = 0,\tag{3.1}
$$

$$
\frac{\partial(\rho u)}{\partial t} + \nabla \cdot (\rho u \otimes u + P I - \tau) = F_L,\tag{3.2}
$$

$$
\frac{\partial E}{\partial t} + \nabla \cdot \left( (E + P)u - k \nabla T \right) = P_J - P_{Rad}.
$$
\n(3.3)

où  $\rho$  est la masse volumique du fluide, P est la pression, u est le vecteur vitesse et E est l'énergie totale par unité de volume. Les termes u ⨂ u et I représentent le produit tensoriel de u par u et le tenseur unité respectivement. Le terme τ désigne le tenseur des contraintes de viscosité qui pour un fluide newtonien et sous l'hypothèse de Stokes s'écrit :

$$
\tau = -\frac{2}{3} \mu \nabla \cdot uI + 2\mu D
$$

où D est le tenseur des taux de déformation du mouvement :

$$
D = \frac{1}{2} (\nabla u + (\nabla u)^T)
$$

Au final, le tenseur des contraintes visqueuses s'écrit :

$$
\tau = -\frac{2}{3} \mu \nabla \cdot uI + \mu (\nabla u + (\nabla u)^T) , \qquad (3.4)
$$

$$
\nabla \cdot \tau = -\frac{2}{3} \mu \nabla \cdot (\nabla \cdot uI) + \mu \nabla \cdot (\nabla u + (\nabla u)^T), \tag{3.5}
$$

$$
\nabla \cdot \tau = -\frac{2}{3} \mu \nabla \cdot (\nabla \cdot u) + \mu \Delta u \tag{3.6}
$$

Les termes source  $F_L$ ,  $P_J$  et  $P_{Rad}$  désignent respectivement les forces de Laplace, la puissance due à l'effet Joule et la puissance radiative.

Pour fermer le système, nous ajoutons une équation d'état qui dans une forme générale s'écrit :  $P = \hat{P}(\rho, e),$ 

où e est l'énergie interne spécifique reliée à l'énergie totale par :

$$
E = \rho e + \frac{1}{2}\rho |u|^2
$$

En introduisant les coordonnées cylindriques, on obtient :

 $(r, \theta, z) \mapsto (r \cos \theta, r \sin \theta, z)$ 

Pour toute fonction scalaire f :  $\tilde{\Omega} \rightarrow R$ , nous associons la fonction :

$$
\tilde{f}(r,\theta,z) = f(r\cos\theta, r\sin\theta, z) \, \text{pour } (r,z) \in \Omega \text{ et } \theta \in (0,2\pi).
$$

Dû à la symétrie axiale, nous cherchons des solutions (masse volumique, pression, vitesse...) qui sont indépendantes de θ mais qui dépendront des variables r, z et de la variable temps t.

Pour simplifier l'écriture, nous enlevons le symbole tilde des fonctions  $f = f(r, z)$ .

Appliquant l'opérateur divergence en coordonnées cylindriques, éliminant les θ-dérivées et multipliant par la coordonnée radiale r pour obtenir une forme conservative, on en déduit de (3.1) - (3.3) le système suivant :

$$
\frac{\partial}{\partial t}(r\rho) + \frac{\partial}{\partial r}(r\rho u_r) + \frac{\partial}{\partial z}(r\rho u_z) = 0,
$$
\n
$$
\frac{\partial}{\partial t}(r\rho u_r) + \frac{\partial}{\partial r}(r\rho u_r^2 + r\rho) + \frac{\partial}{\partial z}(r\rho u_r u_z) = \rho u_\theta^2 + P + rF_{L,r}
$$
\n
$$
+ \mu \left(\frac{\partial}{\partial r}\left(r\frac{\partial u_r}{\partial r}\right) + \frac{\partial}{\partial z}\left(r\frac{\partial u_r}{\partial z}\right)\right) - \frac{2}{3}\mu r \frac{\partial}{\partial r}\left(\frac{u_r}{r} + \frac{\partial u_r}{\partial r} + \frac{\partial u_z}{\partial z}\right),
$$
\n
$$
\frac{\partial}{\partial t}(r\rho u_z) + \frac{\partial}{\partial r}(r\rho u_r u_z) + \frac{\partial}{\partial z}(r\rho u_z^2 + r\rho) = rF_{L,r}
$$
\n
$$
+ \mu \left(\frac{\partial}{\partial r}\left(r\frac{\partial u_z}{\partial r}\right) + \frac{\partial}{\partial z}\left(r\frac{\partial u_z}{\partial z}\right)\right) - \frac{2}{3}\mu r \frac{\partial}{\partial z}\left(\frac{u_r}{r} + \frac{\partial u_r}{\partial r} + \frac{\partial u_z}{\partial z}\right),
$$
\n
$$
\frac{\partial}{\partial t}(r\rho u_\theta) + \frac{\partial}{\partial r}(r\rho u_\theta u_r) + \frac{\partial}{\partial z}(r\rho u_\theta u_z) = -\rho u_\theta u_r
$$
\n
$$
+ \mu \left(\frac{\partial}{\partial r}\left(r\frac{\partial u_\theta}{\partial r}\right) + \frac{\partial}{\partial z}\left(r\frac{\partial u_\theta}{\partial z}\right)\right),
$$
\n
$$
\frac{\partial}{\partial t}(rE) + \frac{\partial}{\partial r}\left(ru_r(E + P)\right) + \frac{\partial}{\partial z}\left(ru_z(E + P)\right) = r(P_J - P_{Rad})
$$
\n
$$
+ \frac{\partial}{\partial r}\left(rk\frac{\partial r}{\partial r}\right) + \frac{\partial}{\partial z}\left(rk\frac{\partial r}{\partial z}\right).
$$

Notons que l'hypothèse de la symétrie de rotation réduit naturellement la dimension de l'espace mais ne réduit pas le nombre d'inconnues puisque le champ de vitesse a trois composantes qui sont respectivement la vitesse radiale  $u_r(r, z)$ , la vitesse tangentielle  $u_\theta(r, z)$ et la vitesse axiale  $u_z(r, z)$ .

En supposant que la dissipation visqueuse due à la compressibilité du fluide est négligeable par rapport à dissipation visqueuse due au cisaillement, on obtient alors le système suivant :

$$
\frac{\partial}{\partial t}(r\rho) + \frac{\partial}{\partial r}(r\rho u_r) + \frac{\partial}{\partial z}(r\rho u_z) = 0,
$$
\n
$$
\frac{\partial}{\partial t}(r\rho u_r) + \frac{\partial}{\partial r}(r\rho u_r^2 + r\rho) + \frac{\partial}{\partial z}(r\rho u_r u_z) =
$$
\n(3.7)

$$
\rho u_{\theta}^{2} + P + rF_{L,r} + \mu \left(\frac{\partial}{\partial r}\left(r\frac{\partial u_{r}}{\partial r}\right) + \frac{\partial}{\partial z}\left(r\frac{\partial u_{r}}{\partial z}\right)\right),\tag{3.8}
$$

$$
\frac{\partial}{\partial t} (r\rho u_z) + \frac{\partial}{\partial r} (r\rho u_r u_z) + \frac{\partial}{\partial z} (r\rho u_z^2 + rP) =
$$
\n
$$
rF_{L,r} + \mu \left( \frac{\partial}{\partial r} \left( r \frac{\partial u_z}{\partial r} \right) + \frac{\partial}{\partial z} \left( r \frac{\partial u_z}{\partial z} \right) \right),
$$
\n(3.9)

$$
\frac{\partial}{\partial t}(r\rho u_{\theta}) + \frac{\partial}{\partial r}(r\rho u_{\theta}u_{r}) + \frac{\partial}{\partial z}(r\rho u_{\theta}u_{z}) =
$$
  

$$
-\rho u_{\theta}u_{r} + \mu \left(\frac{\partial}{\partial r}\left(r\frac{\partial u_{\theta}}{\partial r}\right) + \frac{\partial}{\partial z}\left(r\frac{\partial u_{\theta}}{\partial z}\right)\right),
$$
(3.10)

$$
\frac{\partial}{\partial t}(rE) + \frac{\partial}{\partial r}\left(ru_r(E+P)\right) + \frac{\partial}{\partial z}\left(ru_z(E+P)\right) =
$$
\n
$$
r\left(P_J - P_{Rad}\right) + k\left(\frac{\partial}{\partial r}\left(r\frac{\partial T}{\partial r}\right) + \frac{\partial}{\partial z}\left(r\frac{\partial T}{\partial z}\right)\right).
$$
\n(3.11)

Nous pouvons réécrire le système sous forme conservative :

$$
\frac{\partial (rU)}{\partial t} + \frac{\partial \left[r\left(F_r^c(U) - F_r^d(U)\right)\right]}{\partial r} + \frac{\partial \left[r\left(F_z^c(U) - F_z^d(U)\right)\right]}{\partial z} = G(U) + rS,\tag{3.12}
$$

où U est le vecteur des variables conservatives défini par :

$$
U = \begin{pmatrix} \rho \\ \rho u_r \\ \rho u_z \\ \rho u_\theta \\ E \end{pmatrix}.
$$

Les flux convectifs  $F_r^c(U)$ ,  $F_z^c(U)$ , les flux diffusifs  $F_r^d(U)$ ,  $F_z^d(U)$ , le terme géométrique G(U) (dû à la configuration axisymétrique) et le terme source S sont donnés par :

$$
F_r^c(U) = \begin{pmatrix} \rho u_r \\ \rho u_r^2 + P \\ \rho u_z u_r \\ \rho u_\theta u_r \\ u_r(E+P) \end{pmatrix}, \qquad F_z^c(U) = \begin{pmatrix} \rho u_z \\ \rho u_r u_z \\ \rho u_z^2 + P \\ \rho u_\theta u_z \\ u_z(E+P) \end{pmatrix},
$$

$$
F_r^d(U) = \begin{pmatrix} 0 \\ \mu \partial u_r / \partial r \\ \mu \partial u_g / \partial r \\ k \partial T / \partial r \end{pmatrix},
$$
  
\n
$$
G(U) = \begin{pmatrix} 0 \\ \rho u_{\theta}^2 + P \\ -\rho u_{\theta} u_r \\ 0 \end{pmatrix},
$$
  
\n
$$
F_r^d(U) = \begin{pmatrix} 0 \\ \mu \partial u_r / \partial z \\ \mu \partial u_g / \partial z \\ k \partial T / \partial z \end{pmatrix},
$$
  
\n
$$
S = \begin{pmatrix} 0 \\ F_{L,r} \\ F_{L,z} \\ 0 \\ P_J - P_{Rad} \end{pmatrix}.
$$

#### **3.4.2 Modélisation de la partie électromagnétique**

Dans le but de modéliser le courant électrique circulant dans la bobine ainsi que les courants de Foucault induits dans le plasma par ce courant, nous utilisons un modèle électromagnétique qui est obtenu à partir des équations de Maxwell :

$$
rot\mathcal{H} = \mathcal{J} + \frac{\partial \mathcal{D}}{\partial t}
$$
 équation de Maxwell-Ampère (3.13)

$$
\frac{\partial B}{\partial t} + rotE = 0 \qquad \text{équation de Faraday} \tag{3.14}
$$

$$
divB = 0
$$
 équation magnétique de Gauss (3.15)

où  $\mathcal E$  et  $\mathcal H$  sont les champs électrique et magnétique,  $\mathcal D$  et  $\mathcal B$  les inductions électrique et magnétique et  $\mathcal J$  est la densité de courant totale. Pour les matériaux linéaires, les relations constitutives  $B = \mu \mathcal{H}$  (où  $\mu$  est la perméabilité magnétique) et  $D = \sigma \mathcal{E}$  (où  $\sigma$  est la permittivité électrique) sont supposées valables.

De plus, la loi d'Ohm généralisée s'écrit :

$$
\mathcal{J} = \sigma \mathcal{E} + \mathcal{J}_{g} \tag{3.16}
$$

où σ = σ(T) est la conductivité électrique et  $J<sub>G</sub>$  est la densité de courant imposée (courant du générateur) dans l'inducteur.

A la fréquence de fonctionnement de la torche, on suppose que les courants de déplacement sont négligeables. De plus, comme la torche ICP fonctionne avec un courant alternatif, nous pouvons considérer que tous les champs varient sinusoïdalement avec le temps et sont de la forme :

$$
\mathcal{E}(r, z, t) = Re(E(r, z)e^{i\omega t}),
$$
\n(3.17)

$$
\mathcal{B}(r, z, t) = Re(B(r, z)e^{i\omega t}),\tag{3.18}
$$

$$
\mathcal{J}_{g}(r, z, t) = Re(J_{G}(r, z)e^{i\omega t}).
$$
\n(3.19)

où E, B et J<sub>G</sub> représentent les champs complexes avec  $ω = 2πf$  la pulsation et f la fréquence du courant alternatif.

Avec ces hypothèses, les équations de Maxwell se réduisent au modèle dit des courants de Foucault :

$$
rot B = \mu J \tag{3.20}
$$

$$
i\omega B + rot E = 0,
$$
\n
$$
J = \sigma E + J_G.
$$
\n(3.21)\n(3.22)

$$
= \sigma E + J_G \tag{3.22}
$$

La densité de courant du générateur J<sub>G</sub> est définie de manière générale comme le gradient du potentiel électrique V :

$$
J_G=-\sigma grad V
$$

Etant donné que le potentiel électrique local n'est pas connu, il est préférable d'exprimer la densité de courant source par rapport à la tension totale aux bornes de l'inducteur.

En combinant les équations  $(3.20) - (3.22)$ , on obtient :

$$
rot(\mu_0^{-1} rotE) + i\omega \sigma E = -i\omega J_G \tag{3.23}
$$

A partir du modèle général à 3 dimensions défini dans l'espace  $\mathbb{R}^3$  et du fait de la symétrie axiale de la torche ICP, on obtient une formulation axisymétrique.

Nous commençons par introduire les hypothèses et les notations relatives à la géométrie. Dans le but d'établir le problème dans une configuration axisymétrique, la bobine de l'inducteur est assimilée à 7 spires de géométrie toroïdale.

Soit  $\Omega_k$ , k = 1, ..., 7 les sections radiales des spires de la bobine et soit  $\Delta_k$  le domaine de la k<sup>ème</sup> spire (généré par la rotation de  $\Omega_k$ ).

Nous considérons le système de coordonnées cylindriques (r, θ, z) où l'axe z coïncide avec l'axe de symétrie de la torche ICP, les vecteurs unitaires de chaque axe sont notés par  $(e_r, e_{\theta_r})$ ez). Du fait de l'axisymétrie, les champs ne dépendent pas de la variable angulaire θ.

Nous supposons que la densité de courant source a seulement une composante suivant la direction tangentielle, soit :

$$
J_G = J_{G\theta}(r, z)e_{\theta} \tag{3.24}
$$

Cette condition implique que le champ électrique ne possède qu'une seule composante dans la direction  $e_{\theta}$  et que l'induction magnétique (après avoir appliqué l'opérateur rot en coordonnées

cylindriques) possède une composante dans la direction radiale e<sup>r</sup> et une composante dans la direction axiale  $e_z$ , soit :

$$
\mathbf{E} = E_{\theta}(r, z)e_{\theta},
$$
  

$$
\mathbf{J} = J_{\theta}(r, z)e_{\theta},
$$
  

$$
\mathbf{B} = B_r(r, z)e_r + B_z(r, z)e_z.
$$

En utilisant les coordonnées cylindriques, l'équation en champ électrique devient :

$$
-\frac{1}{\mu_0} \frac{\partial}{\partial r} \left( \frac{1}{r} \frac{\partial}{\partial r} (r E_{\theta}) \right) - \frac{1}{\mu_0} \frac{\partial^2 E_{\theta}}{\partial z^2} + i \omega \sigma E_{\theta} = -i \omega J_{G\theta}
$$
(3.25)

Comme la densité de courant JG du générateur est inconnue, il est préférable de l'exprimer par rapport à la chute de tension aux bornes de l'inducteur V, elle est donnée par :

$$
J_{G\theta}(r,z)e_{\theta} = -\sigma \sum_{i=1}^{7} \frac{V_k}{2\pi r} e_{\theta},
$$
\n(3.26)

où  $V_k$ , qui est une grandeur complexe, représente la chute de tension aux bornes de la  $k^{eme}$ spire avec  $V = \sum_{i=1}^{7} V_k$ .

L'équation (3.25) devient :

$$
-\frac{1}{\mu_0} \frac{\partial}{\partial r} \left( \frac{1}{r} \frac{\partial}{\partial r} (r E_{\theta}) \right) - \frac{1}{\mu_0} \frac{\partial^2 E_{\theta}}{\partial z^2} + i \omega \sigma E_{\theta} = i \omega \sigma \sum_{i=1}^7 \frac{V_k}{2\pi r}
$$
(3.27)

Les composantes  $B_r(r, z)$  et  $B_z(r, z)$  de l'induction magnétique sont données par :

$$
B_r = -\frac{i}{\omega} \frac{\partial E_\theta}{\partial z} \tag{3.28}
$$

$$
B_z = -\frac{i}{\omega r} \frac{\partial E_\theta}{\partial r} (r E_\theta) \tag{3.29}
$$

La densité de courant est donnée par :

 $J_{\theta} = \sigma E_{\theta}$  dans le plasma induit (3.30)

$$
J_{\theta} = \sigma E_{\theta} - \sigma \frac{V_k}{2\pi r}
$$
 dans la k<sup>ième</sup> spire, k=1,......,7 (3.31)

L'intensité du courant traversant chacune des spires de section radiale  $\Omega_k$  est donnée par :

$$
I_k = \int_{\Omega_k} J_\theta \, dr dz, \qquad k=1,\ldots,7. \tag{3.32}
$$

La puissance dissipée par effet Joule dans les zones conductrices ainsi que la force de Laplace dans le plasma sont obtenues en intégrant sur une période le champ électrique, la densité de courant et l'induction magnétique.

$$
P_J = \frac{\omega}{2\pi} \int_0^{2\pi/\omega} \mathcal{I}(r, z, t) \cdot \mathcal{E}(r, z, t) dt
$$
\n(3.33)

$$
F_L = \frac{\omega}{2\pi} \int_0^{2\pi/\omega} \mathcal{I}(r, z, t) \wedge \mathcal{B}(r, z, t) dt \tag{3.34}
$$

Comme  $\mathcal{I}$ ,  $\mathcal{E}$  et  $\mathcal{B}$  sont des champs sinusoïdaux, nous avons :

$$
J(r, z, t). \mathcal{E}(r, z, t) = Re\big(J(r, z)e^{i\omega t}\big). Re\big(E(r, z)e^{i\omega t}\big),\tag{3.35}
$$

$$
\mathcal{I}(r, z, t) \wedge B(r, z, t) = Re\big(J(r, z)e^{i\omega t}\big) \wedge Re\big(B(r, z)e^{i\omega t}\big),\tag{3.36}
$$

Nous obtenons après calcul :

$$
P_J = \frac{1}{2}\sigma |E_{\theta}|^2 = \frac{|J_{\theta}|^2}{2\sigma},\tag{3.37}
$$

$$
F_{L,r} = \frac{1}{2}\sigma Re[E_{\theta}B_{z}^{*}],
$$
\n(3.38)

$$
F_{L,z} = -\frac{1}{2}\sigma Re[E_{\theta}B_{r}^{*}].
$$
\n(3.39)

Ces trois expressions représentent le couplage entre l'inducteur et le plasma induit.

#### **3.4.2.1 Bilan des puissances**

La puissance totale fournie par une bobine au système moyennée sur une période est donnée par :

$$
\frac{V\hat{I}}{2} = \frac{i\omega}{2} \int_{R^3} \frac{|B|^2}{\mu} dV + \frac{1}{2} \int_{\Omega_c} \frac{|J|^2}{\sigma} dV \tag{3.40}
$$

avec :

- $P_J = \frac{1}{2} \left( \frac{|J|^2}{\sigma} \right)$  $rac{1}{\sigma}$  dV  $\Omega_c$ Puissance dissipée par effet joule,  $P_{mag} = \frac{\omega}{2} \left| \frac{|B|^2}{\mu} \right|$  $\frac{\partial V}{\partial \mu}$  dV  $R^3$ Puissance magnétique, V Î
- $P_{tot} =$ 2 Puissance totale.

Dans l'équation (3.40), la partie imaginaire représente la puissance magnétique et la partie réelle la puissance dissipée par effet Joule dans l'inducteur et dans l'induit (plasma).

La puissance totale est composée de la puissance active et de la puissance réactive :

$$
P_{active} = \frac{1}{2} Re(V\hat{I}) = \frac{1}{2} [Re(V) Re(I) + Im(V) Im(I)],
$$
\n(3.41)

$$
P_{\text{reactive}} = \frac{1}{2} Im(V\hat{I}) = \frac{1}{2} [Im(V)Re(I) - Re(V)Im(I)], \qquad (3.42)
$$

Dans notre cas, la tension est en fait un nombre réel et le courant un nombre complexe, on définit la valeur efficace  $I_{RMS}$  et le déphasage du courant par rapport à la tension par :

$$
I_{RMS} = \frac{\left| \int_{\Gamma} J_G \theta dr dz \right|}{\sqrt{2}} \tag{3.43}
$$

$$
\phi = 2\arctan\left(\frac{I_m(I)}{R_e(I)+|I|}\right), \text{ si I n'est pas un réel négatif.}
$$
\n(3.44)

Comme nous le verrons plus tard, la valeur connue dans la torche est la puissance, donc pour travailler à puissance constante (3, 2 kW), nous avons modifié le modèle.

#### **3.4.2.2 Continuité du courant dans l'inducteur**

Dans la réalité, la partie excitation de la torche ICP est réalisée par un seul inducteur, composé de 7 spires connectées, imposant un même courant dans l'inducteur.

Du fait de l'approximation axisymétrie, notre partie excitation est composée de 7 spires non connectées entre elles, on est donc en présence de 7 inducteurs couplés magnétiquement puisqu'ils produisent entre eux des inductions mutuelles.

La problématique réside dans le fait que les 7 spires n'étant pas reliées entre elles, l'imposition d'une différence de potentiel identique dans chaque spire entraîne un courant différent dans chaque spire, ce qui n'est pas physiquement acceptable.

On propose dans cette section, une méthode permettant d'avoir un même courant dans les spires sans que la puissance active délivrée ne soit supérieure à la puissance de la torche (ici de l'ordre de 3 kW) et la tension totale appliquée aux bornes des sept spires ne soit supérieure à 4,4 kV.

# **a) Modélisation du système sous forme d'inductances couplées - sans charge**

Il est nécessaire de déterminer la matrice d'impédance complète du système composé des 7 spires pour tenir compte de tous les effets de couplage. La dimension de la matrice est donnée par le nombre de spires ici égal à 7. L'équation électrique du système s'écrit :

$$
V = ZI \tag{3.45}
$$

où  $V = (V_1, \ldots, V_7)$  représente les tensions sinusoïdales aux bornes des spires,  $I = (I_1, \ldots, I_7)$ représentent les courants dans les spires et Z est la matrice d'impédances 7 × 7 du système.

Cette matrice s'écrit sous la forme :

$$
Z = \begin{pmatrix} Z_{11} & \dots & Z_{17} \\ \vdots & \ddots & \vdots \\ Z_{71} & \dots & Z_{77} \end{pmatrix}
$$
 (3.46)

Ou encore :

$$
Z = \begin{pmatrix} R_{11} + jL_{11}\omega & \cdots & R_{17} + jL_{17}\omega \\ \vdots & \ddots & \vdots \\ R_{71} + jL_{71}\omega & \cdots & R_{77} + jL_{77}\omega \end{pmatrix},
$$

où  $R_{kk}$  représente la résistance propre de chaque spire,  $L_{kk}$  représente l'inductance propre de chaque spire,  $R_{kl} = R_{lk}$  représente les résistances équivalentes dues aux courants induits et  $L_k = L_k$  représente les inductances mutuelles entre les spires, tel que k, l=1, …..,7.

Comme nous voulons imposer un courant unique pour chaque spire, on a  $I = I_1 = ... = I_7$  soit :  $\sum_{k=1}^{7} (\sum_{l=1}^{7} Z_{kl}) I = \sum_{k=1}^{7} V_k = V_{source},$  (3.47)

où Vsource est la tension aux bornes de l'inducteur composé de 7 spires.

L'impédance totale du système est donnée par :

 $\sum_{k=1}^{7} (\sum_{l=1}^{7} Z_{kl}) = Z_s = R_s + jL_s \omega$  (3.48) Pour calculer la matrice  $Z = Z(k, l)$ , on résout le système (3.27) 7 fois (plus généralement, autant de fois qu'il y a de spire) en imposant  $V_k^{(i)} = \delta_{ik}$  où  $\delta_{ik}$  est le symbole de Kronecker. Donc, pour chaque solution on calcule les valeurs complexes du courant à travers chaque spire qui représentent les j<sup>èmes</sup> colonnes de la matrice des admittances A et on en déduit les impédances par  $Z = A^{-1}$ . Ensuite, on a :

$$
(R_S + jL_S\omega)I = V_{source}
$$
\n(3.49)

La puissance totale est donnée par :

$$
P_{tot} = \frac{V_{source}I^*}{2} = \frac{V_{source}}{2} \frac{V_{source}}{R_s - jL_s}
$$
(3.50)

La deuxième donnée que l'on a sur la torche est la puissance active nominale  $P_{\text{active,N}} = 3.2 \text{ kW}$ avec  $P_{\text{active,N}} = \text{Re}(P_{\text{tot}})$ , soit :

$$
P_{active,N} = \frac{V_{max}^2}{2} \frac{R_s}{R_s^2 + (L_s)^2}
$$
(3.51)

On en déduit alors la tension maximale à ne pas dépasser par :

$$
V_{max} = \sqrt{2P_{active,N}\left(\frac{R_s^2 + (L_s\omega)^2}{R_s}\right)}
$$
(3.52)

Pour calculer ensuite les chutes de tension dans chaque spire pour avoir un courant unique, on prend  $V = min(V_{max}, V_{gen})$  où  $V_{gen}$  est la tension imposée au générateur. Les tensions dans chaque spire  $V_k$  sont données par :

$$
V_k = \left(\frac{R_k + jL_k\omega}{R_S + jL_s\omega}\right)V \tag{3.53}
$$

avec :

$$
R_k + jL_k \omega = \sum_{l=1}^{7} Z_{kl} \quad \text{et} \quad R_S + jL_S \omega = \sum_{k=1}^{7} (R_k + jL_k \omega) \tag{3.54}
$$

#### **b) Modélisation du système avec la présence d'une charge**

Dans la torche ICP, la charge est représentée par le plasma induit et toute variation locale des propriétés électriques (équivalent à une variation de température) ou géométriques modifie l'impédance lue aux bornes de la bobine primaire. Il est nécessaire de déterminer la matrice d'impédances complète du système composé des sept spires et du plasma pour tenir compte de tous les effets de couplage. De plus, le plasma induit à l'intérieur du tube de quartz constitue également une bobine et la tension à ses bornes est nulle puisqu'il forme une boucle fermée (le courant dans le plasma n'est pas issu d'une différence de potentiel). Pour prendre en compte l'influence de la charge, la matrice Z des impédances est augmentée d'une ligne et d'une colonne pour devenir une matrice  $8 \times 8$ . La matrice des impédances du système inducteur - charge devient :

$$
Z = \begin{pmatrix} R_{11} + jL_{11}\omega & \cdots & R_{18} + jL_{18}\omega \\ \vdots & \ddots & \vdots \\ R_{81} + jL_{81}\omega & \cdots & R_{88} + jL_{88}\omega \end{pmatrix}
$$

Dans ce cas,  $k$ ,  $l=1, \ldots, 8$ .

On utilise soit la matrice impédance (calculée précédemment)  $Z(k, l)$  avec  $k = 1, \ldots, 7$ et  $l = 1, \ldots, 7$  soit l'impédance totale  $Z_s$  donnée par :

$$
Z_S = R_S + jL_S \omega = \sum_{k=1}^{7} (\sum_{l=1}^{7} Z_{kl})
$$
\n(3.55)

Ensuite on fixe les tensions des inducteurs à 1, soit  $V_k = 1$ ,  $k = 1, \ldots, 7$  et on résout le système (3.27) pour en déduire les intensités  $I_k$  avec  $k = 1, \ldots, 7$  ainsi que l'intensité circulant dans la charge I<sub>8</sub>.

Ensuite pour chaque ligne k de la matrice impédance on calcule :

$$
Zc[k = 1, ..., 7] = \frac{(1 - \sum_{l=1}^{7} Z(k, l)I_l)}{I_8}
$$
\n(3.56)

Les Zc  $[k = 1, \ldots, 7]$  représentent la dernière colonne de la matrice  $8 \times 8$ .

Pour calculer la dernière valeur de la matrice  $Z(8, 8)$ , on fixe la tension  $V_8$  à 0 (puisque le courant dans la charge n'est pas issu d'une différence de potentiel). On a alors :

$$
Zc[8] = \frac{(0 - \sum_{l=1}^{7} Zc(l)I_l)}{I_8}
$$
\n(3.57)

De plus, on a pour les 7 premières lignes de la matrice :

 $\sum_{l=1}^{7} Z(k, l)I + Zc(k)I_8 = V_k(k),$  (3.58)

Soit,

$$
\left(\sum_{k=1}^{7} \sum_{l=1}^{7} Z(k, l)\right) I + \left(\sum_{k=1}^{7} Zc(k)\right) I_8 = V_{source}
$$
\n(3.59)

La dernière ligne de la matrice nous donne l'équation :

$$
\sum_{k=1}^{7} Zc(k)I + Zc(8)I_8 = 0 \t d'où I_8 = -\frac{\sum_{k=1}^{7} Zc(k)I}{Z_c(8)}
$$
(3.60)  
d'où

$$
\left(\sum_{k=1}^{7} \sum_{l=1}^{7} Z(k, l)\right) I - \frac{\left(\sum_{k=1}^{7} Zc(k)\right)^2}{Zc(8)} I = V_{source}
$$
\n(3.61)

D'où l'impédance Zcs est donnée par :

$$
Zcs = \sum_{k=1}^{7} \sum_{l=1}^{7} Z(k, l) - \frac{(\sum_{k=1}^{7} Zc(k))^2}{Zc(8)}
$$
(3.62)

Ensuite, on utilise la même procédure que sans charge pour déterminer la tension maximale par :

$$
V_{max} = \sqrt{2P_{active,N}\left(\frac{|Zcs|^2}{Re(Zcs)}\right)}
$$
(3.63)

Pour calculer ensuite les chutes de tension dans chaque spire pour avoir un courant unique on prend  $V = min(V_{max}, V_{gen})$  où  $V_{gen}$  est la tension imposée au générateur.

Les tensions dans chaque spire  $V_k$  sont données par :

$$
V_k(k = 1, ..., 7) = \left(Z(k) - \frac{Zc(k)\sum_{l=1}^{7} Zc(l)}{Zc(8)}\right)\frac{V_{source}}{Z}
$$
(3.64)

#### **3.4.3 Modèle thermodynamique**

Dans le chapitre 2, nous avons calculé les propriétés thermodynamiques ainsi que les coefficients de transport de l'argon et de deux mélanges formés d'argon, d'acide nitrique et d'eau. Nous avons conclu que les résultats obtenus montrent que pour les deux mélanges considérés, on peut utiliser en première approximation ceux de l'argon. Les résultats ainsi obtenus ont servi dans la modélisation de la torche ICP et plus précisément dans le modèle thermodynamique.

La figure 3.4, représente la variation de la température en fonction de l'énergie interne, la variation de la conductivité électrique, de la conductivité thermique et de la viscosité en fonction de la température pour un plasma formé d'un mélange d'argon, d'acide nitrique et d'eau. Ces courbes interviennent dans l'équation d'état pour évaluer la pression, la température et par la suite calculer les coefficients de transport du plasma qui sont la conductivité électrique, la conductivité thermique et la viscosité.

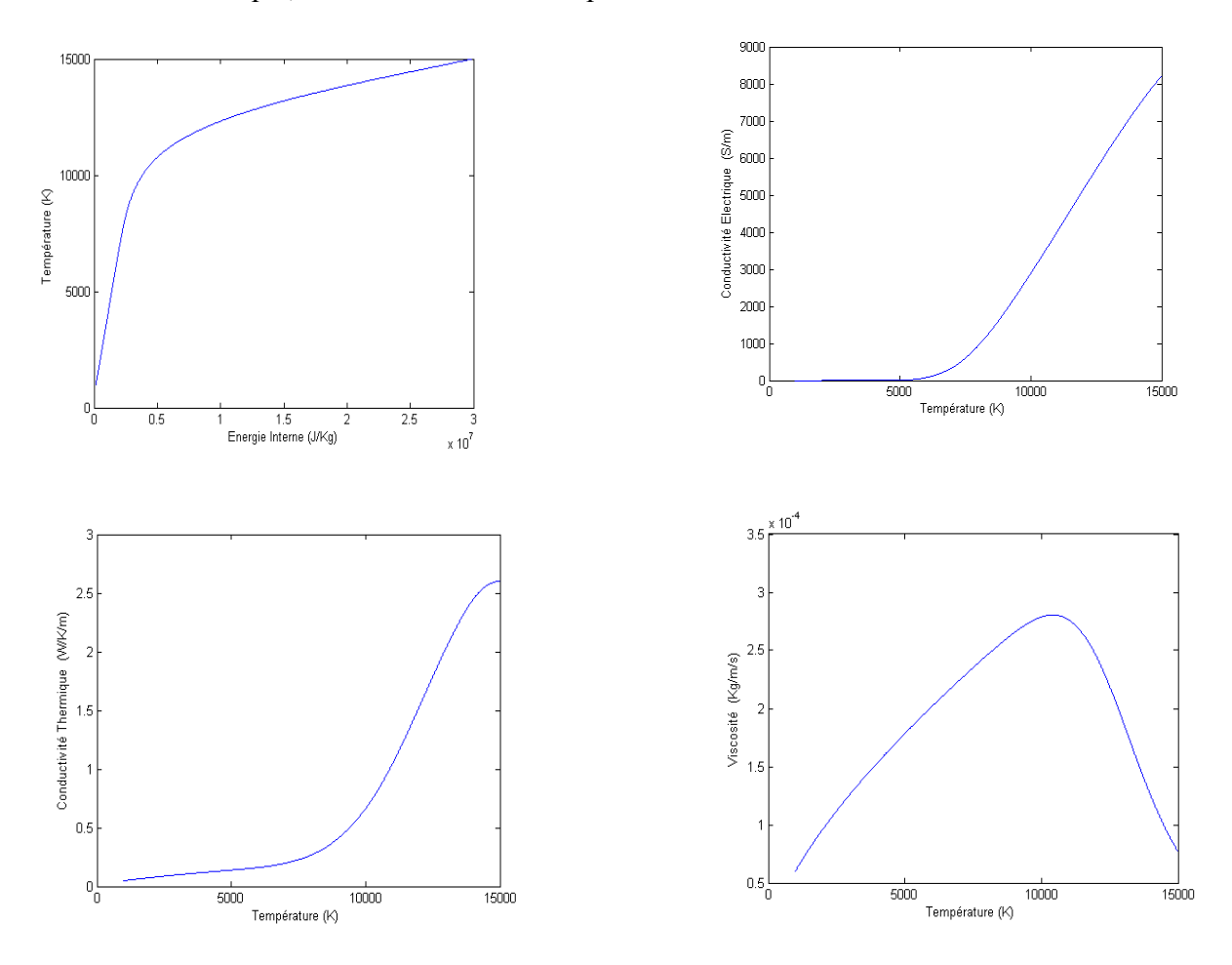

**Figure 3.4** Représentation de la température en fonction de l'énergie interne, de la conductivité électrique, de la conductivité thermique et de la viscosité en fonction de la température pour un plasma formé d'u mélange d'argon, d'acide nitrique et d'eau.

# **3.5 Méthode numérique**

# **3.5.1 Un schéma volumes finis avec reconstruction multi-pentes MUSCL pour la partie hydrodynamique**

#### *3.5.1.1 Un schéma volumes finis de premier ordre*

Pour faire face à l'approximation numérique, on a fait appel à la méthode des volumes finis afin de l'utiliser pour la partie conservative du système d'Euler.

On considère un maillage non structuré du domaine bidimensionnel Ω qui est constitué par des triangles (ou cellules)  $C_i \subset \Omega$ ,  $i = 1, \ldots, n_c$ .

On note par v(i) l'ensemble des étiquettes des triangles voisins  $C_j$  qui ont le même sommet  $S_{ij}$ avec la cellule C<sub>i</sub> et par  $n_{ij} = (n_{in,r}, n_{ij,z})$  le vecteur unité de la normale extérieure de C<sub>i</sub>.

En premier temps, on intègre le système  $(3.12)$  sur la cellule  $C_i$  et en utilisant la formule de Green, on obtient :

$$
\frac{d}{dt} \int_{C_i} U(r, z, t) r dr dz + \int_{\partial C_i} \left( F_r^c(U) n_{ij,r} + F_z^c(U) n_{ij,z} \right) r d\sigma
$$

$$
- \int_{\partial C_i} \left( F_r^d(U) n_{ij,r} + F_z^d(U) n_{ij,z} \right) r d\sigma
$$

$$
= \int_{C_i} G(U) dr dz + \int_{C_i} S(r, z, t) r dr dz
$$

où ∂C<sub>i</sub> représente les frontières de la cellule C<sub>i</sub>. Soit (t<sup>n</sup> =n∆t)<sub>n∈N</sub>, une subdivision uniforme de l'intervalle de temps  $[0, +\infty]$ . En intégrant sur l'intervalle  $[t^n, t^{n+1}]$ , on obtient l'équation suivante :

$$
\int_{C_i} U(r, z, t^{n+1}) r dr dz = \int_{C_i} U(r, z, t^n) r dr dz
$$
\n
$$
- \int_{t^n}^{t^{n+1}} \int_{\partial C_i} (F_r^c(U) n_{ij,r} + F_z^c(U) n_{ij,z}) r d\sigma dt
$$
\n
$$
+ \int_{t^n}^{t^{n+1}} \int_{\partial C_i} (F_r^d(U) n_{ij,r} + F_z^d(U) n_{ij,z}) r d\sigma dt
$$
\n
$$
+ \int_{t^n}^{t^{n+1}} \int_{\partial C_i} G(U) dr dz dt
$$
\n
$$
+ \int_{t^n}^{t^{n+1}} \int_{C_i} S(r, z, t^n) r dr dz dt
$$

Notre but est de trouver une approximation constante par morceau de la solution U sur chaque cellule C<sub>i</sub>, pour cela on pose  $U_i^n$ , une approximation de la moyenne de U sur C<sub>i</sub> au temps  $t^n$ . Plus précisément, pour une cellule donnée C<sub>i</sub>, on introduit les mesures suivantes :

 $|C_i| = \int_{C_i} dr \, dz$ ,  $|C_i|_r = \int_{C_i} r \, dr \, dz$ ,  $|S_{ij}| = \int_{S_{ij}} d\sigma$ ,  $|S_{ij}|_r = \int_{S_{ij}} r \, d\sigma$ , Et on définit l'approximation :

$$
U_i^n \approx \frac{1}{|c_i|_r} \int_{c_i} U(r, z, t^n) \, r \, dr \, dz \,. \tag{3.65}
$$

Nous définissons également l'approximation des flux à travers l'interface S<sub>ij</sub> dans l'intervalle de temps  $[t^n, t^{n+1}]$  :

$$
FC_{ij}^{n} = \frac{1}{\Delta t |S_{ij}|_{r}} \int_{t^{n}}^{t^{n+1}} \int_{S_{ij}} (F_{r}^{c}(U)n_{ij,r} + F_{z}^{r}(U)n_{ij,z}) r \, d\sigma \, dt,
$$
  
\n
$$
FD_{ij}^{n} = \frac{1}{\Delta t |S_{ij}|_{r}} \int_{t^{n}}^{t^{n+1}} \int_{S_{ij}} (F_{r}^{d}(U)n_{ij,r} + F_{z}^{d}(U)n_{ij,z}) r \, d\sigma \, dt.
$$

On construit également une approximation due à la contribution des membres se trouvant à la droite de l'équation par :

$$
G_i^n = \frac{1}{\Delta t |c_i|} \int_{t^n}^{t^{n+1}} \int_{c_i} G(U) \, dr \, dz \, dt,
$$
  
\n
$$
S_i^n = \frac{1}{\Delta t |c_i|} \int_{t^n}^{t^{n+1}} \int_{c_i} S(r, z, t^n) \, r \, dr \, dz \, dt.
$$

Pour définir un schéma explicite, on utilise les flux numériques suivants :

 $FC_{ij}^{n} = \mathcal{F}^{c}(U_{i}^{n}, U_{j}^{n}, n_{ij}),$   $FD_{ij}^{n} = \mathcal{F}^{d}(U_{i}^{n}, U_{j}^{n}, n_{ij}),$   $G_{i}^{n} = G(U_{i}^{n})$ .

Le schéma s'écrit donc :

$$
|C_i|_r U_i^{n+1} = |C_i|_r U_i^n - \Delta t \sum_{j \in \nu(i)} |S_{ij}|_r \left( \mathcal{F}^c(U_i^n, U_j^n, n_{ij}) - \mathcal{F}^d(U_i^n, U_j^n, n_{ij}) \right) + \Delta t (|C|_i G(U_i^n) + |C_i|_r S_i^n)
$$
(3.66)

Pour le calcul des flux numériques convectifs, on utilise le flux HLLC (Harten, Lax, van Leer and Contact) [Tor-99], peu diffusif pour les discontinuités de contact, permettant d'utiliser des lois de gaz réel sans trop de difficulté :

$$
\mathcal{F}^{c}(U_{i},U_{j},n_{ij}) = \begin{cases}\nF_{r}^{c}(U_{i})n_{ij,r} + F_{z}^{c}(U_{i})n_{ij,z} & si \quad 0 \leq S(U_{i}), \\
F_{r}^{c}(U_{*i})n_{ij,r} + F_{z}^{c}(U_{*i})n_{ij,z} & si \quad S(U_{i}) \leq 0 \leq S_{*}, \\
F_{r}^{c}(U_{*j})n_{ij,r} + F_{z}^{c}(U_{*j})n_{ij,z} & si \quad s \leq 0 \leq S(U_{j}), \\
F_{r}^{c}(U_{j})n_{ij,r} + F_{z}^{c}(U_{j})n_{ij,z} & si \quad 0 \geq S(U_{j}),\n\end{cases}
$$

où S(Ui), S(Uj) et S\* représentent une estimation de la vitesse des ondes.

Pour le calcul des flux diffusifs intervenant dans la quantité de mouvement et dans l'énergie, on utilise le schéma FV4.

Soit  $c_i$  le centre du cercle passant par les 3 sommets du triangle  $C_i$  (cercle circonscrit). Le flux exprimant la diffusion thermique à travers l'interface S<sub>ij</sub> dans la direction  $n_{ij} = (n_{ij,r}, n_{ij,z})$  est donné par l'approximation :

$$
\mathcal{F}^d\big(U_i, U_j, n_{ij}\big) = k_{ij} \frac{r_j - r_i}{|c_i c_j|},
$$

avec  $k_{ij} = k(T_{ij})$  où la température sur l'interface est donnée par :

$$
T_{ij} = \frac{|c_{i}|_{r} r_{i} + |c_{j}|_{r} r_{j}}{|c_{i}|_{r} + |c_{j}|_{r}}.
$$

Le flux exprimant la diffusion visqueuse à travers l'interface S<sub>ij</sub> dans la direction n<sub>ij</sub>=(n<sub>ij,r</sub>, n<sub>ij,z</sub>) est donné par l'approximation :

$$
\mathcal{F}^d\big(U_i, U_j, n_{ij}\big) = \mu_{ij} \frac{u_j - u_i}{|c_i c_j|},
$$

avec  $\mu_{ij} = \mu(T_{ij})$  et  $u = (u_r, u_z, u_\theta)$ .

#### *3.5.1.2 Schéma du second ordre via la méthode multipente MUSCL*

Dans les années 70, Van Leer [Van-79] introduit la technique MUSCL (Monotonic Upwind Schemes for Conservation Laws) pour obtenir une approximation plus précise avec un effet moins diffusif tout en maintenant la stabilité du système.

Les extensions à des domaines multi-dimensions pour des maillages non structurés ont été proposées par [God-95, Hub-99]. On utilise une nouvelle extension de la technique MUSCL basée sur des triangles avec des approximations de la dérivée directionnelle de U au lieu de l'approximation de  $\nabla U$  [Cla-09].

#### **3.5.2 Méthode des éléments finis pour la partie électromagnétique**

Pour établir la formulation variationnelle du modèle électromagnétique, l'équation (3.27) est multipliée par une fonction test rφ(r, z) et intégrée sur l'ensemble du domaine.

Connaissant  $V_1, ..., V_7$ , il faut trouver  $E_\theta$  en satisfaisant :

$$
\int_{\Omega} -\frac{1}{\mu} \frac{\partial}{\partial r} \left( \frac{1}{r} \frac{\partial}{\partial r} \left( r E_{\theta} \right) \right) (r \phi) dr dz - \int_{\Omega} \frac{1}{\mu} \frac{\partial^2}{\partial z^2} \left( r \phi \right) dr dz + \int_{\Omega} i \omega \sigma E_{\theta} (r \phi) dr dz
$$
\n
$$
= \frac{i \omega}{2\pi} \sum_{i=1}^{7} V_{k} \int_{\Omega_{k}} \sigma \phi dr dz \qquad (3.67)
$$

Après intégration par partie et en utilisant les conditions aux limites, on obtient :

$$
\int_{\Omega} \left( \frac{1}{\mu r} \frac{\partial}{\partial r} \left( r \mathbf{E}_{\theta} \right) \frac{\partial}{\partial r} \left( r \phi \right) + \frac{r}{\mu} \frac{\partial \mathbf{E}_{\theta}}{\partial z} \frac{\partial \phi}{\partial z} \right) dr dz + i\omega \int_{\Omega} \sigma E_{\theta} \phi dr dz = \frac{i\omega}{2\pi} \sum_{i=1}^{7} V_{k} \int_{\Omega_{k}} \sigma \phi dr dz
$$
\n(3.68)

Après développement, on obtient :

$$
\int_{\Omega} \left( \frac{r}{\mu} \frac{\partial E_{\theta}}{\partial r} \frac{\partial \phi}{\partial r} + \frac{1}{\mu r} E_{\theta} \phi + \frac{r}{\mu} \frac{\partial E_{\theta}}{\partial z} \frac{\partial \phi}{\partial z} \right) dr dz + i\omega \int_{\Omega} \sigma E_{\theta} \phi dr dz = \frac{i\omega}{2\pi} \sum_{i=1}^{7} V_{k} \int_{\Omega_{k}} \sigma \phi dr dz
$$
\n(3.69)

Pour la discrétisation spatiale de l'équation (3.69), nous avons utilisé la méthode des éléments finis pour déterminer une approximation du champ électrique  $E_{\theta}$ . La mise en œuvre du système à résoudre a été effectuée en utilisant la bibliothèque OFELI [Tou-98].

## **3.6 Simulation numérique pour des cas tests**

#### **3.6.1 Test du code hydrodynamique pour un écoulement stationnaire**

On va prendre un cas particulier pour l'étude des solutions possibles suivant la direction radiale pour un écoulement stationnaire d'un gaz parfait non visqueux et de comparer ensuite les deux solutions analytique et numérique.

Ce cas représente une solution de référence pour tester un schéma numérique choisi. En pratique, une solution stationnaire est obtenue en fixant des conditions aux limites adéquates en fonction du temps et laisser ensuite la solution temporelle converger vers un état stationnaire.

Il est difficile de trouver une solution exacte dans le cas d'un écoulement stationnaire en géométrie axisymétrique. Pour cette raison, on s'est limité au cas particulier d'une solution stationnaire suivant la direction radiale, i.e. qui ne dépend pas de z et tel que  $u_z=0$ .

Avec ces hypothèses, les équations qui régissent l'écoulement sont :

$$
\frac{d}{dr}(r\rho u_r) = 0,\t\t(3.70)
$$

$$
\frac{d}{dr}\left(r(\rho u_r^2 + P)\right) = \rho u_\theta^2 + P,\tag{3.71}
$$

$$
\frac{d}{dr}\left(r\rho u_{\theta}u_{r}\right) = -\rho u_{\theta}u_{r} \tag{3.72}
$$

$$
\frac{d}{dr}\left(ru_r(E+P)\right) = 0.\tag{3.73}
$$

Finalement, on obtient l'équation différentielle sur la masse volumique :

$$
\frac{d\rho}{dr} = \frac{\rho}{r} \left( \frac{a+b}{\gamma P - a} \right) \tag{3.74}
$$

avec  $a = \rho u_r^2$  et  $b = \rho u_\theta^2$ .

Pour traiter numériquement cette équation, on considère une subdivision uniforme du domaine [R<sub>0</sub>, R<sub>1</sub>] avec K éléments où  $r_k = R_0 + k\Delta r$ , k=0,……,K avec  $\Delta r = (R_1 - R_0)/K$ . Pour éviter la singularité à r = 0, nous avons pris  $R_0 > 0$ .

Pour obtenir une approximation de la masse volumique ρ pour l'équation (3.74), on utilise le schéma explicite d'Euler :

$$
\rho_{k+1} = \rho_k + \Delta r \frac{\rho_k}{r_k} \left( \frac{a_k + b_k}{\gamma P_k - a_k} \right) \tag{3.75}
$$

Les autres paramètres comme la vitesse radiale  $u_r$ , la vitesse tangentielle  $u_\theta$  et la pression P sont données par :

$$
u_{r,k+1} = \frac{\alpha_1}{\rho_{k+1} r_{k+1}},
$$

$$
u_{\theta,k+1} = \frac{\alpha_2}{\alpha_1 r_{k+1}},
$$

$$
P_{k+1} = \frac{\gamma - 1}{\gamma} \left( \frac{\alpha_1 \alpha_3}{\rho_{k+1} u_{r,k+1}^2 r_{k+1}^2} - \frac{1}{2} \rho_{k+1} \left( u_{r,k+1}^2 + u_{\theta,k+1}^2 \right) \right).
$$

Les valeurs de a et b sont données par :

$$
a_{k+1} = \rho_{k+1} u_{r,k+1}^2,
$$
  

$$
b_{k+1} = \rho_{k+1} u_{\theta,k+1}^2.
$$

Pour calculer la solution stationnaire, on utilise une subdivision suivant la direction radiale unidimensionnelle ( $R_0$ =0.1,  $R_1$ =0.4) avec 1000 cellules. Nous fixons une condition initiale au point  $R_0$  (appelé condition d'entrée  $U_{\text{inlet}}$ ). En utilisant l'algorithme donné par (3.75), nous obtenons une approximation numérique sur le domaine  $[R_0, R_1]$  et notons par U<sub>outlet</sub> la solution au point  $R_1$ .

Pour calculer la solution non stationnaire, on utilise un domaine rectangulaire  $\Omega = [0.1, 0.4]$  x [0,0.1] uniformément discrétisé en cellules triangles (Tableau 3.1)

|        | Nombre de cellule / Nombre de cellule radiale | Taille du maillage h |
|--------|-----------------------------------------------|----------------------|
| Mesh 1 | 400/25                                        | $1.2 \times 10^{-2}$ |
| Mesh 2 | 1600 / 50                                     | $6.0 \times 10^{-3}$ |
| Mesh 3 | 6600 / 100                                    | $3.0 \times 10^{-3}$ |
| Mesh 4 | 26400 / 200                                   | $1.5 \times 10^{-3}$ |

**Tableau 3.1** Caractéristiques du maillage

On impose des conditions de réflexion aux limites  $z = 0$  et  $z = 0.1$  ainsi que les conditions d'entrée et de sortie aux limites  $r = R_0 = 0.1$  et  $r = R_1 = 0.4$ .

Nous initialisons le domaine avec des conditions atmosphériques. Nous calculons la solution non stationnaire jusqu'à obtention de la solution stationnaire.

$$
C_{inlet} = \begin{pmatrix} p_{inlet} & = 2 \\ u_{r,inlet} & = 200 \\ u_{\theta,inlet} & = 15 \\ u_{z,inlet} & = 0 \\ p_{inlet} & = 2X10^5 \end{pmatrix}, \qquad\nC_{outlet} = \begin{pmatrix} p_{outlet} & = 2.284875 \\ u_{r,outlet} & = 43.76607 \\ u_{\theta,outlet} & = 3.75 \\ u_{z,outlet} & = 0 \\ p_{outlet} & = 2.409875X10^5 \end{pmatrix}.
$$

La figure 3.6 donne l'historique de l'erreur sur  $\alpha_1$  où  $\alpha_1$  = rpu<sub>r</sub> pour les 4 maillages utilisés.

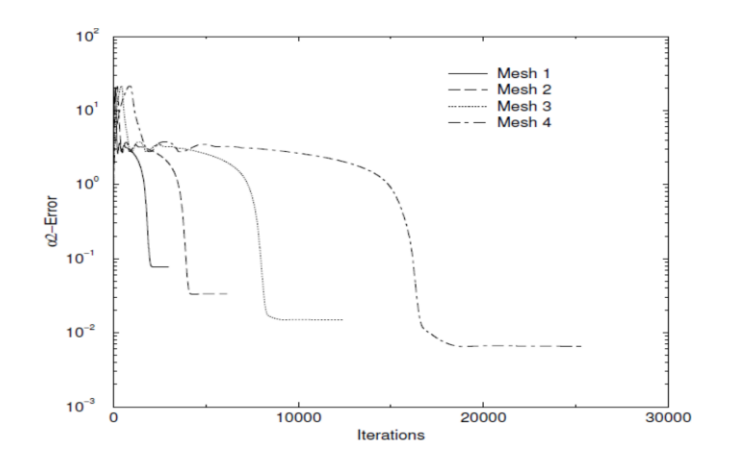

**Figure 3.5** Historique de l'erreur sur  $\alpha_1$ .

La figure 3.6 montre les distributions de la masse volumique et des vitesses radiales  $u_r$  et tangentielle  $u_{\theta}$  obtenues avec le troisième maillage utilisant les flux HLLC au premier et second ordre. On observe une bonne adéquation avec la solution stationnaire.

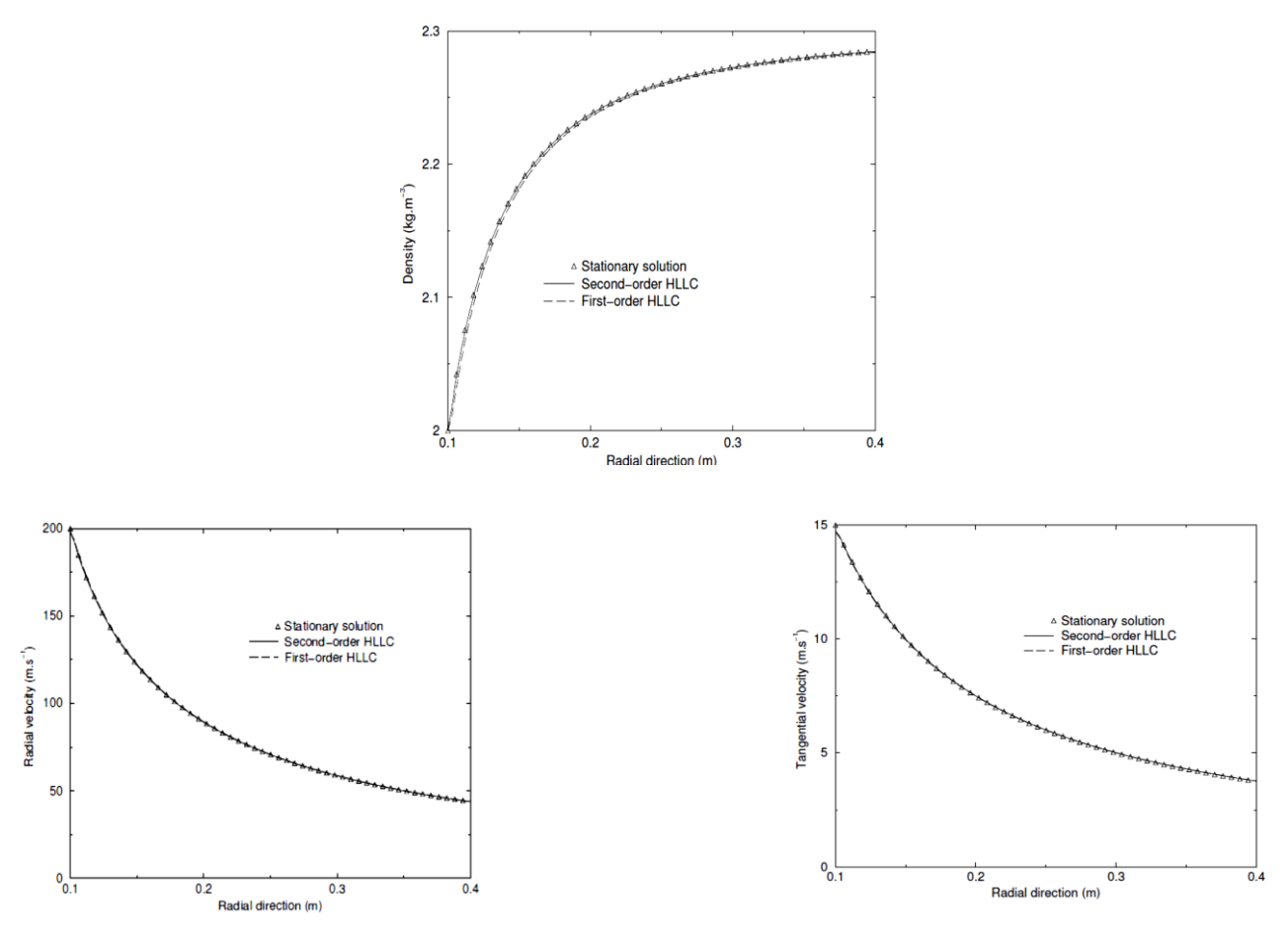

**Figure 3.6** Comparaisons des distributions de la masse volumique et des vitesses (radiale, tangentielle) en fonction de la direction radiale entre la solution stationnaire et les résultats numériques du modèle non stationnaire (maillage 3).

Dans le but de mesurer la précision du schéma numérique et la convergence vers la solution stationnaire, nous calculons  $\alpha_{1,i}$  pour chaque cellule i et nous définissons l'erreur de la norme  $L^2$  et de la norme  $L^{\infty}$  par :

$$
\alpha_{1,error} = \sqrt{\sum_i (\alpha_1 - \alpha_{1,i})^2 |C_i|_r}, \qquad \alpha_{1,error} = Max(|\alpha_1 - \alpha_{1,i}|).
$$

Le tableau 3.2 donne le taux de convergence de  $\alpha_1$  pour la norme  $L^2$  et  $L^{\infty}$  pour le premier et le second ordre utilisant les flux numérique de HLLC. Nous obtenons un effective O(h) pour le schéma au premier ordre mais pour le second ordre, on n'arrive pas à un effective  $O(h^2)$ . Néanmoins les approximations numériques sont meilleures quand nous utilisons le second ordre puisque la norme  $L^2$  est réduite par 50% avec le maillage le plus fin. La raison vient du fait que nous utilisons la technique de la cellule fantôme pour imposer les conditions aux limites ce qui détériore la méthode du second ordre au voisinage de la frontière puisque la pente est annulée pour les arêtes touchant les limites du domaine.

| H                                  | $1.2 \times 10^{-2}$ | $6.0 \times 10^{-3}$ | $3.0 \times 10^{-3}$ | $1.5 \times 10^{-3}$ |
|------------------------------------|----------------------|----------------------|----------------------|----------------------|
| premier-ordre, $L^2$ norme         | 1.280e-02            | 5.640e-03            | 3.053e-03            | 1.491e-03            |
| ordre                              |                      | 1.13                 | 0.92                 | 1.02                 |
| second-ordre, $L^2$ norme          | 1.577e-02            | 4.694e-03            | $1.762e-03$          | 7.681e-04            |
| ordre                              |                      | 1.68                 | 1.33                 | 1.15                 |
| premier-ordre, $L^{\infty}$ norme  | 4.784e-01            | 2.508e-01            | 1.252e-01            | 6.223e-02            |
| ordre                              |                      | 0.95                 | 1.00                 | 1.00                 |
| second-ordre, L <sup>∞</sup> norme | 5.104e-01            | 1.961e-01            | 9.049e-02            | 4.477e-02            |
| ordre                              |                      | 1.30                 | 1.08                 | 1.01                 |

**Tableau 3.2** Taux de convergence pour  $\alpha_1$  dans la norme  $L^2$  et  $L^{\infty}$  utilisant le premier et le second ordre.

#### **3.6.2 Tests du code électromagnétique**

# *3.6.2.1 Répartition de la densité de courant dans une spire*

La géométrie (figure (3.8)) utilisée est une spire de diamètre 40 mm et dont le diamètre de la section de passage du courant est de 4 mm. La spire est constituée de cuivre de conductivité

électrique σ = 5.8×10<sup>7</sup> S.m<sup>-1</sup>. Pour une plage de fréquence allant de 10 Hz à 100 MHz avec un courant efficace de 2 A, on détermine la répartition de la densité de courant dans la section de la spire pour visualiser l'effet de peau et l'effet de proximité lorsque la fréquence augmente. L'épaisseur de l'effet de peau dépend de la fréquence et de la conductivité électrique du conducteur, elle est donnée par :

$$
\delta = \frac{1}{\sqrt{\pi f \mu \sigma}}
$$

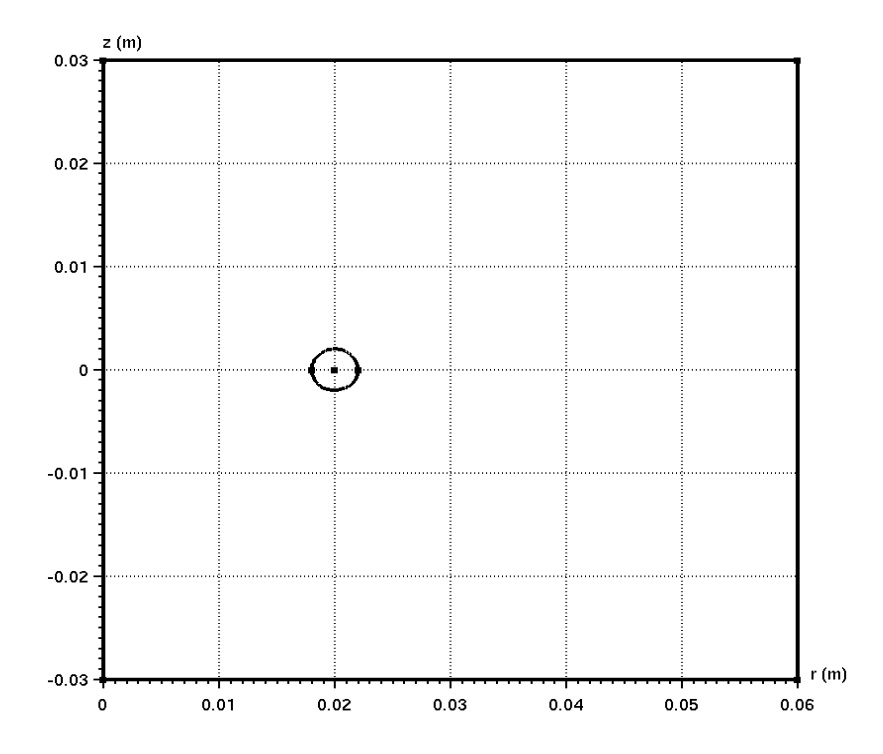

**Figure 3.7** Géométrie d'une spire en cuivre de rayon 20 mm et dont le rayon de la section est de 2 mm.

Le tableau 3.3 donne la taille de l'effet de peau δ caractérisant la décroissance de la densité de courant suivant la périphérie du conducteur à son centre.

Si on suppose une décroissance exponentielle du courant de la surface du conducteur au centre, la couche de profondeur δ est parcourue par 63% du courant total. L'épaisseur de peau calculée est obtenue en prenant 63% de la densité de courant maximale.

Pour des fréquences inférieures à 1kHz, l'épaisseur de peau théorique étant supérieure au rayon de la section de passage du courant, aucune valeur ne peut donc être calculée.

| Fréquence f      | Epaisseur théorique $\delta$ | Epaisseur calculée $\delta$ |  |
|------------------|------------------------------|-----------------------------|--|
| 10 <sub>Hz</sub> | 20.9 mm                      |                             |  |
| $100$ Hz         | $6.61$ mm                    |                             |  |
| $1$ kHz          | $2.09$ mm                    |                             |  |
| $10$ kHz         | $0.66$ mm                    | $0.83$ mm                   |  |
| 100k             | $0.21$ mm                    | $0.24$ mm                   |  |
| 1 MHz            | $66.09 \mu m$                | $89.1 \mu m$                |  |
| <b>10 MHz</b>    | $20.9 \mu m$                 | $25.0 \mu m$                |  |
| <b>100 MHz</b>   | $6.61 \mu m$                 | $15.0 \mu m$                |  |

**Tableau 3.3** Eppaisseur de l'effet de peau en fonction de la fréquence.

Nous avons fait une coupe du domaine en z=0 pour un rayon compris entre (0.018-0.022)m correspondant au rayon de la spire.

La figure 3.8 représente la distribution de la densité de courant dans la spire suivant son diamètre en fonction de la fréquence.

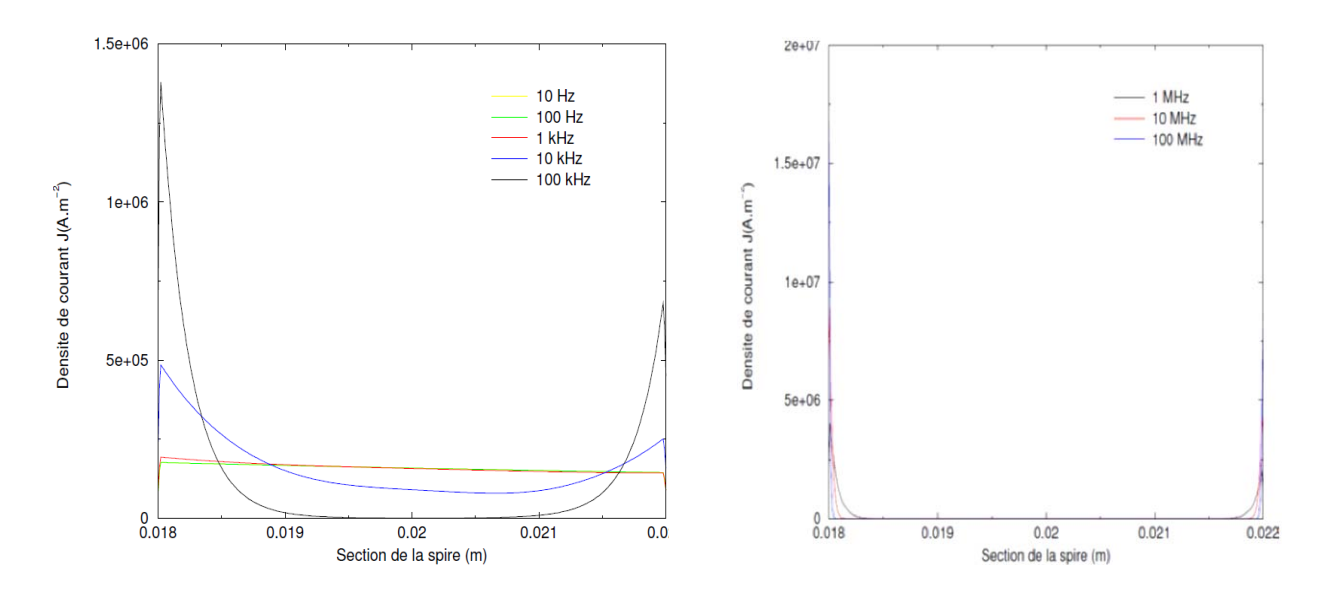

**Figure 3.8** Répartition de la densité de courant en fonction de la fréquence allant de 10 Hz à 100 MHz suivant le diamètre de la section de la spire pour un courant de valeur efficace 2 A.

Pour les faibles valeurs de fréquence, le courant est réparti à peu près uniformément, on note juste l'aspect axisymétrie sur la distribution de la densité de courant. Lorsque la fréquence dépasse 10 kHz, l'effet de peau est présent entrainant une distribution non homogène de la

densité de courant. Avec l'augmentation de la fréquence le courant se réparti principalement sur les bords de la spire avec un maximum obtenu sur le bord intérieur de la spire.

La figure 3.9 donne la distribution 2D de la densité de courant suivant la section de la spire en fonction de la fréquence. Avec l'augmentation de la fréquence, on voit clairement apparaitre l'effet de peau entrainant une distribution du courant à hautes fréquences principalement surfacique.

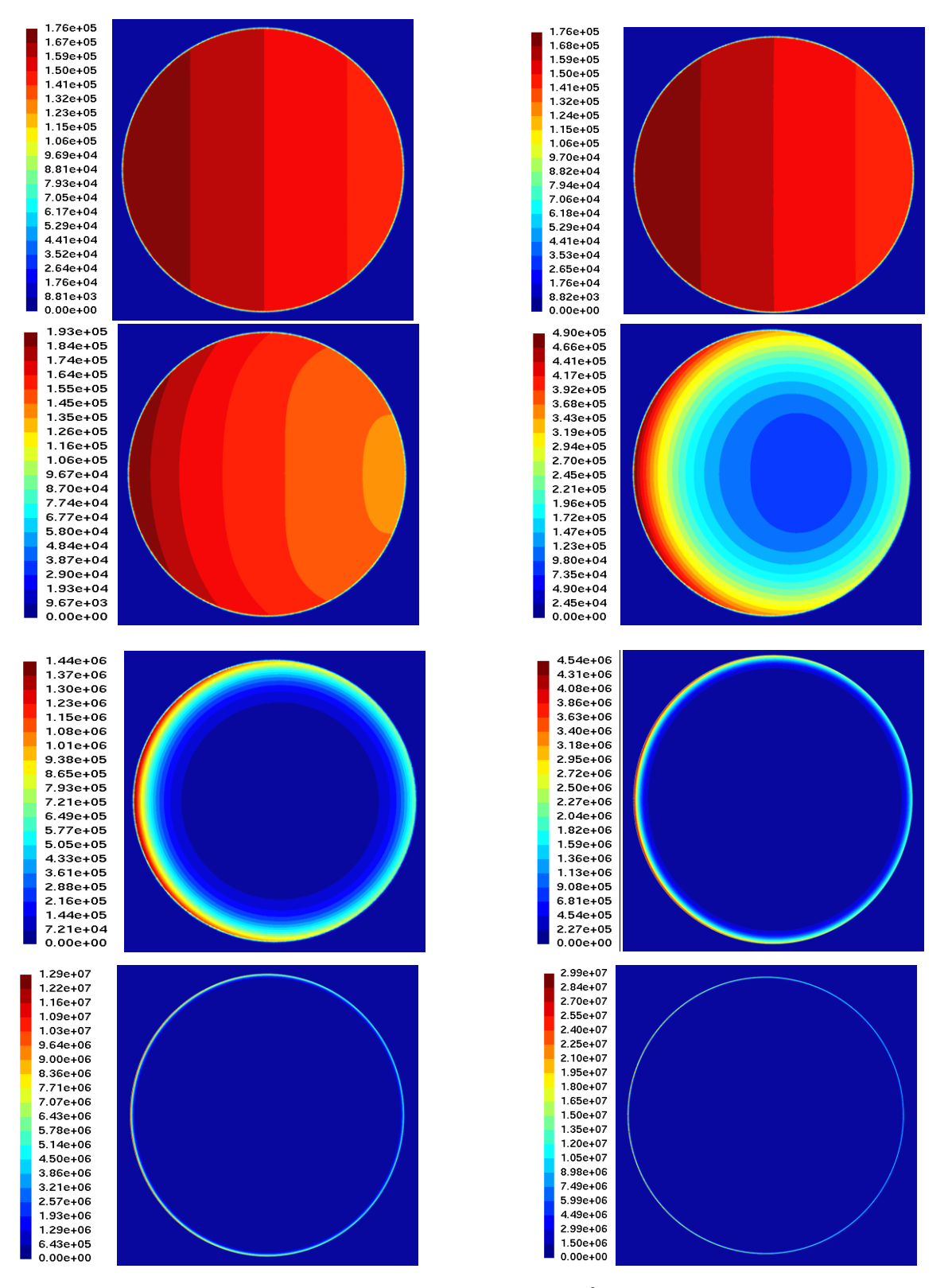

Figure 3.9 Distribution de la densité de courant  $J(A.m^{-2})$  dans la section d'une spire pour les fréquences de 10Hz, 100Hz, 1kHz, 10kHz, 100kHz, 1MHz, 10MHz et 100MHz pour un courant de valeur efficace 2A.
### *3.6.2.2 Bobines de Helmoltz*

Dans cette section, on considère deux spires de rayon a dont les centres sont  $O_1$  et  $O_2$ respectivement. On prend deux cas :

- $\triangleright$  O<sub>1</sub>O<sub>2</sub> = a : c'est le cas de deux spires de Helmoltz,
- $\triangleright$  O<sub>1</sub>O<sub>2</sub> = 2a.

Dans de telles configurations, la composante  $B_z(r=0, z)$  sur l'axe de symétrie de l'induction magnétique créée par le passage d'un courant continu est donné par :

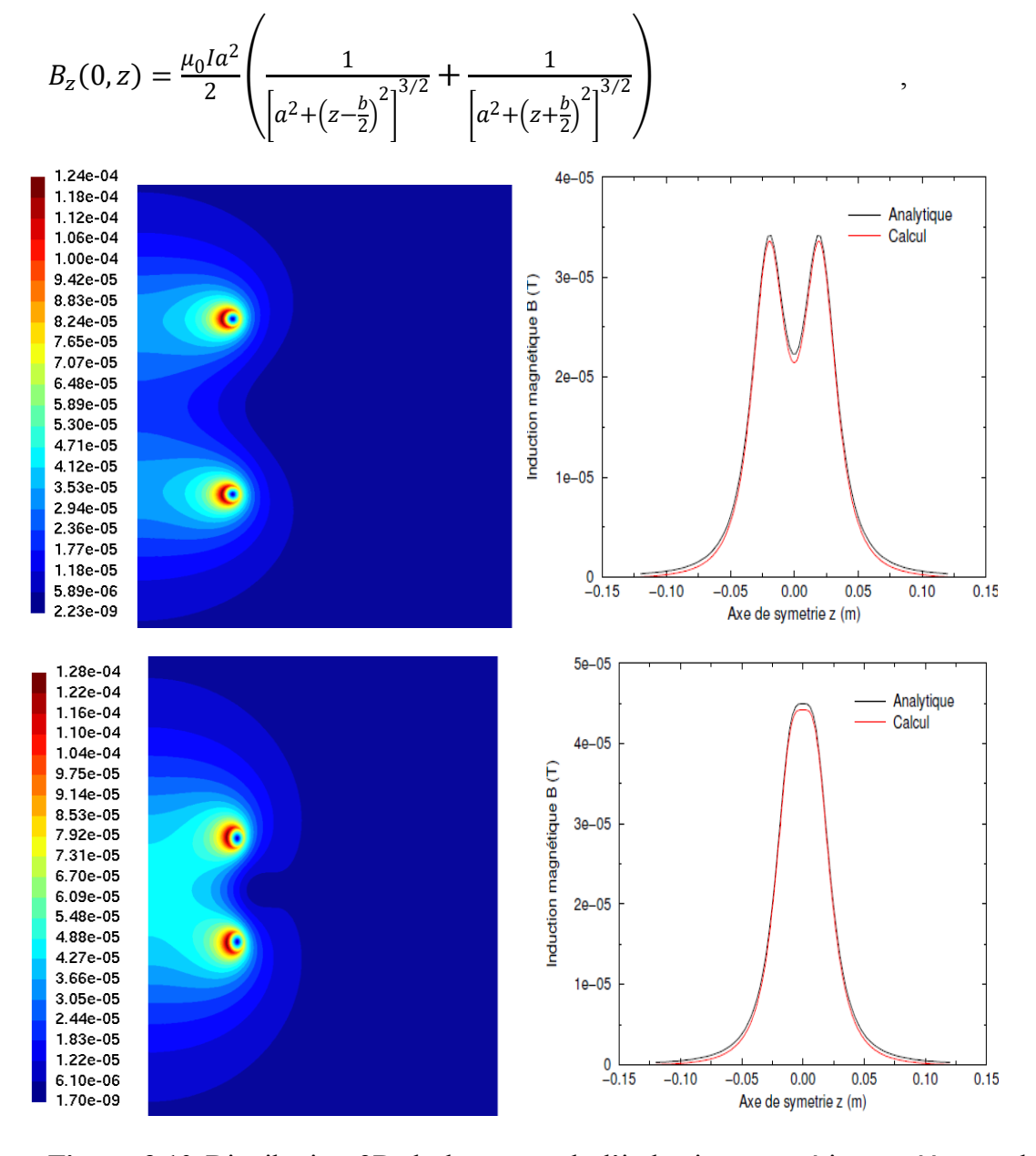

**Figure 3.10** Distribution 2D de la norme de l'induction magnétique créée par deux spires avec  $O_1O_2=2a$  (haut) et  $O_1O_2=a$  (bas) ainsi que l'évolution de la composante axiale de l'induction magnétique sur l'axe de symétrie (r=0) pour un courant de 1A (dans le modèle, on a pris  $f=1x10^{-8}$  Hz).

# *3.6.2.3 Simulation avec une charge*

Nous testons dans ce cas le modèle électromagnétique avec un inducteur composé d'une spire et d'une charge cylindrique de conductivité électrique  $\sigma = 50$ S.m<sup>-1</sup>,  $\sigma = 130$ S.m<sup>-1</sup> et  $\sigma = 10^4$ S.m<sup>-1</sup> assimilable respectivement à un plasma d'air à 5000K et 6000K.

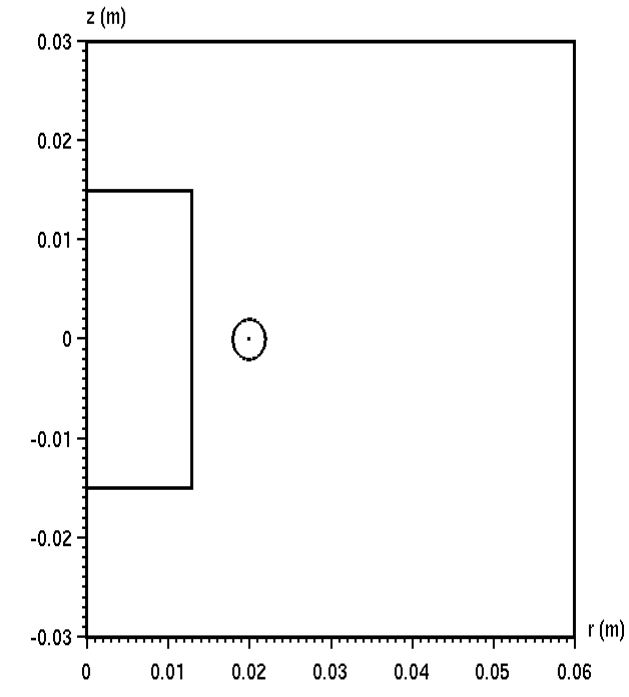

**Figure 3.11** Domaine constitué d'un inducteur et d'une charge cylindrique.

Le tableau 3.4 représente les puissances obtenues pour une tension maximale  $V_{\text{max}}$ =690V et une fréquence de 64MHz.

| Caractéristique électrique         | $\sigma = 50$ S.m <sup>-1</sup> | $\sigma = 130$ S.m <sup>-1</sup> | $\sigma = 1 \times 10^4$ S.m <sup>-1</sup> |
|------------------------------------|---------------------------------|----------------------------------|--------------------------------------------|
| $P_{\text{active}}(W)$             | 1199.71                         | 1677.21                          | 597.747                                    |
| $P_{J,i}$ inducteur (W)            | 124.068                         | 141.537                          | 191.662                                    |
| $P_{J,c}$ charge (W)               | 1093.91                         | 1551.08                          | 412.526                                    |
| $P_{\text{reactive}}(VAR)$         | 17593.7                         | 18688.1                          | 21609.3                                    |
| $P_{mag}$ (VAR)                    | 17593.6                         | 18688                            | 21609.2                                    |
|                                    | 91.1813                         | 92.4795                          | 69.0135                                    |
| Déphasage                          | 93.9009                         | 95.1284                          | 91.5845                                    |
| Tension $(V)$                      | $690/\sqrt{2}$                  | $690/\sqrt{2}$                   | $690/\sqrt{2}$                             |
| Courant $(A)$                      | 28.0214                         | 29.8148                          | 34.3504                                    |
| Erreur sur la puissance réelle (W) | 18.2702                         | 15.402                           | 6.44115                                    |
| Erreur sur la puissance imaginaire | 0.1                             | 0.1                              | 0.1                                        |
| (VAR)                              |                                 |                                  |                                            |

**Tableau 3.4** Bilan des caractéristiques électriques

## **3.7 Simulation numérique de la torche couplée inductivement**

### **3.7.1 Géométrie de la torche pour les simulations**

Dans cette partie, nous présentons une simulation du chauffage par induction pour un plasma formé par un mélange d'argon, d'acide nitrique et d'eau. La composition des deux mélanges pris est décrite dans le chapitre 2. On a calculé les propriétés thermodynamiques et les coefficients de transport de l'argon et des mélanges. Les résultats obtenus pour les deux mélanges nous ont conduis à conclure l'utilisation en première approximation de ceux de l'argon.

L'inducteur est modélisé par un bobinage de 7 spires, constituées d'inconel de conductivité  $\sigma_{\text{ind}} = 1 \times 10^6 \text{ S.m}^{-1}$ , supposées parfaitement circulaires dans un plan perpendiculaire à l'axe de la bobine (on suppose que la spire se referme sur elle-même). Le problème est alors axisymétrique et une résolution en 2D est suffisante. En pratique, les conducteurs étant tous en série, ils sont traversés par le même courant.

Dans le tableau 3.5, nous présentons les dimensions de la torche et les conditions de fonctionnement de la torche ICP.

| $r_1 = 10$ mm     | $L_1 = 15$ mm  | $D_s = 4$ mm                                        | $P = 3$ kW           |
|-------------------|----------------|-----------------------------------------------------|----------------------|
| $r_2$ = 13.5 mm   | $L_2$ = 19 mm  | $e_a = 2.25$ mm                                     | $f = 64 \text{ MHz}$ |
| $r_3 = 13$ mm     | $L_3 = 7$ mm   | $e_{\text{inj}} = r_2 - r_3 = 0.5$ mm $Q = 10$ slpm |                      |
| $r_{ind}$ = 20 mm | $L_4$ = 135 mm | $L_{ind}$ = 46 mm                                   |                      |

**Tableau 3.5** Dimensions de la torche et conditions de fonctionnement.

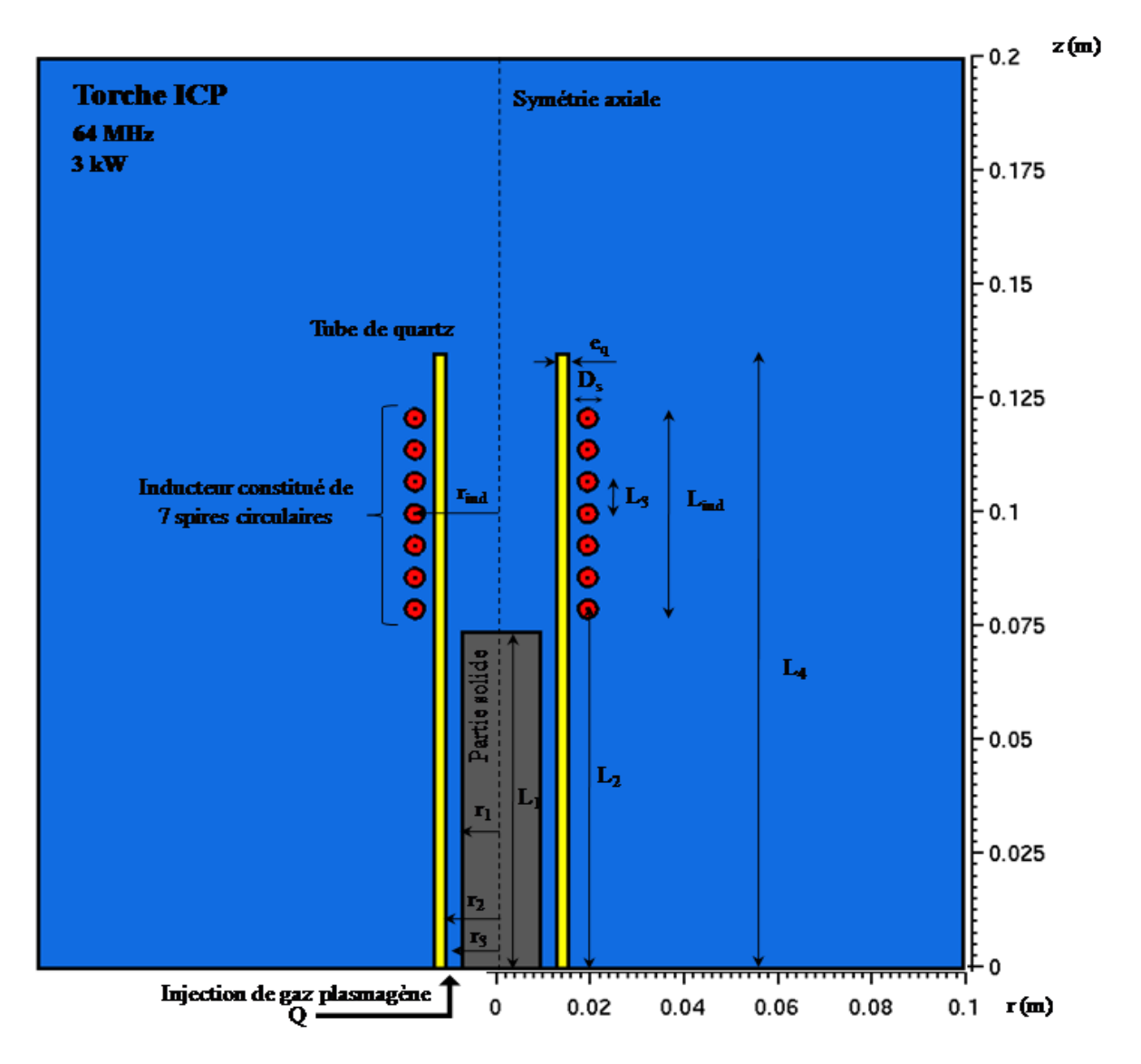

**Figure 3.12** Géométrie de la torche ICP utilisée pour les simulations. L'inducteur est composé de 7 spires circulaires.

### **3.7.2 Conditions aux limites**

Pour le modèle électromagnétique, nous imposons les conditions aux limites suivantes :

- $\checkmark$  sur l'axe de symétrie, on a E<sub> $\theta$ </sub>(0,z)=0,
- $\checkmark$  sur les 3 autres bords du domaine, on suppose que  $\frac{\partial E_{\theta}}{\partial n} = 0$ .

Nous avons pris des conditions simples en utilisant un domaine assez grand pour minimiser l'influence des conditions.

En ce qui concerne le modèle hydrodynamique, les conditions aux limites correspondantes sont :

 $\checkmark$  conditions à l'entrée :

$$
r_1 \le r \le r_3: \begin{cases} \frac{\partial u_r}{\partial n} = 0, & u_z = 0, \\ \frac{\partial \rho}{\partial n} = 0, & \frac{\partial u_\theta}{\partial n} = 0, \\ r_3 \le r \le r_2: \begin{cases} u_z = u_\theta = Q/\sqrt{2\pi}(r_2^2 - r_3^2), & u_r = 0, \\ \rho = \rho_{inlet} & P = P_{atm} \end{cases} \end{cases}
$$

 $\checkmark$  conditions en sortie :

$$
\frac{\partial u_r}{\partial n} = 0, \quad \frac{\partial u_z}{\partial n} = 0, \quad \frac{\partial u_\theta}{\partial n} = 0, \quad \frac{\partial \rho}{\partial n} = 0, \quad P = P_{atm},
$$

 $\checkmark$  conditions sur l'axe de symétrie :

$$
u_r = 0, \quad \frac{\partial u_z}{\partial n} = 0, \quad u_\theta = 0, \quad \frac{\partial \rho}{\partial n} = 0, \quad \frac{\partial P}{\partial n} = 0,
$$

 $\checkmark$  conditions sur la frontière avec le tube de quartz :

$$
u_r = 0, \qquad \frac{\partial u_z}{\partial n} = 0, \qquad \frac{\partial u_\theta}{\partial n} = 0, \n\frac{\partial \rho}{\partial n} = 0, \qquad -k \frac{\partial T}{\partial n} = h(T - T_\infty).
$$

#### **3.7.3 Discrétisation du domaine**

Le domaine est discrétisé en utilisant deux maillages, un pour le calcul de la partie électromagnétique avec un maillage fin de l'inducteur pour capter l'effet de peau et de proximité et un pour le calcul de la partie hydrodynamique. Les deux maillages communiquent entre eux via l'interpolation de l'effet Joule, des forces de Laplace et de la conductivité électrique du plasma.

Le maillage est fait par le logiciel Gmsh [Gms- (97-12)]. Gmsh est un logiciel de maillage par éléments finis en C++ développé par Christophe Geuzaine et Jean-François Remacle,

Il génère des maillages 2D et 3D jusqu'à l'ordre 5, au format msh. Gmsh peut être utilisé sous les plates-formes LINUX, WINDOWS et MAC. Il dispose d'une capacité à prendre en compte des équations paramétriques simples dans son pré-traitement, et d'un système de visualisation

efficace dans son mécanisme de post-traitement. Il a été conçu pour générer automatiquement des maillages 3D à base de tétraèdre. Il peut cependant générer des maillages non structurés à base d'hexaèdres.

C'est un [logiciel libre](http://fr.wikipedia.org/wiki/Logiciel_libre) et il contient 4 modules :

- un module de géométrie,
- un module de maillage,
- un module solveur,
- un module de post-traitement.

Pour le modèle électromagnétique, le calcul se fait sur l'ensemble du domaine où nous imposons sur chaque inducteur une différence de potentiel calculée pour avoir la continuité du courant électrique.

Pour le modèle hydrodynamique, le calcul se fait uniquement dans la partie intérieure du tube de quartz.

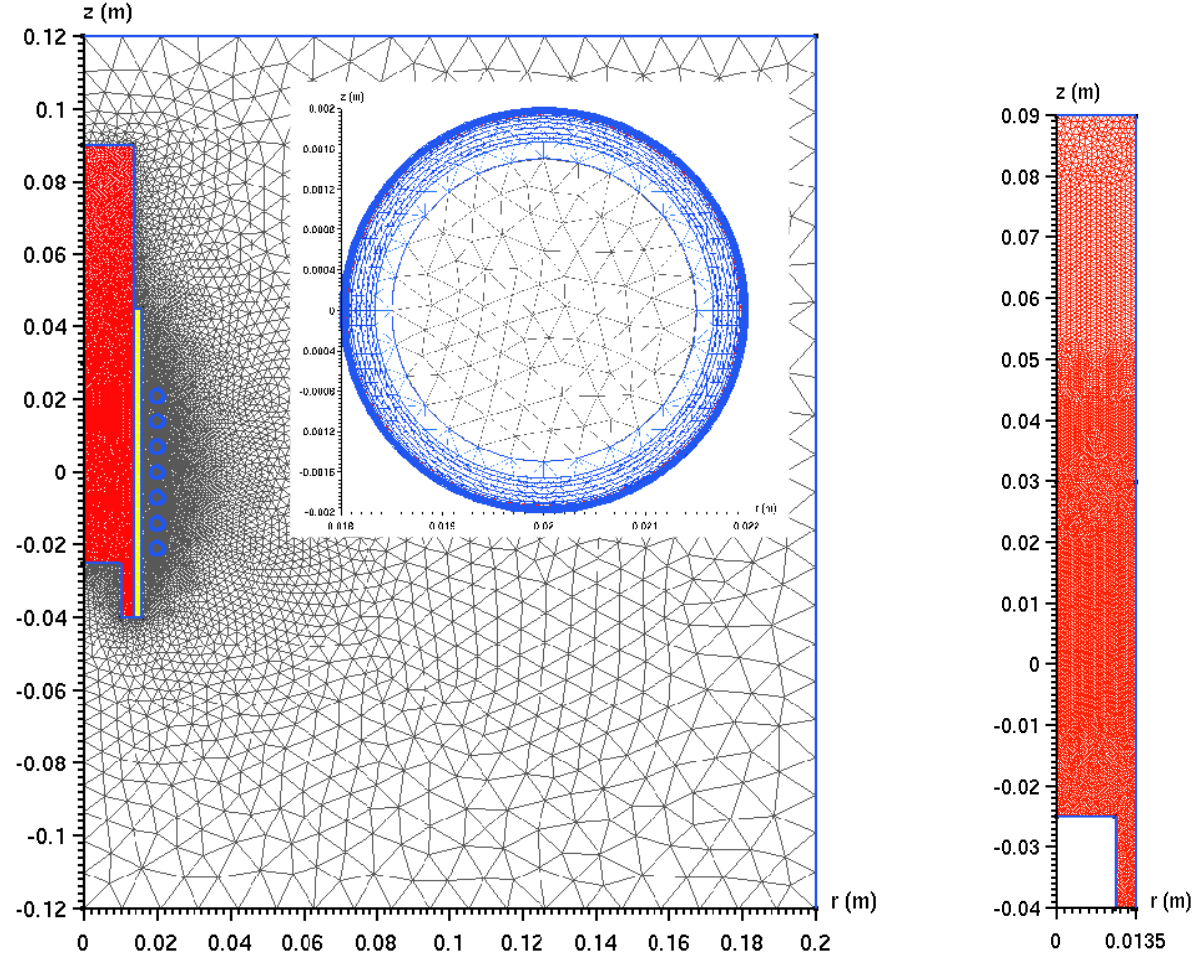

**Figure 3.13** Maillage de la torche ICP avec un inducteur composé de 7 spires circulaires, zoom sur le maillage d'une spire (gauche) pour le calcul électromagnétique. Maillage de la zone plasma (droite) pour le calcul hydrodynamique.

# **3.7.4. Résultats et discussions pour un plasma formé par un mélange d'argon, d'acide nitrique et d'eau**

La simulation de l'établissement du plasma formé par un mélange d'argon, d'acide nitrique et d'eau dans la torche ICP se fait en deux étapes. Dans un premier temps, nous injectons selon la direction tangentielle ("swirl ") et axiale un débit constant  $O=101$ .min<sup>-1</sup> du gaz plasmagène (mélange). Les conditions initiales du fluide de la torche sont à pression atmosphérique, température ambiante, fluide au repos et la torche n'est pas alimentée électriquement. Cette étape a été simulée sur une durée de 1s. Dans un deuxième temps, nous créons artificiellement une zone plasma de dimension arbitraire et nous injectons la partie électrique, le plasma se développe alors dans la torche et atteint une configuration stationnaire après un temps de simulation de 400ms.

Les premiers résultats de cette étude pour un plasma formé d'un mélange d'argon, acide nitrique et eau montrent qu'il est possible d'obtenir une configuration stationnaire de l'écoulement dans la torche ICP au moyen d'un modèle instationnaire.

On a représenté dans le tableau 3.8, les caractéristiques électriques de la torche pour un plasma formé d'argon, acide nitrique et eau.

**Tableau 3.6** Caractéristiques électriques de la torche pour un plasma formé d'argon, acide nitrique et eau.

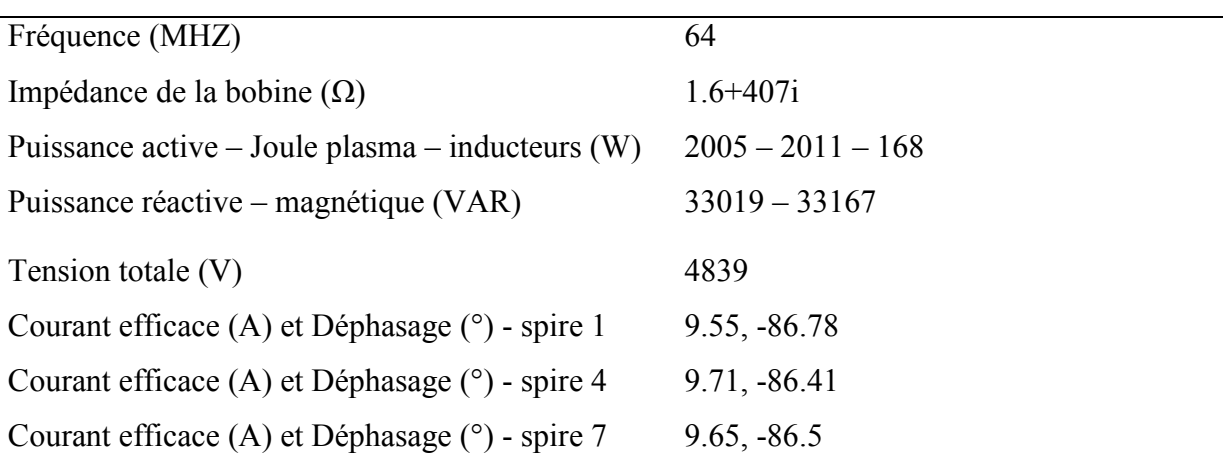

Les différentes étapes utilisées pour la modélisation de la torche ICP sont illustrées dans l'organigramme suivant :

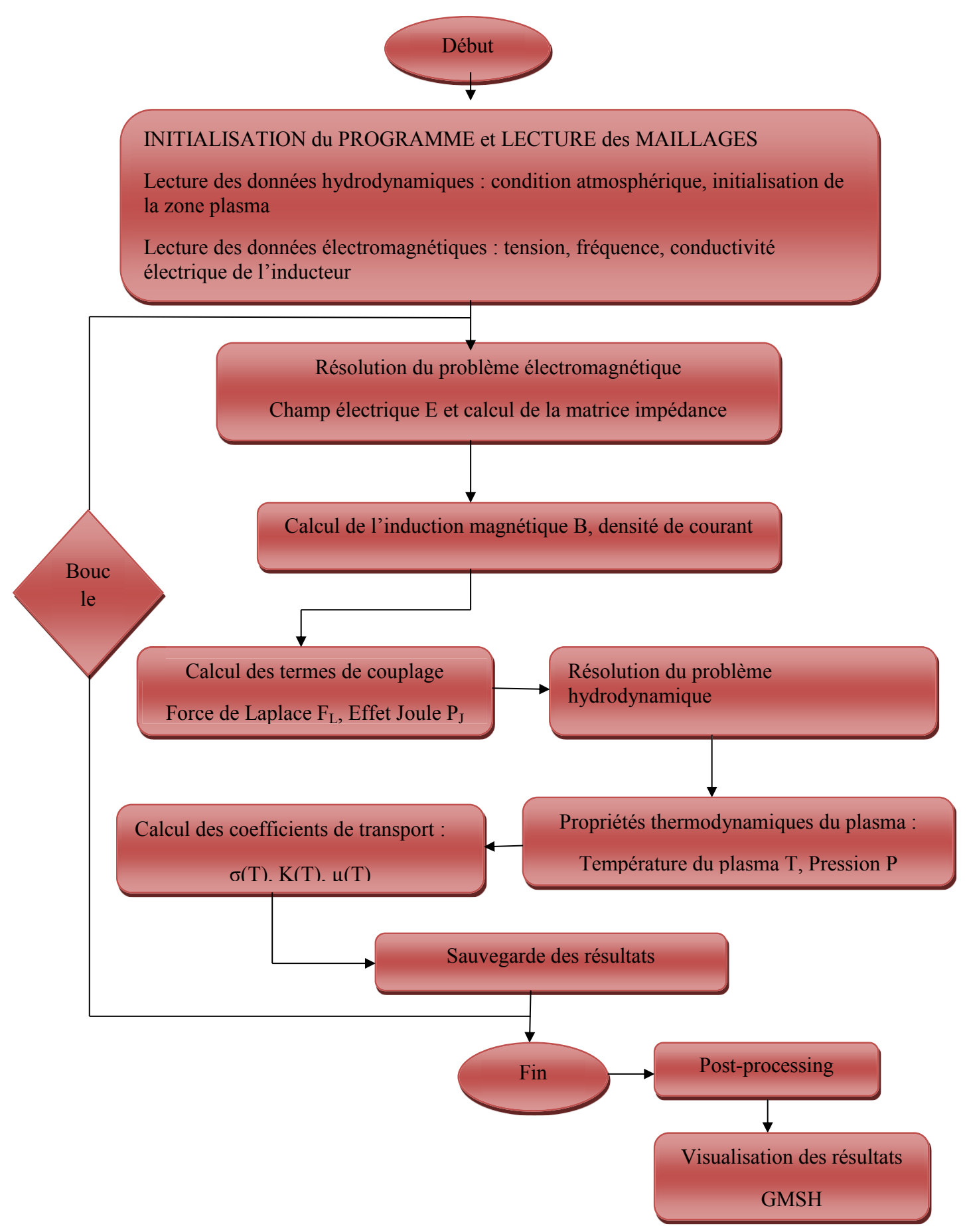

## *3.7.4.1 Etude de la température et de l'écoulement*

Dans la figure 3.14, on a représenté la distribution de la température et de la vitesse  $(u_r, u_z)$ dans la torche à plasma ICP.

La température est une des grandeurs particulièrement pertinente à analyser, car elle est d'une part un élément de contrôle du bon déroulement des processus, et d'autre part un paramètre clé dans la connaissance des propriétés des plasmas.

On voit bien que le maximum de température ne se situe pas au centre de la torche mais est excentré. Les échanges entre la zone annulaire où s'effectue l'apport d'énergie et la zone axiale où l'échantillon est injecté se font essentiellement par des processus thermiques (conduction, convection) et dépendent par conséquent des gradients de température et de la conductivité thermique de la charge. Il en résulte un milieu où la température est maximale en dehors de l'axe de la décharge. Ce type de décharge, dont le fonctionnement est réellement inductif, est dénommé de type "H".

Concernant la vitesse, on remarque que la distribution de la vitesse du plasma est homogène dans tout l'espace de la torche et que la valeur n'est pas aussi importante (de l'ordre de la trentaine). On observe aussi une augmentation brusque et remarquable sur l'axe de la torche (de l'ordre de la centaine) et dépasse la centaine dans quelques endroits de l'axe.

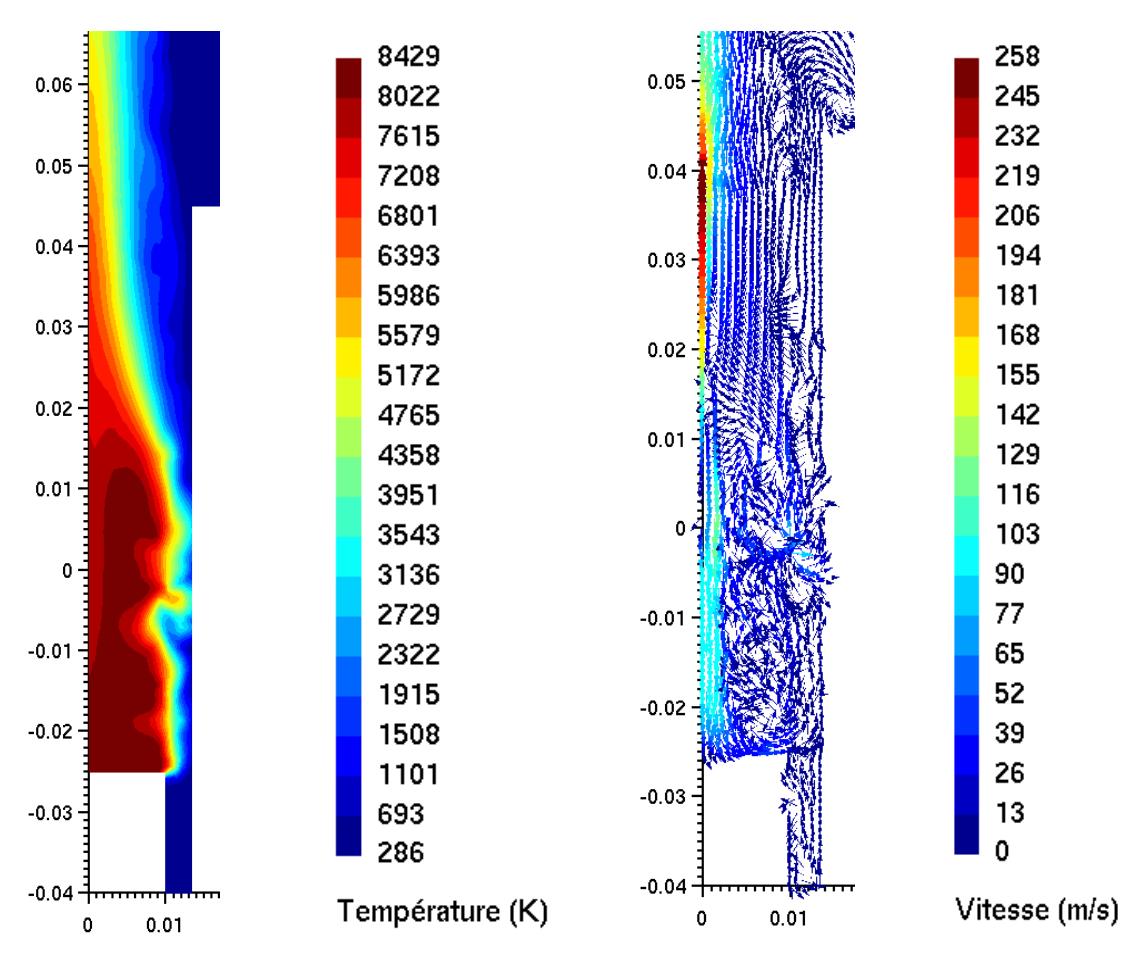

**Figure 3.14** Distribution de la température et de la vitesse (u<sub>r</sub>, u<sub>z</sub>) dans la torche à plasma ICP.

### *3.7.4.2 Etude de l'électromagnétique*

On a représenté dans la figure 3.15, la distribution de l'effet Joule, des forces de Laplace, des pertes radiatives et de la pression dans la torche à plasma ICP.

On peut observer que la puissance induite par effet de Joule se concentre dans une fine peau annulaire parfois appelée zone de couplage qui délimite la partie la plus chaude du plasma et concentre les plus fortes forces électromagnétiques. Elle représente en fait l'épaisseur de peau électromagnétique *δ* au-delà de laquelle le champ est écranté par le plasma. Il n'y a donc pas de chauffage du plasma par induction en dehors de la zone de couplage. Les régions centrales de la torche sont pratiquement exclues de tous phénomènes électromagnétiques : la puissance et les courants induits y sont nuls et le champ magnétique relativement faible.

On peut observer que la densité de puissance diminue à mesure que l'on s'éloigne de la paroi, signe que la source de puissance se trouvant du côté de la paroi de la torche est transférée en flux de chaleur soit par conduction vers le centre de la torche, soit par convection emporté par les gaz vers la sortie. La conduction est favorisée par des forces électromagnétiques qui

s'exercent sur le plasma et qui sont dirigées vers le centre de la torche. On voit bien que les forces de Laplace se concentrent dans la zone de couplage.

Comme la température dans la torche à plasma est très élevée, les pertes radiatives sont importantes presque dans tout le volume occupé par le plasma. On observe une région à côté de l'axe de la torche où les pertes ne sont pas très élevées.

Concernant la pression, on voit bien qu'elle est la même dans l'intervalle de la torche et elle atteint presque la valeur de 10<sup>5</sup>Pa qui n'est autre que la valeur de la pression atmosphérique.

Dans la figure 3.16, on a représenté la distribution du champ électrique, de l'induction du champ magnétique dans la torche à plasma ainsi que la distribution de la densité de courant dans les inducteurs 4 et 7.

Pour le champ électrique, on voit bien que le maximum se trouve au voisinage des sept spires (sources d'excitation). On peut expliquer cela par la présence des sources d'excitation qui influent directement sur le champ électrique et le rendent maximal à proximité. Ceci est normal car le premier transfert d'énergie s'effectue entre le champ électrique et le plasma, en plus le champ électrique dans un inducteur est nul sur l'axe d'où la dissipation d'énergie se fera dans la zone annulaire du plasma, zone où le champ électrique est le plus intense.

On constate aussi que le pic maximum des deux grandeurs est celui qui coïncide avec la première spire près de l'entrée du gaz puisque c'est la région la moins influencée par le plasma.

En ce qui concerne l'induction du champ magnétique, on observe une forte baisse en amplitude dans la torche traduit par la présence de plasma. La figure correspondante montre le brassage magnétique du plasma et le champ est écranté par ce dernier. En présence du plasma, on assiste à une baisse de la valeur de l'induction magnétique et à un déplacement de la courbe vers la sortie de la torche.

On voit bien que la densité de courant dans les inducteurs 1 et 7 est répartie sur la surface des deux spires. L'effet de peau résultant des HF utilisées est tout à fait visible, entrainant une distribution non homogène de la densité de courant. Avec l'augmentation de la fréquence le courant se réparti principalement sur les bords de la spire avec un maximum obtenu sur le bord intérieur de la spire dû à l'effet de proximité.

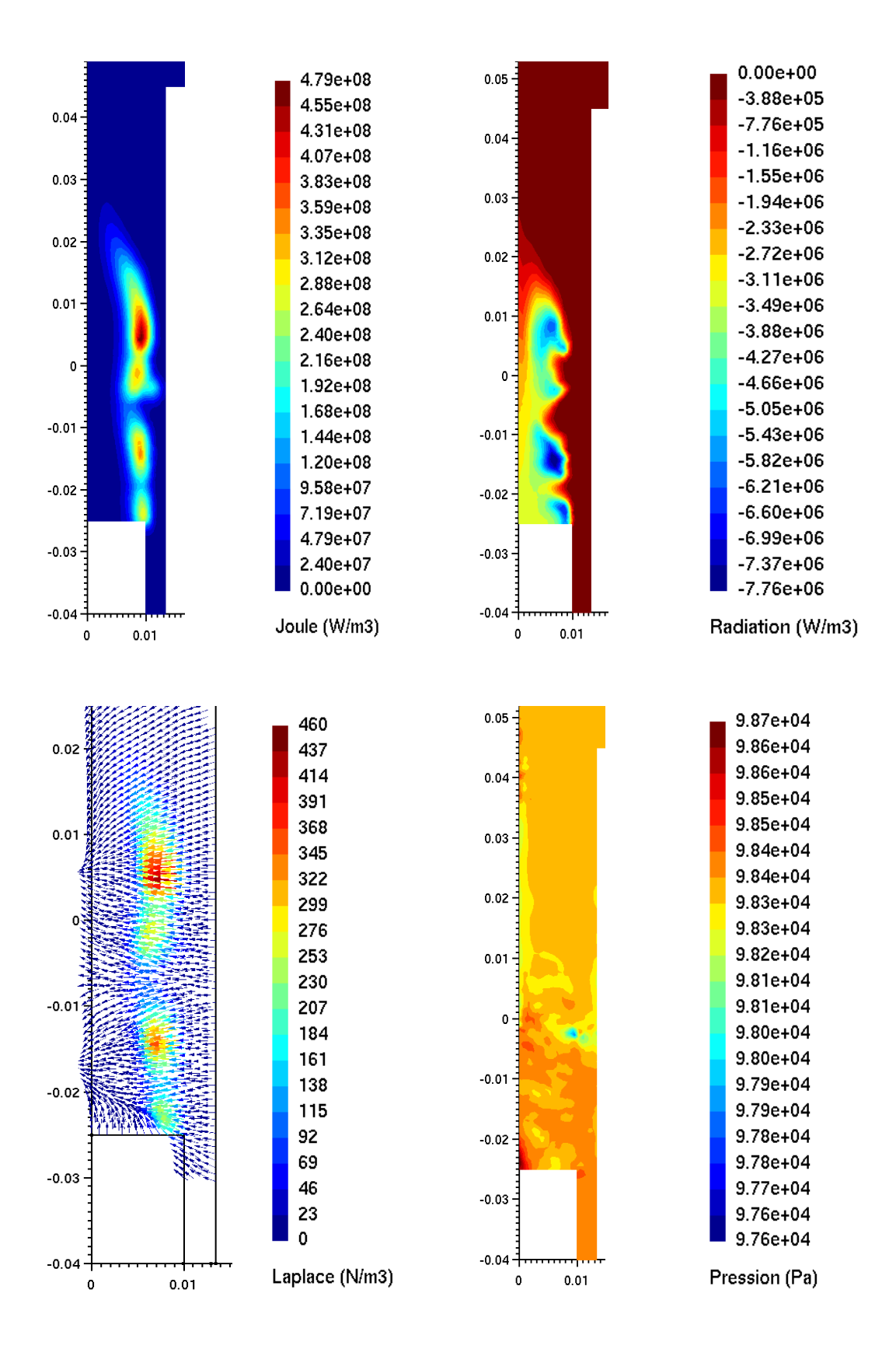

**Figure 3.15** Distribution de l'effet Joule, des pertes radiatives, des forces de Laplace et de la pression dans la torche à plasma ICP.

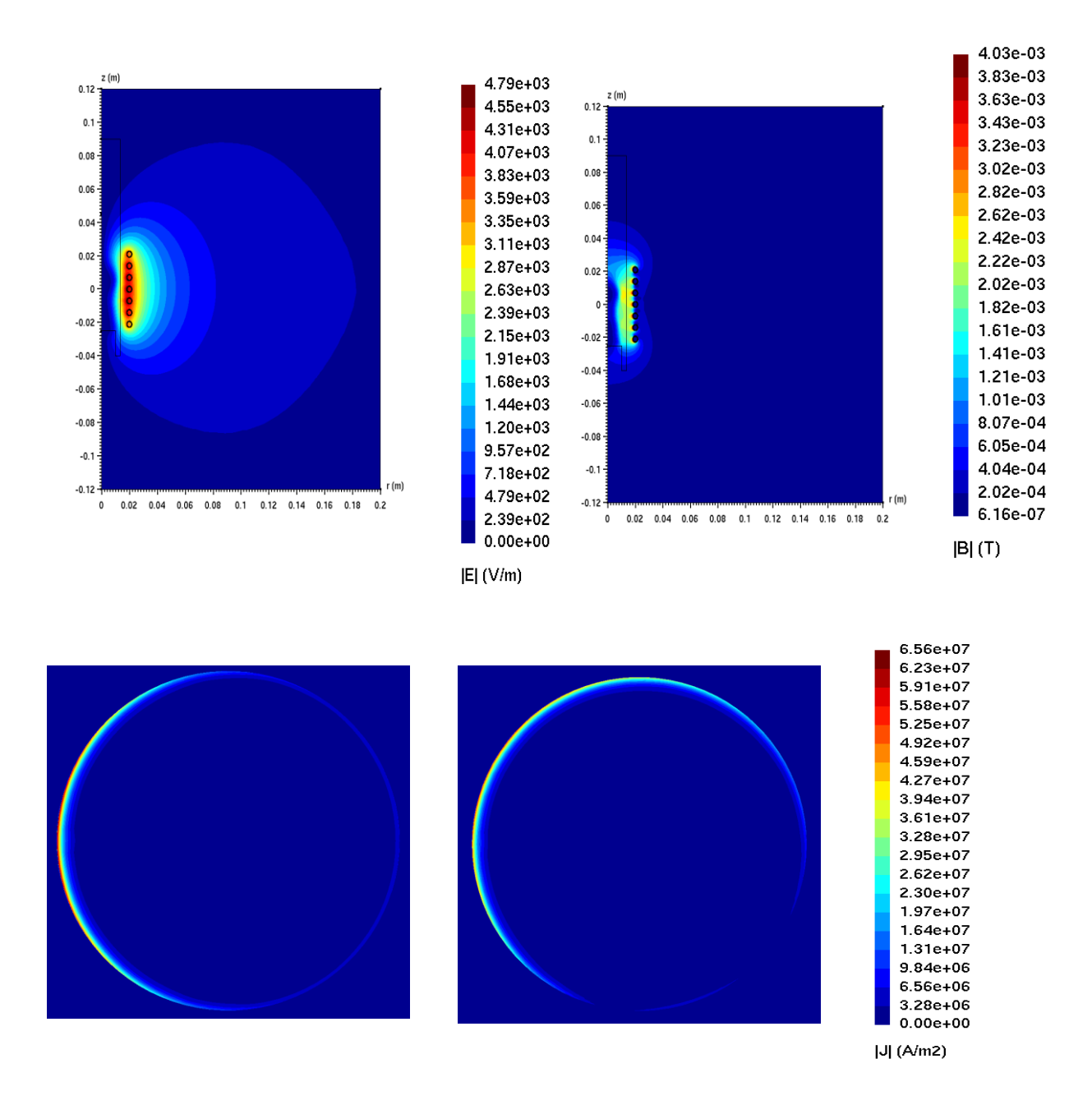

**Figure 3.16** Distribution de la norme du champ électrique et de l'induction magnétique dans la torche à plasma ICP. Distribution de la densité de courant dans les inducteurs 4 et 7.

# **3.8 Conclusion**

Dans ce chapitre, on a essayé de modéliser la torche ICP du laboratoire LAEPT. Ce modèle suppose le plasma à l'équilibre thermodynamique local (ETL) et couple les équations de Navier-Stokes et celles de Maxwell dans la proximation des courants de Foucault.

Deux modèles sont établies, le premier concerne le cas hydrodynamique et le deuxième celui de l'électromagnétisme. Les méthodes numériques utilisées pour les deux modèles sont détaillées, ensuite une simulation numérique pour des cas tests est exposée. Pour valider notre modèle, on a pris quelques exemples d'application. Le premier exemple est utilisé pour tester le code hydrodynamique dans le cas d'un écoulement stationnaire et comparer ensuite les solutions analytique et numérique. Pour tester le code électromagnétique, on a pris deux exemples, le premier qui consiste à déterminer la répartition de la densité de courant dans une spire afin de mettre en évidence l'effet de peau et le deuxième est celui des bobines de Helmoltz pour calculer l'induction du champ magnétique et la comparer avec la solution analytique. En faisant le couplage entre l'induit et l'inducteur c'est à dire entre le plasma et les sept spires ou encore entre le modèle hydrodynamique et le modèle électromagnétique, on a pu étudier la distribution du champ électrique, du champ magnétique, de la pression, de la température, de la vitesse, des pertes radiatives, des forces de Laplace, de l'effet Joule et de la densité de courant dans les inducteurs.

# **Conclusion générale**

L'objectif de cette thèse était la modélisation numérique de la torche à plasma à couplage inductive que possède le laboratoire Arc électrique et Plasmas Thermiques(LAEPT) de l'Université Blaise Pascal en France en utilisant comme gaz plasmagène un mélange d'argon, d'acide nitrique et d'eau utilisé dans l'analyse des roches avec des proportions bien définies . La torche ICP est une torche de laboratoire qui permet de faire des analyses de polluants en temps réel et elle est également utilisée pour élaborer des cas test concernant les rentrées atmosphériques (Mars, Titan) dans un programme Européen ESA-CNES. Elle est de faible puissance, environ 3.2 kW, fonctionne à la fréquence de 64 MHz avec différents types de gaz ou mélanges gazeux (Ar, Air, N2, CO2, CO2-N2, N2-CH4...).

En ce qui concerne l'état de l'art des sources plasma, les plasmas induits en hautes fréquences (RF et micro-onde) sont parmi les plus implantés dans le milieu industriel. Un des intérêts majeurs de ce type de décharge est l'absence d'électrode interne, source de pollution dans de nombreux autres types de plasma. Les plasmas générés à pression atmosphérique ont un fort potentiel applicatif pour l'environnement et leur maîtrise constitue un enjeu d'actualité de grande importance. Le génie des procédés à plasmas est aussi très répandu dans de nombreux autres secteurs technologiques où il gagne de plus en plus de terrain. L'étude des procédésplasmas est actuellement en plein essor au vu de leurs applications potentielles variées : dans le domaine écologique (décontamination biologique), détruire les polluants gazeux, analyse de gaz et de surface, microélectronique, ou détection de traces de métaux lourds.

Ces applications potentielles des sources plasma sont conditionnées par les propriétés du plasma (particulièrement la température, la vitesse et la densité électronique), elles-mêmes déterminées essentiellement par le type d'excitation (par ex. radiofréquence à 3 MHz, microonde à 2,45 GHz). Leur fonctionnement aussi, dépend de façon prépondérante des propriétés thermodynamiques et de transport des gaz utilisés.

L'objectif de la modélisation, qui est d'ailleurs le but de cette thèse, est de développer un modèle mathématique décrivant l'interaction entre le champ électromagnétique et un fluide conducteur d'électricité, dans la limite de l'écoulement laminaire compressible.

Avant de passer à la modélisation, on a parlé des plasmas thermiques et des torches ICP qu'on peut trouver dans l'industrie. On a pris deux exemples de torches, la torche de l'ANRH à Oran en Algérie et celle du laboratoire LMV à Clermont Ferrand en France qui sont toutes les deux des torches d'analyse. On a également parlé de deux techniques d'analyse qui consistent à coupler la torche ICP avec soit un spectromètre de masse soit un spectromètre d'émission atomique.

Sachant qu'on a besoin dans le modèle de quelques propriétés thermodynamiques et des coefficients de transport du gaz plasmagène formé par le mélange d'argon, d'acide nitrique et d'eau, on a consacré le deuxième chapitre à la composition, aux propriétés thermodynamiques et aux coefficients de transport des plasmas thermiques en général et de deux mélanges utilisés dans l'analyse des torches par le laboratoire LMV.

Le modèle est basé sur une description mathématique de la physique de plasma thermique (milieu continu) dérivée des principes de l'électromagnétisme et de l'hydrodynamique. Il peut être résolu par plusieurs méthodes.

Le modèle est pris comme un outil d'étude parce qu'il peut apporter une plus grande compréhension des phénomènes physiques qui régissent le comportement du plasma à l'équilibre thermodynamique local afin de permettre au lecteur de comprendre comment fonctionnent les torches ICP. Il peut être considéré comme outil de conception parce qu'il tient compte de l'évaluation des concepts de construction de la torche à plasma.

Le modèle considère le plasma à l'équilibre thermodynamique et couple les équations de Navier-Stokes pour décrire l'écoulement du plasma et du fluide aux équations de Maxwell pour décrire l'évolution du champ électrique et du champ magnétique et le transfert de puissance entre l'inducteur (bobine constituée de 7 spires) et l'induit (plasma).

Notre but au départ était de prendre l'argon et deux autres mélanges à base d'argon, d'acide nitrique et d'eau et de déterminer ensuite leurs coefficients de transport, en utilisant les propriétés thermodynamiques calculées auparavant dans la première partie de la thèse et par la suite comparer les résultats obtenus. On a remarqué qu'il n'y avait pas une grande différence dans les calculs entre le plasma d'argon et le plasma formé par le mélange.

Pour élaborer le code de calcul, on a fait appel aux méthodes numériques. On a utilisé la méthode des volumes finis pour modéliser la partie hydrodynamique et la méthode des éléments finis pour modéliser la partie électromagnétique.

Pour valider le code de calcul, plusieurs simulations ont été considérées. On a pris quelques simulations numériques pour des cas tests afin de mettre en évidence le code hydrodynamique et le code électromagnétique pour arriver enfin à la simulation de la torche couplée inductivement.

Le logiciel Gmsh nous a aidés dans la réalisation de la géométrie de la torche, dans la discrétisation du domaine ainsi que dans le traçage des caractéristiques électriques et magnétiques obtenues par simulation.

# **Bibliographie**

[And-95] P. André « Etude de la composition et des propriétés thermodynamiques des plasmas thermiques à l'équilibre et hors d'équilibre thermodynamique », Thèse d'Université, N°771, Université Blaise Pascal, France 1995.

[And-04] P. André, L. Brunet, W. Bussière, J. Caillard, J.M. Lombard and J.P. Picard «Transport coefficients of plasmas consisting of insulator vapours Application to PE, POM, PMMA PA66 and PC », Eur. Phys. J. Appl. Phys. 25, 169-182, 2004.

[And-07] P. André, W. Bussière, D. Rochette « Transport Coefficients of Ag-SiO<sub>2</sub> Plasmas », PCPP, Vol 27, p 381-403, 2007.

[And-10] P. André, J. Aubreton, S. Clain, M. Dudeck, E. Duffour, M.F. Elchinger, B. Izrar, D. Rochette, R. Touzani, D. Vacher, « Transport coefficients in thermal plasma. Applications to Mars and Titan atmospheres », Eur. Phys. J. D Vol 57, p227-234, 2010.

[Aub-85] J. Aubreton « Etude des propréiétés thermodynamiques et de transport dans des plasmas thermiques à l'léquilibre et hors d'équilibre thermodynamiques : applications aux plasmas de mélange Ar-H2 et Ar –O2 », thèse de l'université de Limoges, 1985.

[Aub-04] [J. Aubreton ,](http://iopscience.iop.org/search?searchType=fullText&all_authors=J+Aubreton&time=&query=) [M.F. Elchinger ,](http://iopscience.iop.org/search?searchType=fullText&all_authors=M+F+Elchinger&time=&query=) [P. Fauchais ,](http://iopscience.iop.org/search?searchType=fullText&all_authors=P+Fauchais&time=&query=) [V. Rat a](http://iopscience.iop.org/search?searchType=fullText&all_authors=V+Rat&time=&query=)nd [P. André «](http://iopscience.iop.org/search?searchType=fullText&all_authors=P+Andr%c3%a9&time=&query=) Thermodynamic and transport properties of a ternary Ar–H2–He mixture out of equilibrium up to 30 000 K at atmospheric pressure », J. Phys. D: Appl. Phys. 37 2232, 2004

[Bar-93] Barin « Thermochemical Data of Pure Substances », VCH, Germany, 1993

[Bon-75] C. Bonnefoi « Contribution au calcul théorique des coefficients de transport d'un plasma d'azote par la méthode de Chapman-Enskog à la 4ème approximation », in French, Thèse de 3ème cycle, Université de Limoges, France, N°75.9, 1975

[Bou-94] M.I. Boulos, P. Fauchais, E. Pfender « Thermal Plasmas », Plenum Press, New York, 1994.

[But-57] J.N. Butler, R.S. Brokaw « Thermal Conductivity of Gas Mixtures in Chemical Equilibrium, The Journal of Chemical Physics, Vol 26, N°6, 1636-1643, 1957.

[Cap-72] M. Capitelli, E. Ficocelli Collision integrals of oxygen atoms in different electronic states,J. Phys.B: Atom. Molec. Phys., **5**, 2066-2073, 1972.

[Che-96] [W. L. T. Chen,](https://springerlink3.metapress.com/content/?Author=W.+L.+T.+Chen) [J. Heberlein](https://springerlink3.metapress.com/content/?Author=J.+Heberlein) and [E. Pfender](https://springerlink3.metapress.com/content/?Author=E.+Pfender) "Critical analysis of viscosity data of thermal argon plasmas at atmospheric pressure", PCPP, [Volume 16, Number 4,](https://springerlink3.metapress.com/content/0272-4324/16/4/) 635-650, 1996

[Cla-10] S.Clain, D.Rochette, R.Touzani, "A multislope MUSCL method on unstructured meshes applied to compressible Euler equations for swirling flows", Journal of Computational Physics volume 229(13) page 4884-4906.

[Cor-08] M. Corneillat : « Instrumentation en ICP-AES », UFR Sciences & Techniques.

[Cre-01] Y. Cressault « Propriétés des plasmas thermiques dans des mélanges agronhydrogène-cuivre », Thèse d'Université, Université de Toulouse, France, 2001.

[Dal-58] A. Dalgarno "The mobilities of ions in their parent gases", Phil Trans Roy Soc London Vol 250 A, 426-439, 1958.

[Dev-67] R.S. Devoto, "Simplified Expressions for the Transport Properties of Ionized Monatomic Gases", The Physics of Fluids, **10**, N°10, 2105-2112, 1967.

[Dev-73] R.S. Devoto "Transport coefficients of ionized argon", The Physics of fluids, **16**, N°5, 616-623, 1973.

[Doc-01] Documentation donnée par l'Agence Nationale des Ressources Humaines(ANRH).

[Doc-02] Documentation donnée par le laboratoire Magmas et Volcans.

[Dup-09] P.L. Dupont : « Intérêt de l'ICP-MS pour l'analyse des ultratraces dans l'industrie électronique ». SPECTRA ANALYSE n° 267 • Avril - Mai 2009.

[Faur-97] G. Faure, « Spectroscopie moléculaire : calcul de spectres, mesures des températures de rotation et de vibration dans les plasmas thermiques, , N°995, Université Blaise Pascal, France, 1997.

[Fug-11] D. FUGER Denis : « Mise en application de processus analytique complexe, Analyse de métaux par ICP-AES», Rapport de stage, Université de Strasbourg, 11 avril – 17 juin 2011.

[Gri-64] Griem H.R. Plasma Spectroscopy », Mc Graw-Hill, New York, 1964.

[God-95] E. Godlewski, P.A. Raviart, Hyperbolic systems of conservations laws, Applied Mathematical Sciences, Spring, Berlin (1995).

[Gur-91] L.V. Gurvich, I.V. Veyts, C.B. Alcock, « Thermodynamic Properties of Individual Subtances », Fourth Edition, Hemisphere publishing corporation, 1991.

[Han-02] Handbook of Chemistry and Physics, 82nd edn., edited by D.R. Lyde (CRC Press, 2001-2002).

[Hir-64] J.O. Hirschfelder, C.F. Curtiss, R. Byron Bird, "Molecular theory of gases and liquids", New york: Wiley), 1964.

[Hub-99] M.E. Hubbard, Multidimensionnel Slope Limiters for MUSCL-Type Finite Volume Schemes on Unstructed Grids, J. Comp. Phys. 155 (1999) 54-74.

[Hul-61] H. M Hulbert, J.O. Hirschfelder, "Potential Energy Function for Diatomic Molecules", J. Chem. Phys., Vol 9, 61-69, 1941.; H. M Hulbert, J.O. Hirschfelder, "Erratum: Potential Energy Function for Diatomic Molecules", J. Chem. Phys., Vol 35, p 1901, 1961.

[Ikh-10] N. IKHLEF : « Modélisation numérique d'une installation Convertisseur-Plasma d'induction en vue d'une commande optimale. » Thèse de Doctorat en Sciences, Université de Batna, Algérie 2010.

[JAN-91] JANAF, "Thermochemical tables", 4th edn, MW Chases (ed.), J Phys. Chem. Ref Data, 9

[Kih-60] T. Kihara, M.H. Taylor and J.O. Hirschfelder, « Transport Properties for gases Assuming Inverse Power Intermolecular Potentials », The Physics of fluids, Vol 3, N°5, 715- 720, 1960.

[Koa-91] Z. Koalaga, "Contribution à l'étude expérimentale et théorique des plasmas d'arcs électriques laminés", in French, Thèse d'Université, N°343, Université Blaise Pascal, France 1991.

[Mar-11] C. Mariet, V. Geertsen « Analyse par spectrométrie de masse couplée à un plasma inductif (ICP-MS) », Service Interdisciplinaire Sur les Systèmes Moléculaires et les Matériaux, Laboratoire Interdisciplinaire sur l'Organisation Nanométrique et Supramoléculaire.

[Mas-67] E.A. Mason, R.J. Munn, Francis J. Smith, "Transport Coefficients of Ionized Gases", The Physics of fluids, **10**, N°8, 1827-1832, 1967.

[Mou] J. Moutte : « Notes sur l'analyse par spectrométrie d'émission atomique à source plasma » Département de Géologie, école des mines de Saint Etienne.

[Mur-97] A.B. Murphy, "Transport Coefficient of Helium and Argon-Helium Plasmas", IEEE Trans. On Plasma Science, Vol 25, N°5, p809-814, 1997.

[Mur-00] A.B. Murphy, "Transport Coefficients of Hydrogen and Argon-Hydrogen Plasmas", PCPP, **20**, N°3, p279-297, 2000.

[NIS] Nist webbook, [http://webbook.nist.gov/chemistry/.](http://webbook.nist.gov/chemistry/)

[Rat-01] V. Rat, "Contribution au calcul des propriétés de transport des plasmas thermiques hors d'équilibre en prenant en compte le couplage électrons-particules Lourdes; application à l'argon et au mélange Ar-H2", Thèse d'Université, N°24/2001, Université de Limoges, 2001.

[Rap-62] D. Rapp, WE Francis, "Charge Exchange between Gaseous Ions and Atoms", J. Chem Phys, Vol 37, N°11, p 2631-2645, 1962.

[Sou-06] [B Sourd ,](http://iopscience.iop.org/search?searchType=fullText&all_authors=B+Sourd&time=&query=) [J Aubreton ,](http://iopscience.iop.org/search?searchType=fullText&all_authors=J+Aubreton&time=&query=) [M-F Elchinger ,](http://iopscience.iop.org/search?searchType=fullText&all_authors=M-F+Elchinger&time=&query=) [M Labrot a](http://iopscience.iop.org/search?searchType=fullText&all_authors=M+Labrot&time=&query=)nd [U Michon "](http://iopscience.iop.org/search?searchType=fullText&all_authors=U+Michon&time=&query=)[High temperature](http://iopscience.iop.org/0022-3727/39/6/016?fromSearchPage=true)  [transport coefficients in e/C/H/N/O mixtures "](http://iopscience.iop.org/0022-3727/39/6/016?fromSearchPage=true)J. Phys. D: Appl. Phys. 39 1105 doi: [10.1088/0022-3727/39/6/016](http://dx.doi.org/10.1088/0022-3727/39/6/016)**,** 2006

[Tap-94] TAPP, Microware, 1994.

[Tor-99] Tor, Microware, 1999.

[Vac-01] D. Vacher, « Détection en temps réel d'éléments métalliques présents dans les rejets atmosphériques industriels par torche à plasma à couplage inductif », Thèse d'université, N°1330, Université Blaise Pascal, France 2001.

[Van-79] B.Van Leer, Towards the ultimate conservative difference scheme. V. A secondorder sequel to Godunov's method, Journal of Computational Physics, 32 (1) (1979) 101-136.